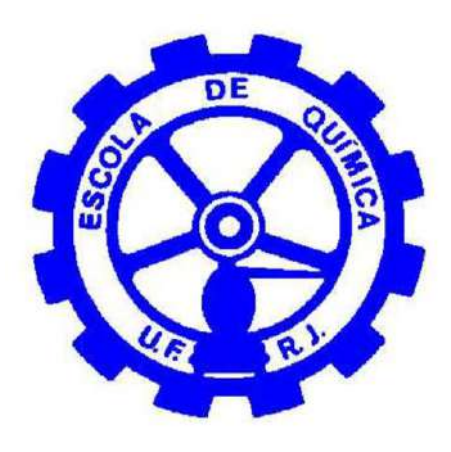

# **Análise de Risco para uma Planta de Produção de Biogás**

**Luciana Martins Ferreira dos Reis** 

**Monografia em Engenharia Química** 

**Orientador** 

**Prof. Carlos André Vaz Jr., D. Sc.**

# **ANÁLISE DE RISCO PARA UMA PLANTA DE PRODUÇÃO DE BIOGÁS**

#### *Luciana Martins Ferreira dos Reis*

Monografia em Engenharia Química submetida ao Corpo Docente da Escola de Química, como parte dos requisitos necessários à obtenção do grau de Engenharia Química.

Aprovador por:

Andressa Nakao, D. Sc.

Adriana dos Anjos Silva, D. Sc.

\_\_\_\_\_\_\_\_\_\_\_\_\_\_\_\_\_\_\_\_\_\_\_\_\_\_\_\_\_\_\_\_\_\_\_\_\_\_\_\_\_\_\_\_\_\_\_\_\_\_\_\_

\_\_\_\_\_\_\_\_\_\_\_\_\_\_\_\_\_\_\_\_\_\_\_\_\_\_\_\_\_\_\_\_\_\_\_\_\_\_\_\_\_\_\_\_\_\_\_\_\_\_\_\_

\_\_\_\_\_\_\_\_\_\_\_\_\_\_\_\_\_\_\_\_\_\_\_\_\_\_\_\_\_\_\_\_\_\_\_\_\_\_\_\_\_\_\_\_\_\_\_\_\_\_\_\_

\_\_\_\_\_\_\_\_\_\_\_\_\_\_\_\_\_\_\_\_\_\_\_\_\_\_\_\_\_\_\_\_\_\_\_\_\_\_\_\_\_\_\_\_\_\_\_\_\_\_\_\_

Mariana Bahadian Bardy, M. Sc.

Orientado por:

Carlos André Vaz Junior, D. Sc.

Rio de Janeiro, RJ - Brasil Julho de 2017

Reis, Luciana Martins Ferreira dos.

Análise de Risco para uma Planta de Produção de Biogás / Luciana Martins Ferreira dos Reis. Rio de Janeiro: UFRJ/EQ, 2017.

viii; 78

Monografia – Universidade Federal do Rio de Janeiro, Escola de Química, 2017.

Orientador: Carlos André Vaz Junior.

1. Risco. 2. Biogás. 3. Vulnerabilidade. 4. Monografia. (Graduação – UFRJ/EQ). 5. Carlos André Vaz Junior. I. Análise de Risco para uma Planta de Produção de Biogás

Para os que me seguraram quando eu sozinha não tinha mais coragem de seguir em frente. Mãe, pai, irmãos, namorado, amigos, mestres, colegas de trabalho. Sem vocês, nem eu nem este trabalho seríamos os mesmos.

"A Sabedoria é a meta da alma humana; mas a pessoa, à medida que em seus conhecimentos avança, vê o horizonte do desconhecido cada vez mais longe."

Heráclito

Agradecer deveria ser tão natural quanto respirar. Agradecer pelos desafios vencidos, pelas lições aprendidas e até mesmo pela lágrima derramada, seja ela de alegria ou de tristeza. Acordar todos os dias, agradecer pela vida, pelas pessoas, pelas oportunidades e pelos caminhos trilhados foi algo que aprendi a fazer durante essa jornada na Universidade. Neste momento de encerramento, aproveito a nova chance de registrar mais um dos agradecimentos que tanto pratiquei ao longo desses anos. Aos meus pais, Silvio e Alice, sem os quais eu nunca teria chegado aqui. Aos meus irmãos, Ana e André pelos exemplos de vida que me proporcionaram desde pequena. Ao meu namorado, Felipe, que soube se fazer presente mesmo com tantos quilômetros de distância entre nós. Aos muitos amigos que tive o privilégio de fazer ao longo deste caminho, principalmente a Andressa, Juliana, Nathália e Mariana que a UFRJ me deu de presente. Aos meus amigos de intercâmbio, sejam eles pessoas ou lugares, pelas tantas saudades que deixaram, principalmente Sabrina, Jamille e Natália. Aos meus colegas de DNV GL que me deram conhecimentos intangíveis de prática e lições de negócios, sem os quais este projeto nunca seria concluído, principalmente a Mariana pelo apoio e incentivo desde o princípio. Ao meu orientador Carlos André, que me encorajou desde as ideias iniciais e me deixou correr livre para chegar nesse momento.

Foram sete anos de muitas histórias, memórias, alegrias e sofrimentos, dos quais hoje eu já sinto saudades. Obrigada por terem me transformado irreversivelmente na pessoa que sou hoje. Graças a UFRJ sou muito mais engenheira do que poderia sonhar. Resumo da Monografia apresentada à Escola de Química como parte dos requisitos necessários para obtenção do grau de Engenharia Química.

#### **ANÁLISE DE RISCO PARA UMA PLANTA DE PRODUÇÃO DE BIOGÁS**

Luciana Martins Ferreira dos Reis

Julho, 2017

Orientador: Carlos André Vaz Junior, D. Sc.

O presente trabalho, por meio de uma análise quantitativa de risco, traz à tona a discussão dos riscos associados a operações de produção de biogás. O biogás é atualmente uma fonte de energia renovável em crescente implementação, porém, ainda carece de uma discussão ampla dos riscos associados à sua produção. A avaliação quantitativa de riscos é uma maneira de prever e prevenir riscos e contribuir, ainda, para um gerenciamento de operação mais seguro e eficiente. A planta avaliada neste estudo está fundamentada em informações da literatura sobre plantas existentes e dados teóricos. Esta foi aqui situada em duas grandes metrópoles brasileiras, para a quantificação de seus riscos quando a operação ocorre em áreas de alta densidade populacional. As premissas adotadas, buscaram abranger todas as possíveis operações de biogás, sendo aplicáveis a qualquer tipo de matéria-prima, processamento ou projeto. Para a avaliação do risco, foram consideradas duas possíveis localizações para a planta produtora de biogás: as cidades do Rio de Janeiro e de São Paulo. Escolhidas por serem alternativas para sediar a planta, pois esta apresenta-se como uma alternativa sustentável para o tratamento de resíduos urbanos. Para a simulação de cada hipótese de operação, foram considerados os dados meteorológicos correspondentes as localidades consideradas, e atendidas as normas técnicas para estudo de risco de cada estado. Ainda, para cada localidade, foram avaliadas três diferentes densidades populacionais para um estudo de sensibilidade. As simulações de consequência foram feitas com o *Software Phast 6.7*, e a quantificação do risco propriamente dito, com o *Software Phast Risk 6.7*. É possível concluir que plantas produtoras de biogás, quando instaladas em grandes metrópoles, como Rio de Janeiro e São Paulo, tem um risco tolerável tanto em termos sociais quanto individuais. A planta avaliada no presente estudo, mesmo considerando altas densidades populacionais no entorno, pode ser considerada, por tanto, uma opção segura para tratamento de resíduos urbanos.

## Sumário

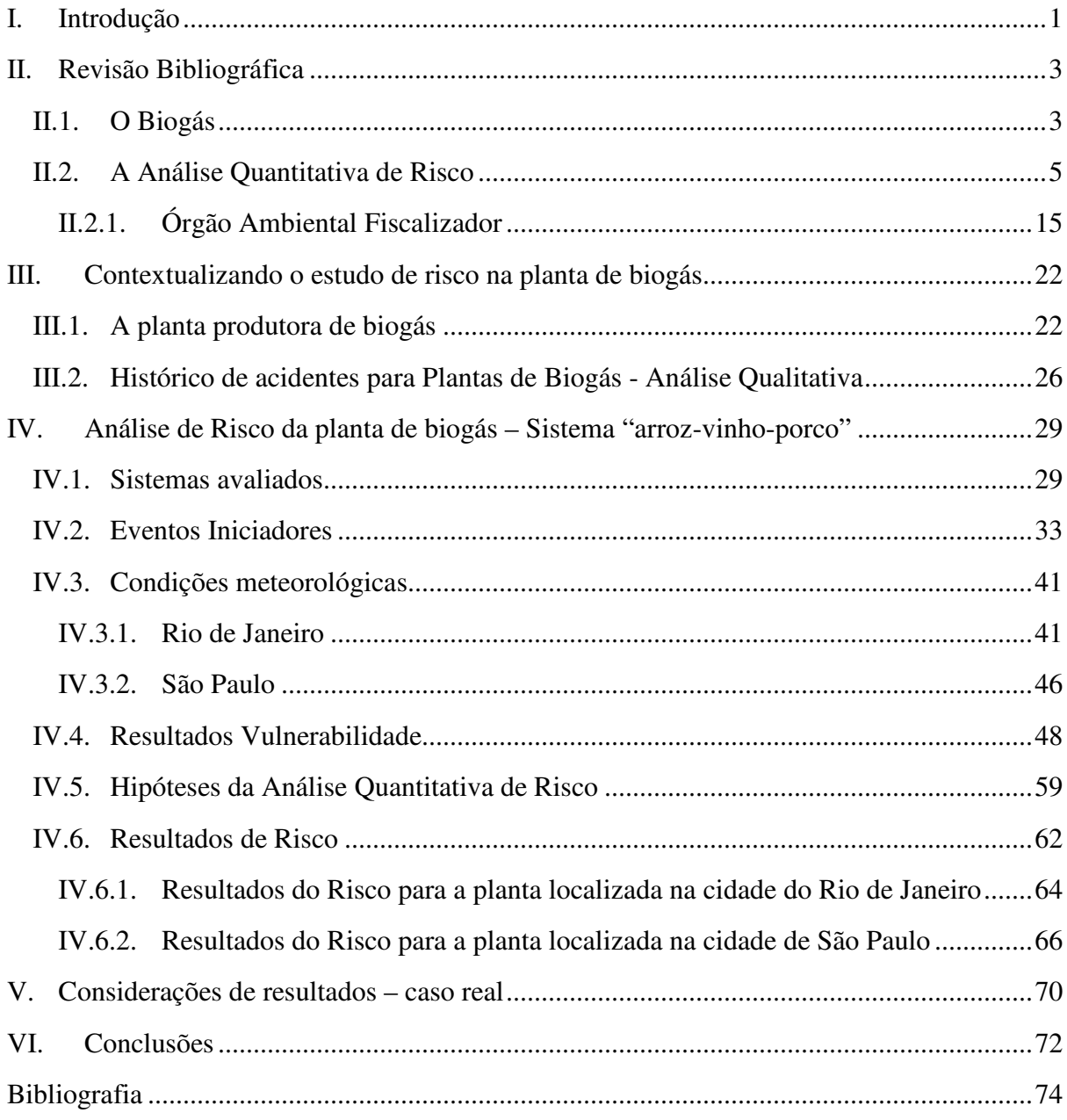

### **SIGLAS**

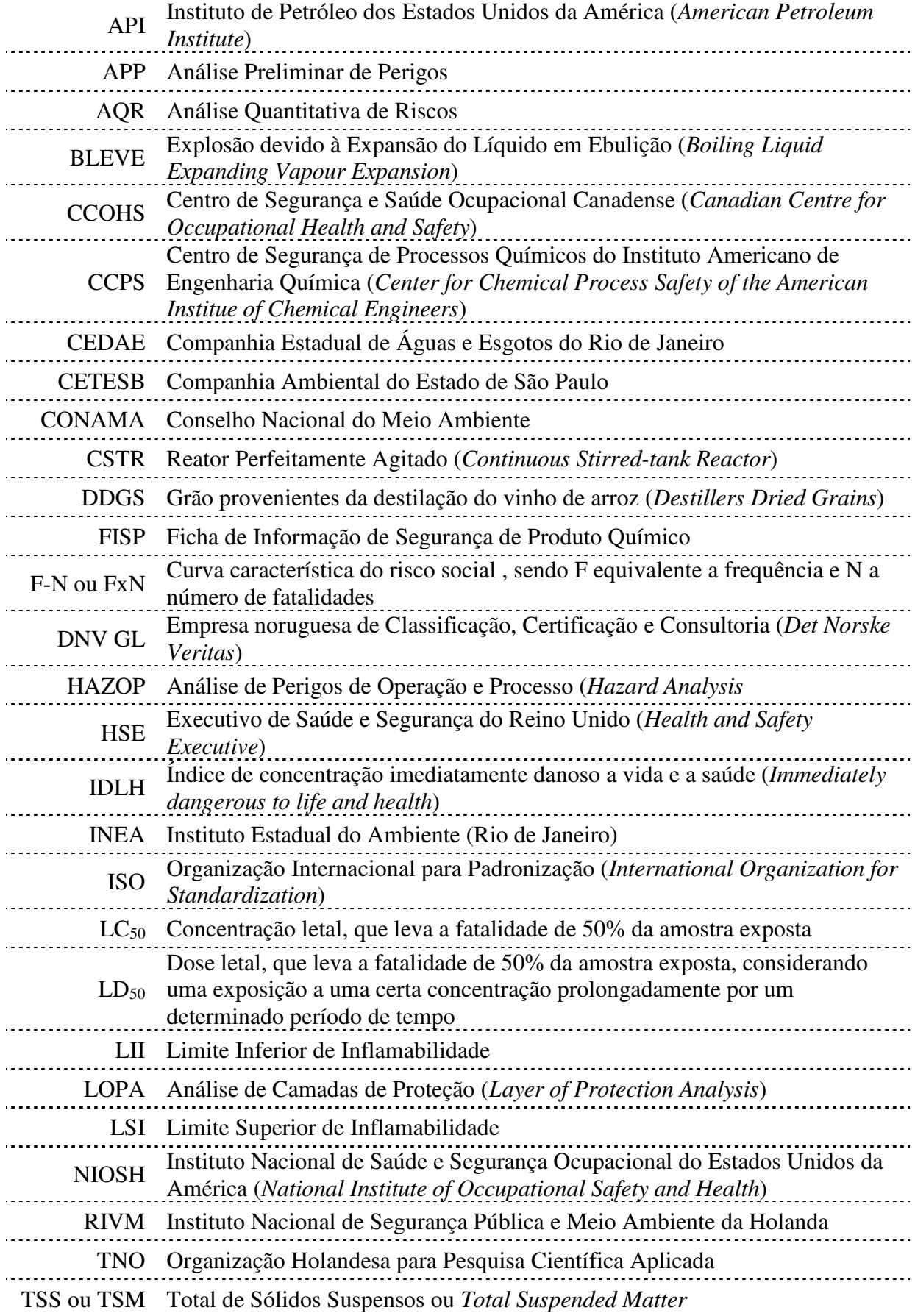

#### **I. Introdução**

 De acordo com Crowl e Louvar (2001), a indústria química constitui um dos setores produtivos mais seguros; porém um único grande acidente ou desastre pode causar um dano irreparável que irá impactar a indústria como um todo. Estas instalações contêm uma grande variedade de perigos, desde mecânicos, em função da presença de equipamentos e objetos instáveis, à perigos químicos. Estes estão associados, por exemplo, a consequências como incêndios, explosões, reações descontroladas e liberações tóxicas. Portanto, a indústria química pode ser entendida como foco de perigos diversos, mas cada caso deve ser estudado individualmente.

 Os perigos são características intrínsecas da instalação, e equivalem a objetos que podem ser fontes de acidente quando sofrem desvio de normalidade. Já o risco, é a combinação do perigo, com a frequência com que este sai da operação normal e sofre um desvio. Ou seja, um risco contabiliza tanto as consequências de um cenário de acidente, quanto sua frequência de ocorrência. Existem muitas maneiras de avaliar o risco de operações de plantas químicas. Sejam elas qualitativas ou quantitativas, as metodologias formais de identificação de risco contribuem para o gerenciamento dos riscos e operação das plantas químicas efetivamente (Pasman *et al.*, 2009).

A Análise Quantitativa de Risco permite quantificar e ponderar o risco associado ao manuseio, transporte e armazenamento de substâncias perigosas (RVIM, 2005). Com o resultado obtido na análise, autoridades podem avaliar se o processamento é seguro para a população ao seu redor ou não. Esta análise pode ser realizada e validada mesmo para empreendimentos em fase inicial, com poucas informações de operação, desde que sejam adotadas premissas conservativas que garantam a simulação dos eventuais acidentes mais críticos.

 O presente estudo realiza uma análise de risco com o auxílio de dois softwares, *Phast* e *Phast Risk* (DNV Software (1), 2012). O primeiro é utilizado na fase inicial para o cálculo das consequências dos diversos eventos acidentais de operação. Já o segundo, contém os mesmos modelos do primeiro, porém contabiliza também as frequências e relaciona estes dados de maneira a obter o risco propriamente dito. Diversos softwares na indústria permitem o cálculo objetivo dos riscos quantitativos, porém os softwares adotados no estudo, *Phast* e *PhastRisk* tem grande destaque na indústria de quantificação de riscos (Pasman e Reniers, 2014).

O objetivo do presente trabalho é determinar se uma planta produtora de biogás é segura o bastante para ser instalada em terrenos próximos a uma população urbana. A planta, juntamente com aterros sanitários e estações de tratamento de esgoto, seriam uma maneira de tratar os resíduos urbanos e ainda gerar energia de maneira responsável e segura.

 A escolha da planta de biogás como foco da Análise de Risco neste trabalho tem em vista a crescente demanda por fontes renováveis de energia. Em termos de geração de energia, a produção de biogás aumentou 3,5 vezes durante os anos de 2000 a 2013 (World Bioenergy Association, 2016), aumentando também o número de acidentes envolvidos na produção. O processo tem escassa regulamentação de segurança para controlar os perigos e riscos associados com a produção e o melhoramento de biogás, fato que pode ser explicado dado o pequeno porte da maioria das plantas, fazendo com que os riscos de operação passem muitas vezes despercebidos (Moreno e*t al.*, 2016). O presente estudo se propõe a quantificar os riscos associados a uma planta de biogás, avaliando sua segurança para a população vizinha caso a planta seja instalada em grandes cidades, como o Rio de Janeiro e São Paulo, objetivando ainda embasar o debate sobre a ampliação de suas aplicações no Brasil.

 Plantas produtoras de biogás tem uma grande capacidade de geração de energia, e podem, no Brasil, ser usadas de diversas fontes de matéria-orgânica (Canal, 2017). Porém, sua vasta gama de opções e possibilidades no cenário brasileiro pode levar a um crescimento exacerbado, que sem acompanhamento regulamentar, pode criar situações de risco a população.

 O presente estudo está divido em seis capítulos. O capítulo I apresenta a introdução, o capítulo II toda a revisão bibliográfica que contextualiza as metodologias aplicadas na presente análise. O capítulo III, em seguida, apresenta os dados considerados para o estudo, caracterizando a planta de biogás e os históricos de acidentes na indústria produtora. O capítulo IV, finalmente, apresenta os resultados do estudo do risco quantitativo da planta produtora de biogás, entregando resultados de vulnerabilidade e do próprio estudo de risco para cada uma das possíveis localizações da planta, Rio de Janeiro e São Paulo, separadamente. Em seguida, o capítulo V apresenta uma comparação dos dados da indústria de biogás brasileira com a planta aqui simulada. E, por fim, o capítulo VI destaca as conclusões obtidas com a presente análise.

#### **II. Revisão Bibliográfica**

#### **II.1. O Biogás**

 A conversão de matéria-orgânica em hidrocarbonetos simples ou hidrogênio para fonte de energia pode ser feita por meio de uma série de processos de fermentação anaeróbios. A maioria das matérias-orgânicas são sujeitas a fermentação, com exceção da madeira, dadas as condições corretas de temperatura, pressão e a população de microorganismos. A madeira é considerada uma exceção devido ao seu alto teor de moléculas de lignocelulose, que demandam uma etapa preliminar de hidrólise para que a matéria-orgânica se torne susceptível a digestão por micro-organismos (Seadi *et al.*, 2008). Dentre as fontes mais usuais de matérias-primas estão: lodo, estrume, esgoto e lixo das cidades, resíduos agrícolas e biomassas cultivadas especificamente para este propósito, como algas (Sorensen, 2004).

A digestão anaeróbia é um dos processos mais comuns para produção de biogás a partir de biomassa úmida, sendo o estrume de gado ou porco, a matéria-prima mais usada historicamente (Seadi *et al.*, 2008). De acordo com Salvi, Delsinne e Evanno (2011) o processo de digestão pode ser dividido basicamente em quatro estágios. O primeiro é a hidrólise onde ocorre a quebra das moléculas grandes (Ex: carboidratos, gorduras e proteínas) em moléculas menores (Ex: glicose, ácidos graxos e aminoácidos) facilitando a digestão; em seguida ocorre a acidogênesis que transforma a matéria-orgânica em ácido acético, podendo produzir em menor teor outros ácidos voláteis. O terceiro estágio corresponde a acetogênesis onde há transformação dos ácidos voláteis em acetato e hidrogênio; e por fim, o quarto e último estágio corresponde a metanogênesis que converte o acetato e o hidrogênio em biogás. Os agentes de transformação das quatro etapas são micro-organismos, sendo estes escolhidos de acordo com as características do meio reacional a ser fermentado. A Figura II-1 mostra o fluxograma resumido da digestão anaeróbia e suas etapas.

A digestão anaeróbia ocorre em reatores conhecidos como digestores. Um processo produtivo de biogás pode utilizar apenas um tanque digestor onde ocorrem todas as etapas, ou ser subdividido em múltiplos tanques de modo a adequar melhor cada condição de processo por etapas (Sorensen, 2004). O controle de temperatura do tanque favorece o metabolismo dos micro-organismos, sendo feito normalmente por um sistema de aquecimento externo, que pode usar energia do próprio biogás gerado (Li *et al.*, 2015).

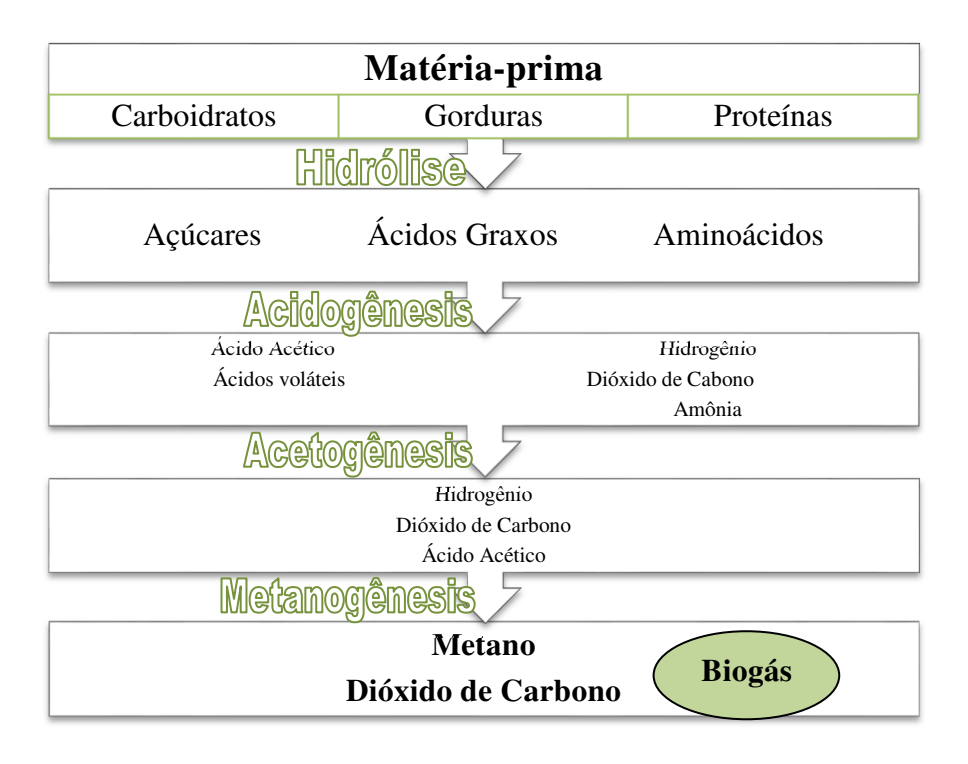

**Figura II-1 - Digestão Anaeróbia (Baseado em Salvi, Delsinne e Evanno, 2011)** 

 O processo de obtenção de biogás pode ser desenvolvido de diversas maneiras, com diversos *designs* de processo e planta. Alguns parâmetros de processo que influenciam diretamente o produto gerado são: matéria-prima usada; umidade do substrato; temperatura do processo; tipo de fermentação; fluxo de massa; e pH. Essas diferenciações alteram a qualidade e a quantidade do biogás produzido, mas em geral o biogás tem a seguinte composição em percentual molar (Salvi, Delsinne, Evanno, 2011):

- $50-75\%$  de Metano (CH<sub>4</sub>)
- $\bullet$  25-50% de Dióxido de Carbono (CO<sub>2</sub>)
- $\bullet$  0-10% de Nitrogênio (N<sub>2</sub>)
- $\bullet$  0-4% de Sulfeto de Hidrogênio (H<sub>2</sub>S)
- $\bullet$  0-1% de Hidrogênio (H<sub>2</sub>)
- $\bullet$  0-500 ppm de Amônia (NH<sub>3</sub>)
- $\bullet$  0-2% de Oxigênio (O<sub>2</sub>)

 Para a análise de risco, é importante observar a presença de compostos inflamáveis e/ou tóxicos que, ao serem liberados na atmosfera, podem levar a situações de risco. Portanto, dos compostos listados, é importante destacar o Metano e o Sulfeto de Hidrogênio. O Metano pode formar uma mistura inflamável no ar. Já o Sulfeto de Hidrogênio é tóxico por inalação, podendo ser danoso mesmo em pequenas concentrações, e, pode ainda reagir com a água e formar ácido sulfúrico (H2SO4), um composto altamente corrosivo. Estes dois compostos, serão o foco principal do presente estudo, não só pelas suas propriedades, mas por representarem grandes porcentagens do biogás gerado.

 Outro composto perigoso que pode estar presente no biogás é a amônia. Esta é inflamável e tóxica, e seu teor no biogás está diretamente relacionado ao teor de nitrogênio presente na matéria-prima. Substratos contendo nitrogênio, liberam nitrogênio amoniacal (NH4-N) durante a digestão anaeróbia pela degradação de proteínas. Este nitrogênio na forma amoniacal, em um ambiente aquoso como o digestor, está na forma de íons (NH<sub>4</sub><sup>+</sup>) e na forma livre ( $NH<sub>3aq</sub>$ ), sendo a última favorecida com o aumento de pH e temperatura do meio reacional (Drosg, 2013). A amônia livre é considerada a maior causa de inibição do processo digestivo, pois permeia a membrana celular dos micro-organismos (Drosg, 2013). Um processo equilibrado com alta produção de biogás tem um bom controle de teor amoniacal, fazendo com que o biogás produzido tenha uma baixa concentração de amônia. A baixa concentração de amônia no biogás faz com que este componente não represente um significativo componente de risco.

 O hidrogênio (H2) é também uma substância perigosa devido a sua inflamabilidade; porém, como no caso da amônia, seu baixo teor no biogás faz com que sua contribuição aos riscos do processamento de biogás seja limitada.

 De maneira geral, explosões e liberações de material tóxico são acidentes possíveis de ocorrer em plantas de biogás. No caso em estudo, o risco de explosão está associado a formação de uma mistura inflamável composta principalmente de metano; já as liberações tóxicas, estão relacionadas principalmente ao H2S, produto tóxico liberado em maior quantidade.

#### **II.2. A Análise Quantitativa de Risco**

 De acordo com Crowl e Louvar (2001), risco é uma medida do dano ao homem, ao meio ambiente ou ao financeiro, levando em conta a possibilidade de ocorrência de um acidente e a magnitude da perda ou do dano. Em resumo, o risco parte do seguinte princípio:

#### **Risco = Frequência x Consequência**

 A frequência pondera as chances de um cenário acidental ocorrer em um certo espaço de tempo. Já a consequência parte do princípio de que houve o cenário acidental para então contabilizar a magnitude dos danos ao receptor.

O risco usualmente está atrelado a presença de um perigo, que é uma característica inerente a um composto, objeto ou processo, caracterizando-o pelo potencial de causar um dano (Crowl e Louvar, 2001). No caso de indústrias químicas, perigos comuns são substâncias químicas tóxicas ou inflamáveis. Se uma substância é definida como tóxica, durante um vazamento do produto que leve a dispersão de seus gases, a população interna e externa a planta pode correr risco de vida dependendo da concentração do produto no ar. Já se a substância for inflamável, os possíveis danos à população e propriedades, são incêndios ou explosões.

 No geral, a determinação do risco de uma instalação pode ser feita por dois tipos de estudo distintos: qualitativo e quantitativo. A análise qualitativa identifica os riscos por meio da descrição de todos os cenários acidentais aos quais um determinado processo está sujeito e suas possíveis causas. Em alguns casos, como por exemplo em situações de risco alto onde as barreiras de segurança são avaliadas como inadequadas, as recomendações indicadas pelo estudo qualitativo podem ser suficientes para redução do risco (CCPS, 2000). Na indústria, usualmente, essa análise é formulada em conjunto por uma equipe formada pelos operadores e supervisores da planta e profissionais especializados em análise de risco. O INEA (2009), órgão gestor ambiental do estado do Rio de Janeiro, recomenda para a identificação de perigos em empreendimentos pontuais, a aplicação da metodologia qualitativa chamada Análise Preliminar de Perigos (APP), podendo ser complementada por Estudos de Perigo e Operabilidade (HAZOP) ou outras metodologias qualitativas, como a Análise Histórica.

 Por outro lado, a análise quantitativa de risco é uma metodologia usada como ferramenta para avaliar a segurança global de um processo produtivo e identificar maneiras de reduzir o risco com eficiência, atuando apenas em áreas mais críticas do processo (Perry e Green, 1999). Para este tipo de análise, são relevantes perigos agudos, àqueles responsáveis por eventos catastróficos, porém raros em acontecimento (CCPS, 2000).

 O seguinte fluxograma de blocos resume a lógica da análise quantitativa de risco (Figura II-2).

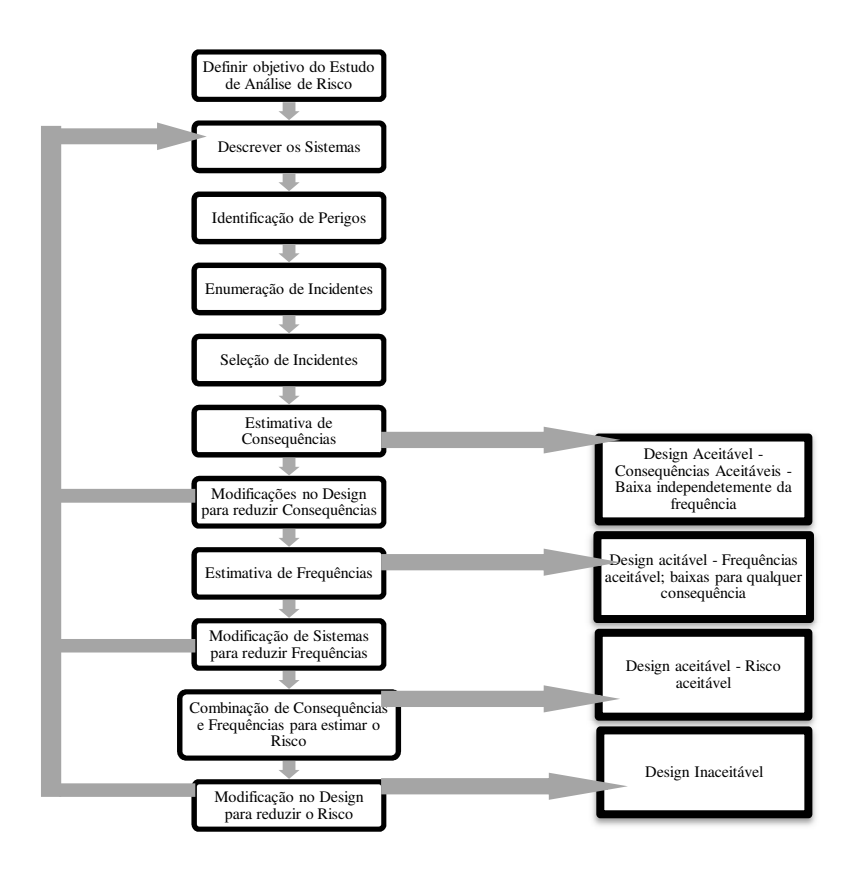

**Figura II-2 - Diagrama esquemático do processo de análise de risco quantitativo (Baseado em Perry e Green, 1999)** 

A análise de risco quantitativa se inicia com a definição dos objetivos do estudo, como a estimativa do risco para a população externa, para os empregados, os riscos financeiros, ou a adequação às normas e leis vigentes. O grau de especificidade e detalhamento do estudo depende do foco de cada Análise de Risco.

Os Sistemas são então descritos e os cenários acidentais identificados, normalmente através dos métodos qualitativos como APP, HAZOP ou outros. A partir destas metodologias, os cenários são categorizados em termos de frequência e severidade para obtenção de uma categoria de risco qualitativa. Cada cenário é associado a uma categoria de risco definida de acordo com o perigo inicial, as causas do desvio, as salvaguardas que previnem ou contém o acidente e a consequência do mesmo para um receptor específico. A classificação do risco qualitativamente pode ser feita com o auxílio de uma matriz de risco que combina classificações de consequência e frequência, determinando se o risco é aceitável, pode ser reduzido ou então inaceitável. A Tabela II-1 exemplifica uma matriz de risco.

| Consequência                |                           |                     |                     |                                    |                                  | <b>Probabilidade crescente</b> |                                            |                                                      |  |
|-----------------------------|---------------------------|---------------------|---------------------|------------------------------------|----------------------------------|--------------------------------|--------------------------------------------|------------------------------------------------------|--|
|                             |                           |                     |                     |                                    | A                                | B                              | $\mathsf{C}$                               | D                                                    |  |
| Classificação<br>severidade | Pessoas                   | Ativos              | Meio<br>Ambiente    | Reputação                          | Já<br>ocorreu<br>na<br>indústria | Ocorreu<br>na<br>operação      | Ocorreu<br>algumas<br>vezes na<br>operação | Ocorreu<br>diversas<br>vezes na<br>mesma<br>operação |  |
| $\boldsymbol{0}$            | Sem<br>ferimentos         | Sem<br>danos        | Sem efeitos         | Sem<br>impacto                     |                                  |                                |                                            |                                                      |  |
| 1                           | Ferimentos<br>leves       | Danos<br>leves      | Efeito leve         | Leve<br>impacto                    | Risco                            |                                |                                            |                                                      |  |
| 2                           | Ferimentos<br>temporários | Danos<br>pequenos   | Efeito<br>pequeno   | Impacto<br>limitado                | aceitável                        |                                |                                            |                                                      |  |
| 3                           | Ferimentos<br>permanentes | Danos<br>pontuais   | Efeito<br>pontual   | Impacto<br>considerável            |                                  | Risco a                        |                                            |                                                      |  |
| 4                           | Uma<br>fatalidade         | Danos<br>severos    | Efeito<br>severo    | Grande<br>impacto<br>nacional      |                                  | ser<br>reduzido                | Risco                                      |                                                      |  |
| 5                           | Múltiplas<br>fatalidades  | Danos<br>extensivos | Efeito<br>extensivo | Grande<br>impacto<br>internacional |                                  |                                | Inaceitável                                |                                                      |  |

**Tabela II-1 – Matriz de risco qualitativa (Baseada na ISO 17776, 2000)** 

A ISO 17776 (2000), norma internacional para identificação de perigos e avaliação de risco em indústrias de petróleo e gás natural, é uma das referências para análise de risco, e exemplifica uma matriz de risco. Apesar de ser uma referência específica para instalações *offshore*, pode ser estendida a *onshore* em algumas situações. A Tabela II-1 extraída da Norma ISO 17776, dá exemplo de uma matriz de risco qualitativa.

Dependendo da finalidade do estudo de risco, alguns critérios podem reduzir o número de cenários que devem ser detalhados e passar pela análise quantitativa de seu risco. As etapas seguintes do diagrama da Figura II-2, que enumeram e selecionam os cenários acidentais, podem, portanto, reduzir o número de cenários do estudo qualitativo que seguem à análise quantitativa. São exemplos de critérios a serem aplicados, a limitação de categorias de severidade ou de risco, de maneira a reduzir a complexidade e os ramos do estudo quantitativo. Os critérios, assim como a matriz de risco, podem provir de normas e legislações vigentes, ou serem estipulados pela própria companhia cuja instalação é foco da análise de risco.

A formulação de um cenário acidental parte de um perigo e do desvio de normalidade do processo ou operação, e segue os desdobramentos desde o evento iniciador até chegar a consequência do dano avaliado. Estes desdobramentos dependem das condições de processamento do produto e da dispersão do material liberado. A etapa seguinte do diagrama da Figura II-2, referente ao cálculo das consequências de um determinado cenário, estipula as áreas vulneráveis aos efeitos físicos danosos ao redor da instalação.

A magnitude e o alcance da consequência de um cenário, são determinados após todos os desdobramentos do evento iniciador e variam de acordo com o receptor (pessoas, meio ambiente ou financeiro). Estes desdobramentos são eventos subsequentes que levam a propagação de um efeito físico danoso específico. Essa sequência cronológica é desenhada pela Árvore de Eventos (Figura II-3), que permite o cálculo da probabilidade de cada ramo da sua Árvore (Perry e Green, 2005).

Os eventos iniciadores que dão início a sequência cronológica, são desvios de processo que levam a falta de contenção do perigo, como furos ou rupturas de linhas, aberturas indevidas de válvulas ou pressurização indevida de equipamentos. A partir dos eventos iniciadores são estimadas as consequências, que são simuladas por modelos de dispersão para determinar quais efeitos são gerados por cada liberação de material perigoso; diferindo para liberações líquidas e gasosas. Os ramos da árvore após o evento iniciador, varrem todas as possíveis consequências após a liberação, distribuindo probabilidades para cada desmembramento. No final de cada ramo, a direita da árvore, tem-se a consequência final, e quando associadas, levam a classificação da severidade do evento iniciador como um todo.

A Figura II-3 é um exemplo de uma árvore de evento simples retirada da norma técnica de análise de risco do estado de São Paulo (CETESB, 2011). A árvore parte do evento iniciador: vazamento instantâneo de líquido inflamável, e se desdobra em quatro ramos, ou seja, quatro consequências finais. Observa-se que a construção de árvores deste tipo usa perguntas simples para a bifurcação de cada ramo, e estes seguem a cronologia dos eventos da esquerda para a direita.

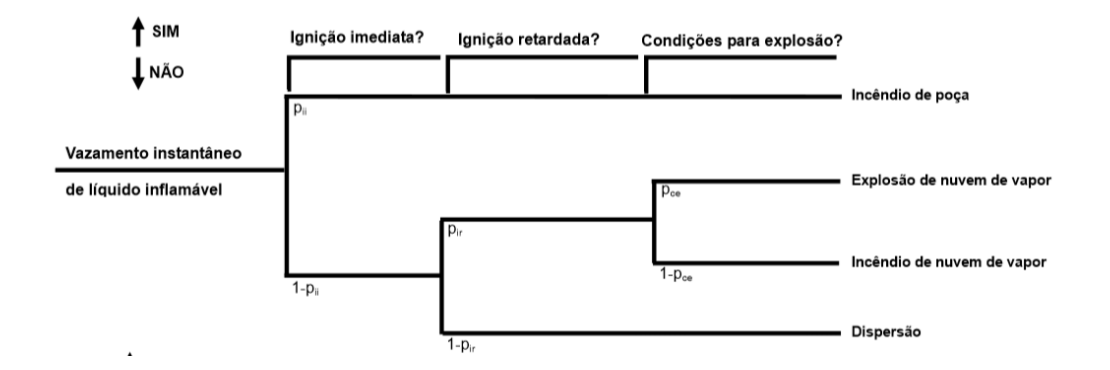

**Figura II-3 – Árvore de Evento a partir de um vazamento de líquido inflamável (CETESB, 2011)**

Diversas árvores de eventos podem ser desenhadas, variando de acordo com o material liberado no evento iniciador (líquido ou gasoso / inflamável ou tóxico) e também com o tipo de liberação (instantânea ou contínua). Cada árvore pode se desdobrar de maneiras diferentes, porém, em termos de legislação para análise de risco (Inea e Cetesb), as consequências finais mais relevantes para o risco são: nuvem tóxica; nuvem inflamável; jato de fogo; incêndio em poça; explosão em nuvem; bola de fogo; e BLEVE. O BLEVE (*Boilling Liquid Expanding Vapor Expansion)* considera, comumente, cenários onde incêndios atingem tanques fechados contendo líquidos, cujos vapores formados, ao serem contidos em um espaço fechado, podem elevar fortemente a pressão interna, levando em um caso extremo, ao rompimento do tanque (Perry e Green, 1999).

As consequências podem ter sua severidade quantificada através da medição dos efeitos físicos e de seus alcances. Para consequências associadas a formação de nuvens, o efeito quantificado é a concentração do componente no ar. No caso de nuvens inflamáveis, as concentrações de interesse são o Limite Inferior de Inflamabilidade (LII) e o Limite Superior de Inflamabilidade (LSI), pois dentro deste intervalo haverá uma mistura inflamável, que pode ser ignitada caso encontre uma fonte de ignição (Crowl e Louvar, 2001). Já nuvens tóxicas tem seus níveis de interesse determinados por estudos que estabelecem limites de concentração no ar, podendo estar correlacionados com períodos mais longos de exposição ou imediatos. O índice IDLH – *Immediately dangerous to life and health*, por exemplo, estipula a concentração na atmosfera de uma substância tóxica, corrosiva ou asfixiante que imediatamente ameaça a vida ou a saúde de um indivíduo, ou então interfere na sua capacidade de escapar da situação de perigo (NIOSH<sup>1</sup>); enquanto outros limites de concentração podem estar correlacionados com a probabilidade de fatalidade de um indivíduo por tempo de exposição (Crowl e Louvar, 2001). Alguns coeficientes usados como referência de toxidade são as doses letais  $(LD_{50})$  e as concentrações letais  $(LC_{50})$ , que estipulam as doses ou concentrações que levam a morte de cinquenta porcento dos indivíduos expostos de

 $\overline{a}$ 

<sup>&</sup>lt;sup>1</sup> NIOSH – Instituto Nacional de Saúde e Segurança Ocupacional, agência federal dos Estados Unidos da América (*The National Institute for Occupations Safety and Health*)*.*

imediato (CCOHS<sup>2</sup>). A dose equivale a concentração da substância por peso do indivíduo, enquanto a concentração é mais aplicada a substâncias presentes no ar.

Outros quantificadores de efeitos físicos diferentes da concentração, são a radiação e a sobrepressão. Consequências relacionadas a incêndios, como jato de fogo, incêndio em poça, bola de fogo e BLEVE, tem como efeito físico quantificador a radiação. Por outro lado, os cenários de explosões causadas por nuvens inflamáveis ou BLEVE, quantificam o efeito físico pela sobrepressão.

A Tabela II-2 correlaciona o tipo de material com a consequência da liberação e o efeito físico de interesse.

| <b>Material</b> | Consequência      | <b>Efeito físico</b>   |  |  |
|-----------------|-------------------|------------------------|--|--|
| Inflamável      | Incêndio em Nuvem | Concentração (LII-LSI) |  |  |
| Inflamável      | Jato de Fogo      | Radiação               |  |  |
| Inflamável      | Bola de Fogo      | Radiação               |  |  |
| Inflamável      | Incêndio em Poça  | Radiação               |  |  |
| Inflamável      | Explosão          | Sobrepressão           |  |  |
| Tóxico          | Nuvem tóxica      | Concentração           |  |  |

**Tabela II-2 - Relação de tipo de materiais com consequências e efeitos físicos de interesse** 

No caso de formação de nuvens, a liberação provocada pelo evento iniciador é submetida a modelos de dispersão, que contabilizam o efeito do vento e da estabilidade atmosférica na dispersão gasosa, além do efeito da temperatura ambiente e do solo para o cálculo do alcance do material perigoso (CCPS, 2000). Os modelos de dispersão são acoplados a árvore de eventos e pareados com os modelos que simulam as consequências apresentadas acima.

 Os níveis de interesse para os efeitos de radiação, sobrepressão e concentração tóxica podem ser obtidos através de Modelos de Probit, um modelo matemático que relaciona dose e resposta, sendo a resposta relacionada ao número de Probit por meio de uma função estatística diretamente relacionada com probabilidade (Green e Perry, 1999). Através deste modelo, níveis de radiação e sobrepressão podem ser estipulados de acordo com a probabilidade de consequência a ser estudada, como o número de fatalidades.

 Neste estudo, a obtenção dos alcances das consequências, ou seja, as áreas vulneráveis a cada evento acidental, foram obtidas pelo *Software Phast 6.7* desenvolvido pela empresa *DNV GL - Classificação, Certificação e Consultoria Brasil Ltda*.

 $\overline{a}$ 

<sup>2</sup> CCOHS – Centro de Segurança e Saúde Ocupacional Candense (*Canadian Centre for Occupational Health and Safety*).

 Após a obtenção da consequência, os cenários acidentais são reclassificados quanto a severidade e podem ser reavaliados quanto a sua relevância na quantificação total do risco do empreendimento. Cenários de consequências muito pequenas podem ser descontinuados da análise quantitativa, ou, por outro lado, cenários de consequências muito altas podem exigir reformulações de design de processo, que levem de volta a etapa qualitativa do estudo.

Na sequência é estimada a frequência dos eventos iniciadores relevantes provenientes da etapa de avaliação de consequência, como mostra a Figura II-2. A frequência do evento pode ser proveniente de dados históricos ou de outras metodologias. Quando utilizados dados históricos, devem ser feitas a verificação da sua semelhança com a situação real e a base de tempo usada, além da credibilidade da base consultada.

Outra metodologia que pode ser aplicada para cálculo da frequência do evento iniciador é a Árvore de Falhas (Figura II-4). As árvores são diagramas lógicos que ilustram como os componentes de um sistema falham, colocando no topo da árvore o evento iniciador indesejado e usando portões lógicos do tipo E e OU para correlacionar eventos (Green e Perry, 1999). A árvore termina quando os eventos base são independentes de outros e estão na base da árvore. Eventos base podem ser, por exemplo, falhas humanas ou de equipamentos. As falhas podem ter suas frequências calculadas a partir de bases de dados reconhecidas na área, tais como publicações pelo *Center for Chemical Process Safety* (CCPS) e outros.

 A Figura II-4 ilustra um exemplo de uma árvore de falha simples para o evento iniciador de liberação de material inflamável por ruptura de vaso. O cenário conta com quatro eventos base independentes. Estes eventos são: falha humana, falha na PSV (Válvula de Segurança e Alívio, P*ressure Safety and Relief Valve*), falha no controle de temperatura e falha na válvula de gás. Todos estes, devem ter uma probabilidade ou frequência de falha numérica com base nas referências existentes, e devem ter unidades consistentes. Atenção extra nas unidades é necessária, principalmente, nos portões. Portões do tipo E levam a multiplicação de valores, enquanto portões do tipo OU levam a soma de valores, portanto, é importante distribuir valores corretos para que o evento iniciador tenha frequência de falha na unidade inversa de tempo. A Figura II-4 ilustra um exemplo de cálculo considerando probabilidades (p) e frequências (f) aleatórias que levam a coerência de dimensões.

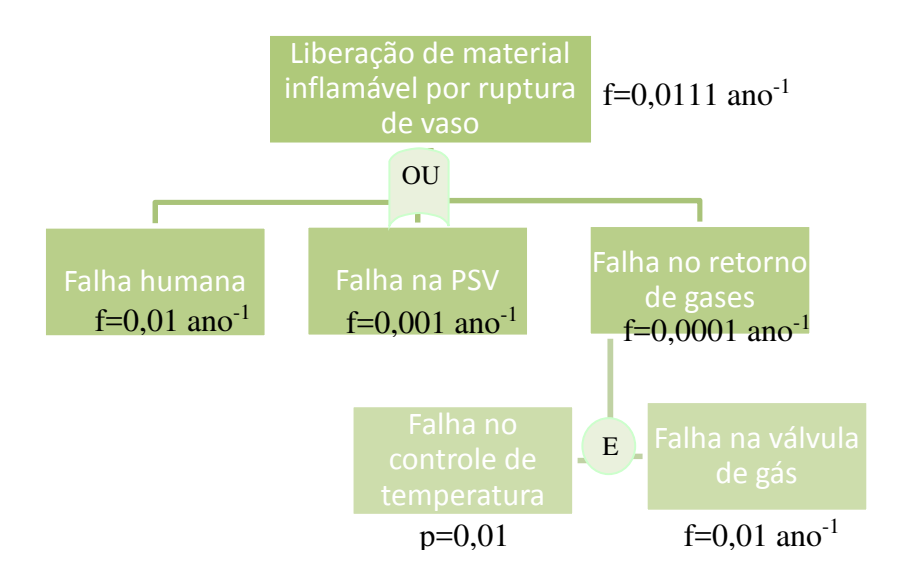

**Figura II-4 – Esquema simplificado de uma árvore de falha**

 Outro método de obter a frequência de um evento iniciador é a contagem de equipamentos, que contabiliza quais devem falhar para que o evento aconteça e utiliza uma base de dados de frequência de falha para cada equipamento. Existem diversas bases para frequências de equipamentos, como o HSE<sup>3</sup> (2012), *Reference Manual Bevi Risk Assessment* (RIVM, 2009) e API (2008). Determinadas bases podem ser aplicáveis mais especificamente a um tipo de estudo, assim como podem ser determinadas pela norma, como é o caso da norma técnica para estudo de risco do estado de São Paulo (Cetesb, 2009), que dá preferência aos dados do API (2009) e do RIVM (2008).

 A contagem de equipamentos pode ser usada como método único para cálculo da frequência de um evento iniciador, ou então incluída em outras metodologias como a árvore de falha ou o LOPA (*Layer of Protection Analysis*). Nestas outras metodologias, a frequência de falha do equipamento corresponde a um dos eventos base que leva ao evento iniciador do cenário acidental. Portanto, a frequência do evento iniciador é a combinação lógica de todos os componentes que o integram.

Como apresentado anteriormente, o método da árvore de eventos permite o cálculo da frequência de um cenário acidental como um todo, ou seja, desde o evento iniciador até a sua consequência discriminada. No ponto inicial da árvore, à esquerda, o evento iniciador tem uma frequência atrelada a ele obtida pelos métodos acima, e cada ramo cronológico atrela uma probabilidade nova ao cenário. A frequência do ramo da árvore, consiste na frequência do evento iniciador multiplicada pela probabilidade de cada novo desdobramento, ou seja, os ramos da árvore seguem lógicas do tipo E. Como probabilidades são valores adimensionais, para garantir que houve distribuição coerente das mesmas, ramos alinhados verticalmente

 $\overline{a}$ 

<sup>3</sup> Executivo de Saúde e Segurança do Reino Unido (*Health and Safety Executive*).

(mesmo nível) devem somar probabilidade 1. Ramos de mesmo nível consideram uma lógica do tipo OU, e o resultado da soma (um) garante que todos os possíveis desdobramentos estão considerados e distribuídos coerentemente.

 Se a frequência final de determinado evento iniciador for muito alta, então barreiras preventivas que diminuam a frequência com que o evento ocorre, podem ser usadas. Caso as frequências sejam aceitáveis, continua-se o estudo para contabilizar o risco.

Por fim, o risco é obtido a partir das consequências e das frequências. Para caracterização do risco para a população vizinha, é importante conhecer o entorno da planta em termos populacionais, de modo a estimar o número de indivíduos prejudicados. Além disso, fontes de ignição presentes no entorno são avaliadas no ramo ignição retardada de nuvens inflamáveis da árvore de eventos, e devem ser também mapeadas (CPR 18E, 2005).

 O resultado do risco pode ser obtido em termos de índice de risco, risco social ou risco individual (Green e Perry, 2001). O índice de risco é um número único bom para fins comparativos e está vinculado a uma fórmula. Um exemplo é o índice de taxa de acidentes fatais de um evento específico em um certo tempo. Já os riscos social e individual são mencionados pelas normas brasileiras, como por exemplo a norma CETESB (2011) e a norma Inea (2009), como referências para critério de tolerância de risco de um certo empreendimento.

O risco social gera uma curva F-N, que descreve a frequência de fatalidade de um determinado número de indivíduos, até alcançar o número máximo de fatalidades causada pelo acidente (Perry e Green, 1999). A curva F-N combina o número de fatalidades (N) com a frequência acumulada, que contabiliza a frequência com que este número de mortes ou mais podem ocorrer. Por ser uma curva cumulativa, esta tem um perfil decrescente com o aumento do número de fatalidades. De maneira geral, o risco social, contabiliza qual o maior impacto que a população ao redor pode sentir.

Já o risco individual, equivale a frequência de fatalidade de um indivíduo, de acordo com a posição geográfica em relação ao empreendimento (CCPS, 2000). O risco individual pode ser observado com uma curva de iso-risco, ou seja, de frequência fixa, que delimita a área na qual, se presente, o indivíduo estará suscetível a uma certa frequência de fatalidade (Green e Perry, 1999). A Figura II-5 ilustra quatro curvas de iso-risco com ordem de grandeza de frequência de fatalidade de 10-6, 10-7, 10-8 e 10-9, evidenciando os limites da indústria e a população no seu entorno.

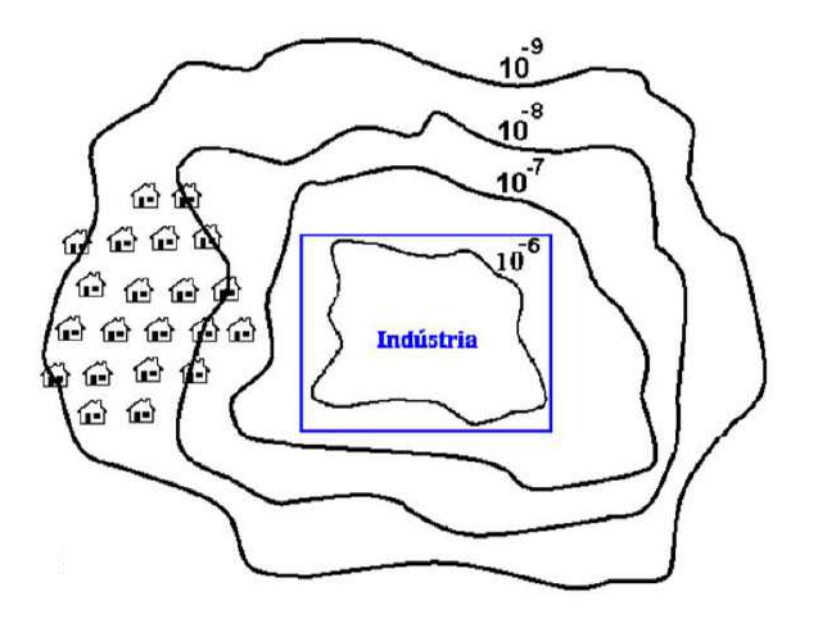

**Figura II-5 – Exemplo de curvas de iso-risco (CETESB, 2009)**

 Na Figura II-5, as populações residentes estão sujeitas a frequência de fatalidade de, no máximo, grandeza 10-7, ou seja, um indivíduo localizado na casa mais próxima a curva 10<sup>-7</sup> tem, pelo menos, uma chance de sofrer fatalidade a cada 10.000.000 ciclos de tempo. A unidade dos ciclos de tempo é definida pela unidade da frequência, ou seja, uma frequência de (ano)-1 consideraria na figura, que a fatalidade poderia ocorrer a cada 10.000.000 anos.

Caso o critério de risco o estabeleça como intolerável, devem ser feitas mudanças no design ou processamento da planta, de maneira a reduzir o mesmo. Toda vez que uma mudança for feita, seja por exemplo, com uso de barreiras mitigadoras (redução de consequência), ou barreiras preventivas (redução de frequência), é necessário voltar a descrição do sistema, de maneira a identificar os perigos avaliados com os novos equipamentos, e reavaliar a Análise Quantitativa de Riscos. Simular o risco do empreendimento com as barreiras, e sem elas, é uma das maneiras de dizer se sua ação preventiva é eficaz para redução de riscos, e conformidade com os critérios de tolerância.

 Neste estudo, o Software da empresa *DNV GL - Classificação, Certificação e Consultoria Brasil Ltda.*, *Phast Risk 6.7* foi usado como ferramenta de obtenção do risco.

 Existem diversos Softwares próprios para o cálculo da consequência com o uso dos modelos de dispersão, assim como muitos outros para o cálculo de frequências de eventos ou outros ainda para o cálculo do risco. Os *Softwares Phast* e *Phast Risk* da *DNV GL* foram escolhidos como ferramentas para cálculo de consequência e de risco, respectivamente, por serem os mais utilizados em estudos quantitativos de risco de plantas químicas atualmente (Pasman e Reniers, 2014). Os estudos de Wang *et al.* (2017) e Pandya *et al.* (2012) ilustram a aplicabilidade do *software Phast*, para cálculo de consequência de liberações de produtos tóxicos e inflamáveis, e o estudo de Murthy e Serikova (2012) ilustra o uso da ferramenta Phast Risk para a avaliação do risco de plantas químicas. Além disso, as ferramentas são mencionadas por fontes de referência para estudos de risco como o CPR 18E (2005) e ainda pela norma de estudos de risco do estado de São Paulo (CETESB, 2011).

#### **II.2.1. Órgão Ambiental Fiscalizador**

No Brasil, o CONAMA, Conselho Nacional do Meio Ambiente, estipulou que para algumas atividades modificadoras do meio ambiente, há a necessidade da realização de estudos de riscos durante o licenciamento ambiental federal, de maneira a buscar a prevenção de acidentes operacionais (MMA, IBAMA, BID, PNUD, 2002).

Porém, é no âmbito estadual, que ocorre o detalhamento da metodologia a ser adotada para o estudo de risco, caso este seja obrigatório. Cada estado contém um órgão ambiental fiscalizador, que avalia a tolerância de certa operação em relação a padrões estipulados, principalmente quanto ao risco combinado, ou seja, social e individual (Portal Brasil, 2011). Os padrões de referência entre estados podem variar, porém, a metodologia adotada usualmente tem a mesma base definida na seção II.2.

As legislações aplicáveis ao local do empreendimento estudado determinam, além do critério de tolerância, qual a população de interesse do estudo e qual a consequência quantificadora do risco. No caso do Rio de Janeiro (Inea, 2009) e São Paulo (CETESB, 2011), o interesse está na população localizada no exterior do empreendimento, sendo o critério quantificador do risco as fatalidades causadas pelos acidentes. Portanto, nesses casos, os efeitos mais relevantes para o risco são aqueles cujo alcance de níveis fatais extrapolam a unidade.

De acordo com as legislações do Rio de Janeiro (Inea, 2009) e de São Paulo (CETESB, 2011), caso a análise de áreas vulneráveis comprove que os efeitos atinjam população sensível, deve-se realizar uma análise quantitativa de risco. São consideradas populações sensíveis pelas normas: residências, creches, escolas e qualquer empreendimento externo à operação (Inea, 2009). Na análise quantitativa de risco, os eventos são mais detalhadamente avaliados, utilizando as frequências de ocorrência dos eventos iniciadores até a sequência de todos os desdobramentos, ponderando cada ramo da árvore de eventos utilizada (Inea, 2009).

Após consideradas as frequências dos eventos iniciadores, é importante descrever o entorno da planta, caracterizando cada área em termos de população sensível e quanto a presença de fontes de ignição para as nuvens inflamáveis. As fontes de ignição externa ao empreendimento, são relevantes para o risco pois ponderam as chances de incêndios após a dispersão de substâncias inflamáveis no ar, sendo consideradas em um dos ramos da árvore de eventos. Já a quantificação da população sensível é usada para contabilizar o número possível de fatalidades devido a uma determinada operação (RIVM, 2009).

#### *II.2.1.1. Inea - Órgão fiscalizador do estado do Rio de Janeiro*

No estado do Rio de Janeiro, o órgão ambiental responsável por executar as políticas estaduais do meio ambiente, de recursos hídricos e de recursos florestais é o Inea (Instituto Estadual do Ambiente). Ele foi instalado pelo Governo do Estado em 2009 a partir da fusão de três órgãos: Feema (Fundação Estadual de Engenharia de Meio Ambiente), Serla (Superintendência Estadual de Rios e Lagoas) e IEF (Instituto Estadual de Florestas) (Inea  $(1)$ ).

De acordo com o Inea (2), a análise de risco tecnológico busca identificar, avaliar e gerenciar os riscos aos quais a população e o meio ambiente estão sujeitos devido a atividades da indústria tecnológica. Ela deve ser aplicada a empresas que produzem, operam, armazenam, geram ou transportam por dutos, substâncias líquidas ou gasosas classificadas como tóxicas, inflamáveis e combustíveis da classe II<sup>4</sup>.

A instrução técnica para elaboração da análise de risco do Inea (2009), estipula que deve ser descrita a região onde pretende localizar-se o empreendimento, principalmente as ocupações sensíveis como residências, escolas, hospitais e outros. Além disso, a instalação e os sistemas a serem analisados devem ser detalhados, principalmente as áreas que manipulem substâncias tóxicas, combustíveis da classe II ou inflamáveis, explicitando se o processamento é feito em batelada ou continuamente, e com as devidas dimensões de tubulação apresentadas (Inea, 2009). Todas as substâncias de interesse precisam da apresentação das Fichas de Informação de Segurança de Produto Químico (FISPQ).

Como método qualitativo para descrição dos cenários de interesse, a instrução do Inea indica a APP (Análise Preliminar de Perigos), de forma a dar origem aos possíveis eventos iniciadores a serem analisados. Esta abordagem, pode ser complementada com Análises Históricas, HAZOP ou Árvore de Eventos. Na APP todos os cenários acidentais, relacionados às substâncias de interesse, devem estar listados, com as respectivas causas e consequências. Para cada conjunto de perigo, causa e consequência devem ser avaliados, qualitativamente, a frequência e a severidade do cenário como um todo. Os cenários com severidades críticas e catastróficas, podem ser reavaliados para adição de medidas mitigadoras que reduzam essa classificação (Inea, 2009).

Caso o estudo qualitativo identifique a presença de eventos de severidade intermediária ou superior, mesmo após a mitigação, deve se iniciar o estudo quantitativo propriamente dito (Inea, 2009). Inicialmente, o estudo quantitativo consiste na Análise de Vulnerabilidade, que delimita as áreas vulneráveis aos efeitos físicos danosos à população (Inea, 2009). Para estes estudos complementares são necessários dados meteorológicos,

 $\overline{a}$ 

<sup>&</sup>lt;sup>4</sup> De acordo com a deliberação INEA n 27 de 22/01/2014, combustíveis de classe II apresentam ponto de fulgor igual ou superior a 37,8ºC, porém sem ultrapassar 60ºC. Substâncias inflamáveis são combustíveis com ponto de fulgor inferior a 37,8ºC, ou se encontra em temperatura igual ou superior ao ponto de fulgor. Já substância tóxicas apresentam um IDHL inferior ou igual a 2.000 ppm.

incluindo características do vento, da estabilidade atmosférica, temperatura do solo e ambiente, umidade e pressão atmosférica.

A Análise de Vulnerabilidade quantitativa, deve ser feita para todos os cenários descritos na APP com severidade intermediária ou superior, independentemente da frequência (Inea, 2009), e deve ser baseada em modelagens matemáticas conceituadas e nas condições meteorológicas da região para calcular a área atingida por determinado cenário acidental.

Os níveis de interesse para a análise de vulnerabilidade dos empreendimentos localizados no Rio de Janeiro, fiscalizados pelo Inea, são estipulados pela instrução técnica gerada pelo órgão, e estão resumidos na Tabela II-3.

Os alcances dos níveis dos efeitos descritos devem ser plotados em um mapa da planta em escala, incluindo as áreas sensíveis atingidas. Será considerado um empreendimento com risco tolerável, aquele cujos alcances de consequência relativas a 1% de probabilidade de fatalidade, e o alcance do limite inferior de inflamabilidade (LII), não alcançarem áreas sensíveis (Inea, 2009).

Caso os riscos não sejam considerados toleráveis após a análise de vulnerabilidade, pode-se buscar modificações na instalação ou então realizar a Análise de Risco Quantitativa, para aprofundar o estudo.

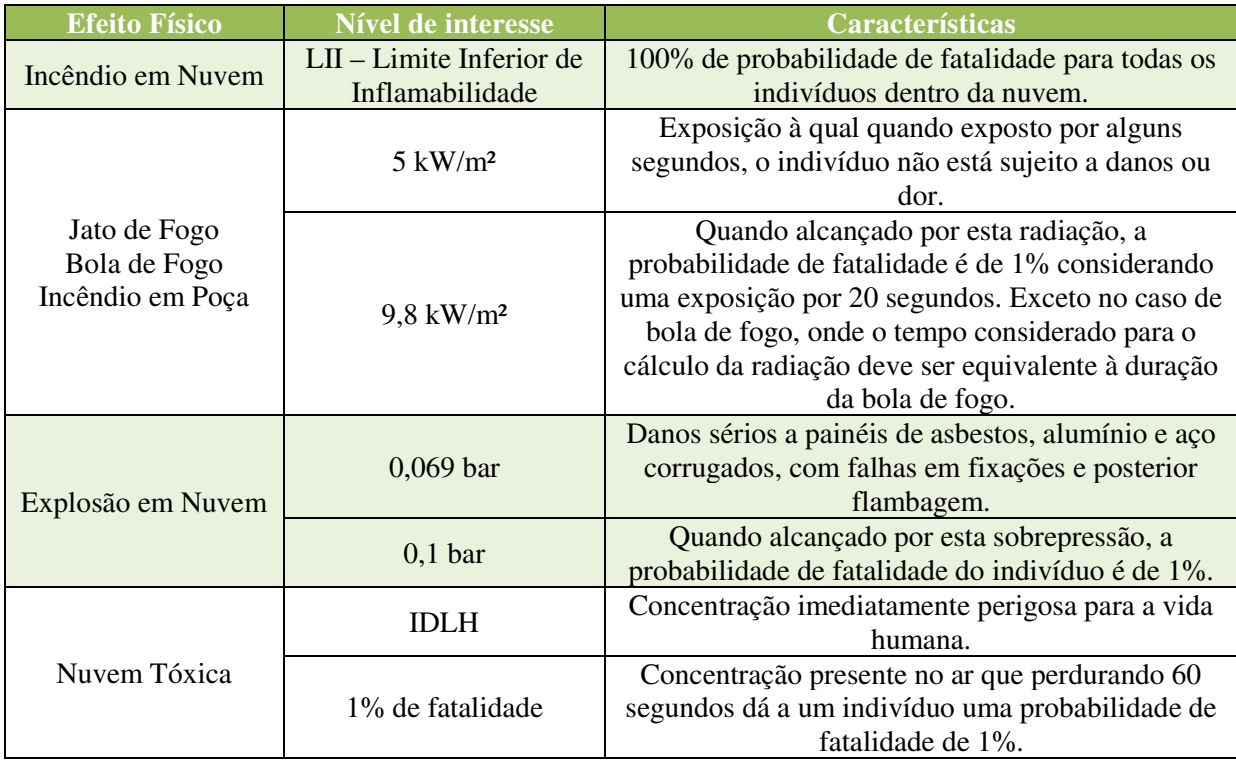

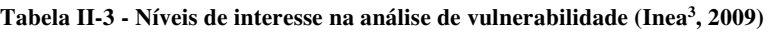

Para o risco individual ser considerado tolerável pelo Inea, dois padrões podem ser adotados, um para empreendimentos novos e outro para empreendimentos já existentes e operantes. Devem permanecer dentro do empreendimento de maneira a não englobar áreas sensíveis, curvas de iso-risco equivalentes a uma ordem de grandeza de frequência de  $10^{-6}$ fatalidades por ano para empreendimentos novos, e  $10^{-5}$  fatalidades por ano para instalações já existentes (Inea, 2009). A Figura II-5 dá exemplo de uma indústria com critério de risco individual tolerável em relação ao padrão para empreendimentos novos e pré-existentes. Observe que a curva de 10<sup>-5</sup>, não desenhada na figura, seria mais frequente e com menor alcance, portanto, interior a curva de 10-6 fatalidades por ano.

Como critério de tolerabilidade de risco social, são estipuladas curvas que estabelecem limites superiores e inferiores dentre as quais, a curva F-N que caracteriza o empreendimento deve estar englobada. A técnica de análise de risco do Inea (2009), estipula pelo critério de tolerância que a curva F-N do empreendimento deve ser no máximo tangente à curva inferior para instalações novas, e tangente à curva superior para instalações préexistentes. A Figura II-6 ilustra as curvas limites da norma do Inea para risco social.

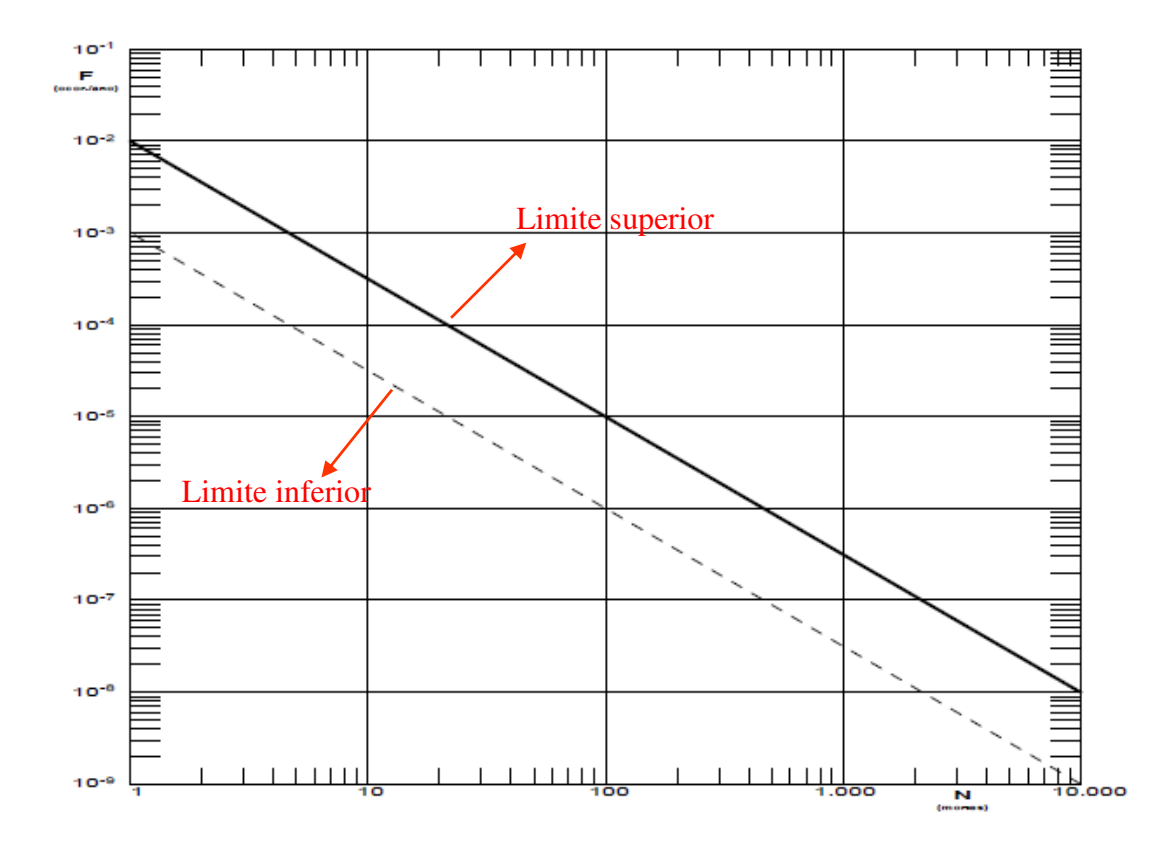

**Figura II-6 - Curva F-N representando o critério de aceitabilidade do risco social para o estado do Rio de Janeiro (Inea, 2009)**

Caso os riscos para a comunidade sejam considerados intoleráveis, medidas preventivas e mitigadoras devem ser levantadas e simuladas pela Análise de Risco quantitativa para comprovar sua eficácia na redução do mesmo.

#### *II.2.1.2. CETESB - Órgão fiscalizador do estado de São Paulo*

No estado de São Paulo, a Companhia Ambiental do Estado de São Paulo (CETESB) é a agência do governo que controla, fiscaliza e monitora o licenciamento das atividades geradoras de poluição (CETESB (1)). Após o acidente com o duto de gasolina no pólo de Cubatão em 1984, houve uma maior preocupação com estudos de risco no estado, e com sua eficácia na prevenção de grandes acidentes (CETESB (2)).

O primeiro "Manual de orientação para elaboração de estudos de análise de riscos" foi editado pela CETESB em 1990, servindo como referência para demarcação dos itens básicos necessários para o estudo. O Manual foi revisado em 1994 sem grandes alterações, e em 2003 ele foi homologado como Norma, sofrendo revisões significativas em 2009, e por fim 2011. A Norma P4.261 – Risco de Acidente de Origem Tecnológica – Método para decisão e termos de referência busca padronizar e aperfeiçoar as metodologias praticadas na elaboração de estudos de risco para atividades perigosas (CETESB (2)).

Assim como para o estado do Rio de Janeiro, a metodologia do estudo adotada pela norma de São Paulo é semelhante àquela apresentada na seção II.2. Alguns critérios de tolerância da norma P4.261 porém diferem daqueles da norma Inea.

Para empreendimentos pontuais, como este descrito no presente relatório, uma análise qualitativa compõe o estudo de risco para a identificação dos perigos. Esta etapa pode ser feita com as técnicas de Análise Preliminar de Perigos (APP), Análise de Perigos e Operabilidade (HAZOP) ou *What if*, podendo estes serem precedidos de uma análise histórica de acidentes (CETESB, 2011).

Os perigos identificados pela técnica qualitativa devem seguir ao estudo quantitativo, para estimativa da consequência por meio do estudo de Vulnerabilidade (CETESB, 2011). São considerados perigos relevantes ao estudo quantitativo de vulnerabilidade, todos aqueles relacionados ao manuseio ou armazenagem de substâncias classificadas nos níveis 3 e 4<sup>5</sup>.

A norma nomeia por hipóteses acidentais, os eventos que caracterizam a liberação de material perigoso e são simulados pelos modelos de consequência. Algumas diferenças de níveis de interesse no estudo de vulnerabilidade podem ser observadas; a Tabela II-4 resume os níveis de interesse para as consequências simuladas de acordo com a determinação da CETESB (2011). Após a simulação das consequências, todas as hipóteses cujos alcances dos efeitos físicos ultrapassem os limites da unidade, considerando níveis referentes a 1% de

 $\overline{a}$ 

<sup>5</sup> De acordo com a norma P4.261 (CETESB, 2011), as substâncias podem ser classificadas como classe 3 ou 4 de acordo com sua inflamabilidade ou quanto a sua toxicidade. Para inflamáveis, a classe 3 considera líquidos facilmente inflamáveis com ponto de fulgor inferior a 37,8ºC, e ponto de ebulição superior a 37,8ºC; a classe 4 contempla gases ou líquidos altamente inflamáveis com pontos de fulgor e ebulição abaixo de 37,8ºC. Já para as substâncias de caráter tóxico, são classificadas como classe 3, substâncias tóxicas cuja dosagem letal com probabilidade de fatalidade de 50% (DL50) esteja entre 50 e 500 mg/kg; já a classe 4 considera substâncias muitos tóxicas com DL50 inferior a 50 mg/kg. Mais detalhes na seção IV.1.

probabilidade de fatalidade ou do LII, no caso de nuvens inflamáveis, devem ser considerados no estudo quantitativo de risco (CETESB, 2011).

Após a simulação das consequências, todas as hipóteses cujos alcances dos efeitos físicos ultrapassem os limites da unidade, considerando níveis referentes a 1% de probabilidade de fatalidade ou do LII, no caso de nuvens inflamáveis, devem ser considerados no estudo quantitativo de risco (CETESB, 2011).

Os níveis de tolerabilidade de riscos individuais para empreendimentos pontuais, de acordo com a norma CETESB (2011), delimitam que a curva de iso-risco com ordem de grandeza de 10-6 frequência por ano, esteja dentro dos limites da planta, para que o risco seja classificado como tolerável. A Figura II-5 apresentada anteriormente, ilustra um risco individual tolerável de acordo com a norma CETESB (2011). A norma estipula ainda que se a iso-risco com frequência 10-5 por ano, não extrapolar o empreendimento, o risco é considerado a ser reduzido, e dependendo das medidas necessárias para mitigação, pode ser considerado como mínimo praticável. A Figura II-7 ilustra um caso de risco a ser reduzido pela visão da norma CETESB (2011).

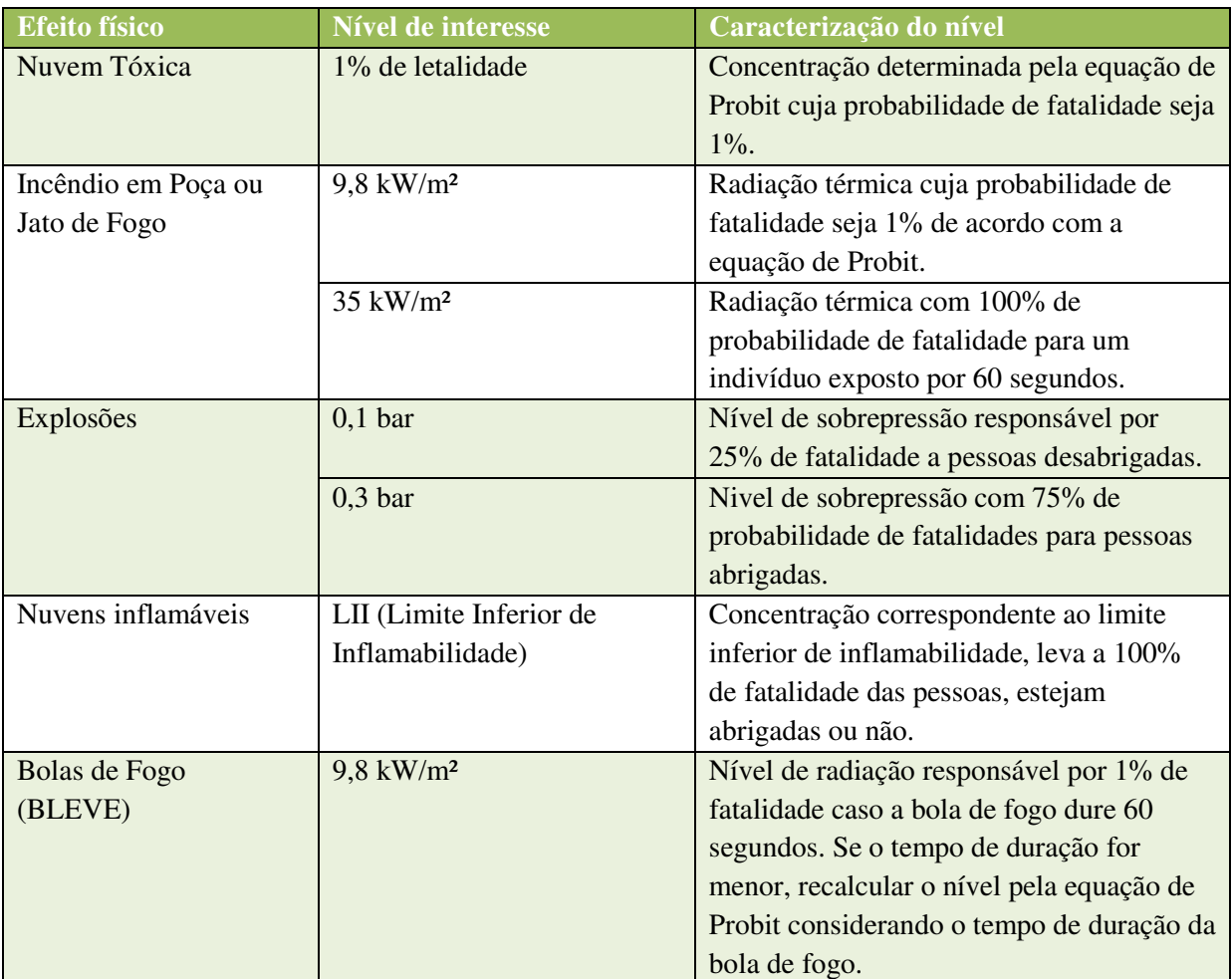

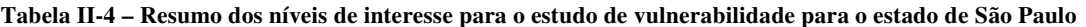

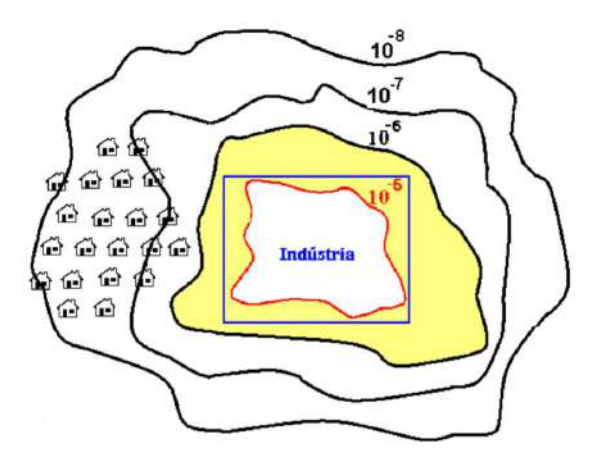

**Figura II-7 – Risco individual classificado como a ser reduzido pela norma P4.261 (CETESB, 2011)**

Para os riscos sociais, a norma CETESB (2011), apresenta limites mínimos e máximos para a curva F-N que caracteriza os riscos sociais. A Figura II-8 apresenta os critérios mínimo (em verde) e máximo (em vermelho) para a tolerância da curva F-N de risco social, de acordo com a norma P4.261. A região entre curvas equivale a um risco social classificado como a ser reduzido, que assim como para o risco individual, pode implicar no risco mínimo praticável, dependendo das ações requeridas para a redução do risco.

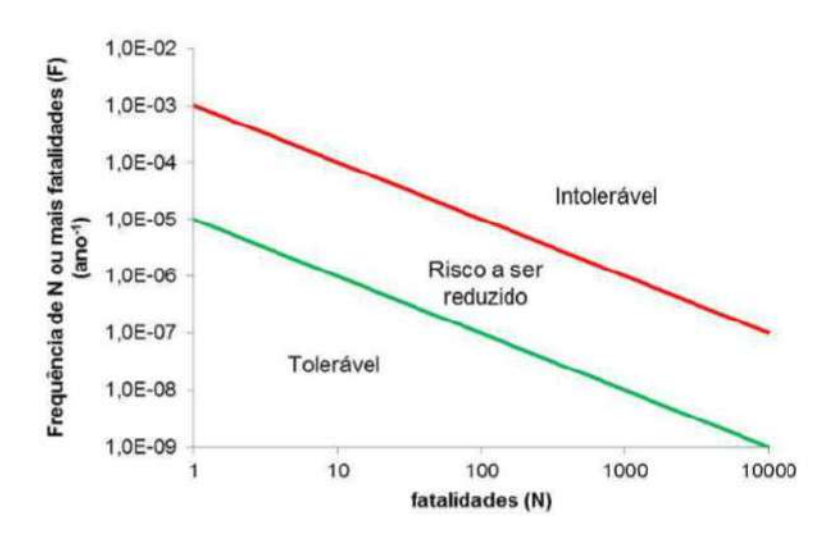

**Figura II-8 – Critérios de tolerabilidade do risco social para o estado de São Paulo (CETESB, 2011)**

A principal diferença entre as normas do Rio de Janeiro e de São Paulo, está no critério de risco classificado como "a ser reduzido", que de acordo com a norma CETESB requer o estudo de implementação de medidas mitigadoras, incluindo sua viabilidade e eficácia na redução do risco.

#### **III. Contextualizando o estudo de risco na planta de biogás**

#### **III.1. A planta produtora de biogás**

A planta a ser analisada é baseada no estudo de Li *et al.* (2015) com o fluxograma do Sistema denominado "arroz-vinho-porco". Nesta planta a digestão anaeróbia produz biogás a partir da mistura de estrume com efluente líquido como matéria-prima.

O sistema dimensiona um processo de produção de biogás, onde os grãos de arroz secos da destilação do vinho (*DDGS* – *Distillers dried grains*) são usados para alimentar os porcos, cujo estrume é levado a fermentação anaeróbia para produção de biogás. A energia gerada com o biogás abastece então a destilaria de vinho, e os resíduos sólido e líquido do processo anaeróbio, são usados como adubo para a produção de arroz. O arroz é destilado na produção de vinho, e então, os grãos secos da destilação fecham o ciclo do processo, servindo de alimento aos porcos (Li *et al.*, 2015).

De acordo com a Figura III-1, a planta de produção de biogás contém um tanque desarenador, um tanque equalizador, um CSTR termofílico de 500 m<sup>3</sup> de temperatura ambiente, um CSTR mesofílico de 300 m³ com temperatura média de 35ºC, um tanque de buffer, um sedimentador, um separador sólido-líquido, um depósito de compostagem para o resíduo sólido, um tanque de armazenagem para o efluente digerido, um armazenador de biogás de 200 m³, um separador água-gás e uma torre de dessulfuração (Li *et al.*, 2015). O esquema na Figura III-1 extraído do artigo resume o processo.

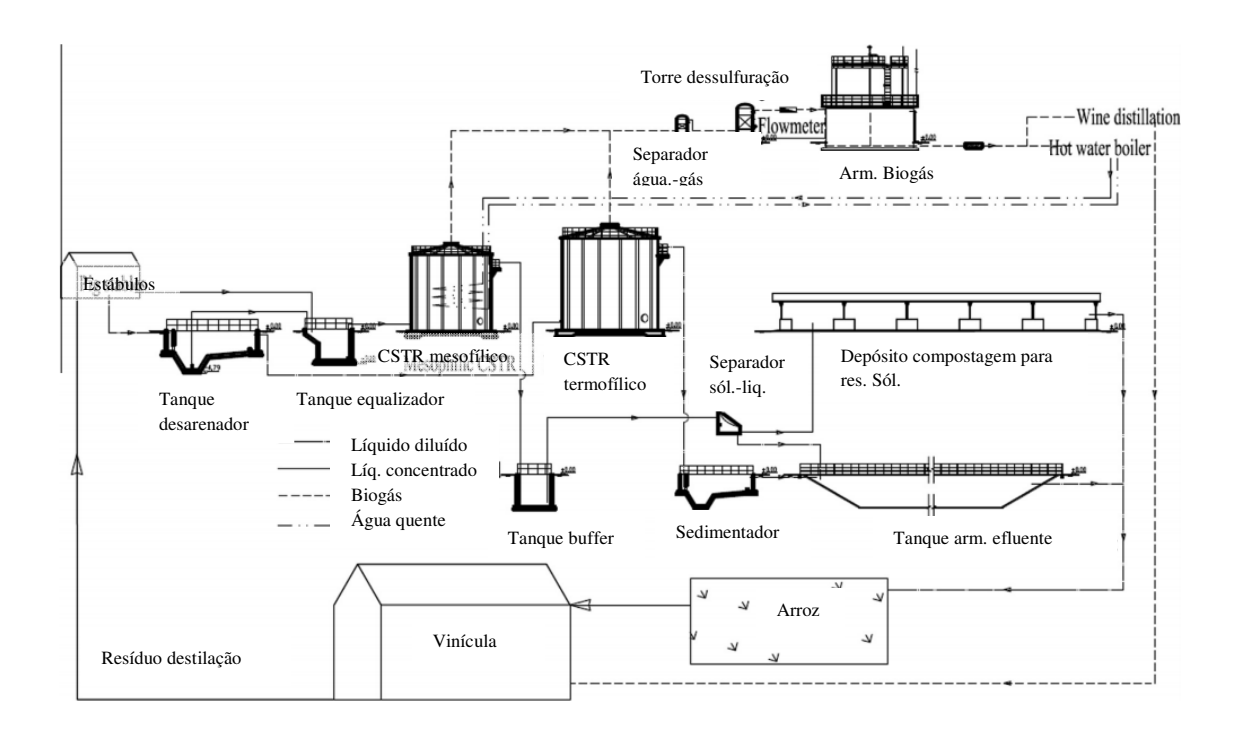

**Figura III-1 - Sistema arroz-vinho-porco de produção do biogás (Baseado em Li et al., 2015)** 

 O esquema utiliza estrume de porco misturado à efluente como matéria-prima básica, sendo o teor de sólidos totais 1,3% quando o material entra no primeiro CSTR. A vazão de material que o sistema de fermentação recebe é 81,50 ton/d, sendo 75,00 ton/d de estrume de porco e 6,50 ton/d de efluentes. Estes números foram extraídos do fluxograma apresentado na Figura III-2.

Os estábulos dos porcos coletam o estrume, que é encaminhado ao tanque desarenador, junto com o efluente para remoção de partículas de areia e outras partículas abrasivas capazes de danificar equipamentos. Parte do líquido gerado no tanque é levado diretamente ao CSTR de temperatura normal (termofílico) para abastecê-lo com o material orgânico necessário para o metabolismo dos micro-organismos responsáveis pela produção de biogás (Li *et al.*, 2015).

Para manutenção da carga biológica e das condições de processo necessárias para a fermentação, o tanque desarenador é associado a um tanque de equalização, que também é abastecido diretamente com o estrume de porco. O efluente, agora em condições ótimas para fermentação, sai do equalizador e é alimentado ao CSTR mesofílico com temperatura de 35°C mantida com uso de boilers. Esse boiler, usa energia do biogás gerado no processo.

O biogás gerado nos dois CSTRs segue para remoção de água, no separador gáslíquido, e remoção de gases residuais de enxofre, na torre de dessulfurização. No processo anaeróbio de geração de biogás, um dos produtos mais perigosos gerado é o H2S, extremamente tóxico e corrosivo, necessitando, portanto, de remoção. O biogás purificado é armazenado no tanque para posterior consumo ou, para gerar energia para o boiler do CSTR mesofílico, ou para a destilação do vinho (Li *et al.*, 2015).

O efluente líquido liberado pelo CSTR de temperatura normal, é alimentado ao tanque de sedimentação e então, ao tanque de armazenamento de efluente líquido, sendo usado posteriormente para irrigar os campos de arroz nas proximidades. Já o efluente gerado no CSTR mesofílico, é abastecido ao tanque de buffer para homogeneizar a corrente que segue para o separador sólido-líquido. A fração sólida é enviada para a compostagem para servir futuramente como adubo na produção de arroz; e a fração líquida segue também para o tanque de armazenamento de efluente líquido.

O arroz produzido com água de irrigação e adubo, provenientes dos resíduos da digestão do biogás, é matéria-prima para destilação de vinho, e o resíduo de grãos secos desta destilação (DDGS) usado como alimento para os porcos, que irão produzir o estrume que inicia novamente o processo; fechando o ciclo.

O balanço de massa do processo dimensiona as vazões de cada linha e permite o cálculo dos cenários acidentais, que serão simulados na análise de risco. A produção de biogás total da planta é de 0,60 ton/d. A Figura III-2 ilustra o fluxo de massa da planta de produção de biogás do sistema "arroz-vinho-porco" descrito por Li et al. (2015).

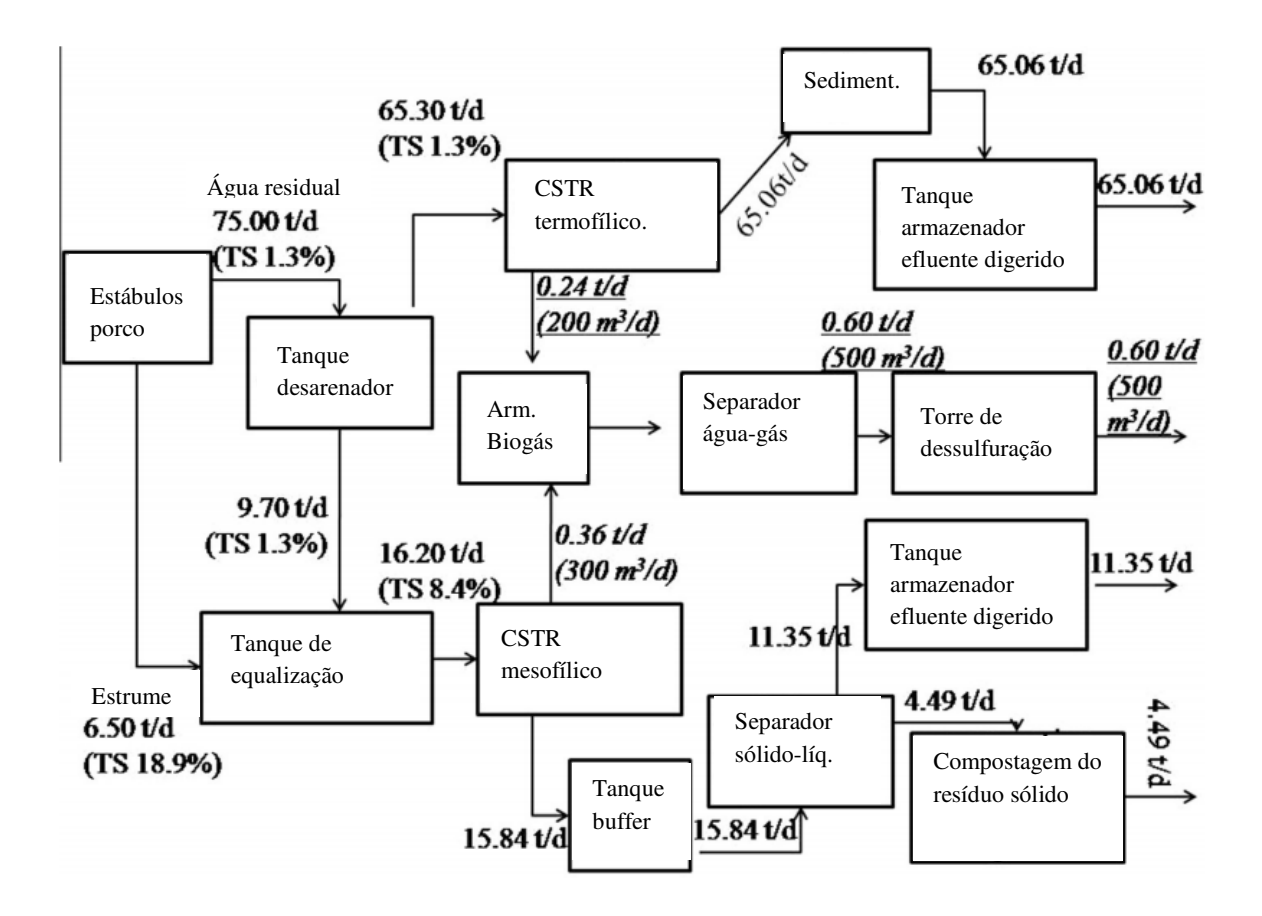

**Figura III-2 - Balanço de massa para matérias-primas da produção de biogás (Baseado em Li et al., 2015)**

O sistema utiliza como fonte de matéria-orgânica na digestão nos biorreatores, efluente aquoso da limpeza dos estábulos e o estrume dos porcos. As 75,00 ton/d de efluente aquoso, são encaminhadas para o tanque desarenador, cujo efluente se divide em 65,30 ton/d para CSTR de temperatura normal; e 9,70 ton/d de efluente para o tanque equalizador, onde o estrume é misturado antes da solução seguir para o CSTR mesofílico (Li *et al*, 2015). A eficiência do processo foi testada, e sabe-se que é mais eficiente proceder dessa maneira, do que misturar diretamente, todo o efluente com o estrume para digestão (Li *et al*, 2015).

Além da vazão da matéria-prima, outra característica importante do sistema é o teor de sólidos suspensos totais (TS) ou *TSM (Total Suspended Matter*), que contabiliza principalmente a fração de biomassa presente na solução. O CSTR de temperatura normal, tem um TS de 1,3%, e um tempo de retenção hidráulico de 7,6 dias; enquanto que o CSTR de temperatura mesofílica, tem um TS de 8,4%, e um tempo de retenção hidráulico de 18,5 dias (Li *et al*, 2015). O tempo de retenção hidráulico mede a permanência do efluente dentro do tanque.

Após a digestão no CSTR mesofílico, e a separação do biogás, o resíduo sofre uma separação sólido/líquido e então se divide em fração líquida e lodo. As 11,35 ton/d de efluente líquido, são levadas a um local para armazenamento, enquanto o lodo sofre compostagem, para futuramente ser usado como fertilizante na produção de arroz.

No reator CSTR de temperatura normal, após a separação do biogás, o rejeito é levado a um tanque sedimentador, para a deposição da biomassa, que nesse momento não é reaproveitada devido a sua baixa concentração (Li *et al*, 2015). O efluente clarificado com 65,06 ton/d segue também para o tanque de armazenamento, juntando-se a vazão de saída do separador sólido-líquido do CSTR mesofílico.

Cada bioreator produz uma corrente de biogás que é levada ao armazenamento. O CSTR de temperatura normal produz 0,24 ton/d, enquanto o CSTR mesofílico produz 0,36 ton/d (Li *et al*, 2015). A menor concentração de micro-organismos no primeiro, constatada pelo menor teor de sólidos, necessita de um maior volume reacional (500 m<sup>3</sup>) para uma boa eficiência. Já o segundo reator, conta com um maior tempo de retenção e uma maior concentração de biomassa, necessitando, portanto, de um menor volume de reação (300 m<sup>3</sup>) para uma alta eficiência.

Para fins de análise de risco, o tempo de operação de cada equipamento do processo, também é importante por adequar as frequências de um cenário acidental à realidade operacional. A Tabela III-1 resume o tempo de utilização de diversas partes da planta (Li *et al*, 2015).

| <b>Equipamento</b>                           | Horas de utilização (horas/dia) |
|----------------------------------------------|---------------------------------|
| Bomba para CSTR mesofílico                   |                                 |
| Bomba de reciclo para CSTR normal            |                                 |
| Bomba de reciclo de água quente              |                                 |
| Misturador de superfície do CSTR mesofílico  |                                 |
| Misturador submerso do tanque de equalização | 1,5                             |
| Separador sólido-líquido                     |                                 |
| Iluminação                                   |                                 |

**Tabela III-1 - Resumo do tempo de utilização por equipamento da planta (Li et al, 2015)** 

Observa-se que neste estudo o funcionamento dos equipamentos elétricos na planta, como bombas e misturadores, é feito em um período relativamente curto. A probabilidade de funcionamento, durante por exemplo, o período diurno entre 7h e 19h, para as bombas ou o misturador do CSTR mesofílico é de 0,17 (2/12). Estes equipamentos podem ser considerados por exemplo, fontes de ignição para as nuvens inflamáveis, e sua probabilidade de ignitar uma nuvem inflamável estará também associada à sua probabilidade de operação.

Por meio de um balanço de energia na planta, Li *et al.* (2015) calcula que o biogás gera 5,17 kWh por m<sup>3</sup> produzido; logo se a planta produz em média 500 m<sup>3</sup>/d de biogás, ela pode gerar 2585 kWh/d. Considerando que todos os equipamentos listados consomem em média 78,75 kWh/d, observa-se que a energia gerada pelo biogás produzido, pode abastecer completamente a planta, incluindo o aquecimento ocasional do CSTR mesofílico e, ainda sobrar para outros usos; provando sua eficiência como fonte geradora de energia.

#### **III.2. Histórico de acidentes para Plantas de Biogás - Análise Qualitativa**

Para a caracterização dos possíveis cenários acidentais ocorridos, numa planta de produção de biogás, pode-se recorrer a uma análise histórica que permita aprender com os erros do passado. Moreno *et al.* (2016) resumiram os acidentes em plantas produtoras de biogás a partir do histórica da literatura nos últimos 20 anos, encontraram um total de 169 acidentes de 1995 a 2014. Sua base foi construída usando literatura científica, fontes específicas de acidentes, como *Loss Prevention Bulletin* (IChemE), base de dados como *ARIA*, *MHIDAS*, *OSHA*, *eMARS* e *ZEMA*, além de notícias correlacionadas encontradas na internet (Moreno *et al.*, 2016).

O estudo de Moreno *et al.* (2016) observou que, durante 2007-2011, o número de acidentes em plantas de biogás instaladas pelo mundo, aumentou mais de cinco vezes quando comparado ao período anterior de 5 anos, um aumento muito maior que o crescimento de instalações. Na sequência, os 3 anos seguintes reduziram o número de acidentes, mas, segundo os autores, possivelmente devido principalmente a deficiências nos relatórios do que na melhoria da segurança das plantas. Considerando todos os acidentes reportados, 20 deles, equivalentes a 12% do total, entram na categoria de grandes acidentes (Moreno *et al.*, 2016).

A distribuição geográfica dos acidentes mostra que 96% destes ocorreu na Europa, majoritariamente na Alemanha. Isso se deve, principalmente, por esta ser líder no mercado de biogás europeu, com o maior número de plantas instaladas (Moreno *et al.*, 2016).

Em termos de consequências, os cenários acidentais estão na maioria associados a incêndio, explosão e liberação de biogás bruto do digestor, contendo alta concentração de sulfeto de hidrogênio (H2S) (Moreno *et al.*, 2016). Foram reportados também, acidentes relacionados a asfixia em espaços fechados.

Quando reportadas liberações de biogás, em 65% destes casos, o biogás bruto foi liberado junto com lodo do digestor. Além disso, em um número significativo de cenários de dispersão sem ignição, a liberação do H2S presente no biogás foi responsável por fatalidades, devido a inalação de operadores desprotegidos. Isso demonstra que, além da preocupação com os componentes inflamáveis, a toxicologia do material também pode causar danos.

Em relação às causas associadas aos acidentes reportados, devido ao pequeno número de relatórios completos, não foi possível obter uma análise quantitativa robusta para destacar todas as causas principais. Um diagrama de peixe<sup>6</sup> foi traçado por Moreno *et al.* (2016) para caracterizar qualitativamente os cenários de acidentes com relatórios completos. Em ordem quantitativa de importância, as causas foram: falhas de equipamentos, falha de componentes, falhas durante a manutenção ou ausência de manutenção, erros de operação, erros de *design*

 $\overline{a}$ 

<sup>6</sup> Diagrama de peixe, ou diagrama de Ishikawa foi criado para identificar e agrupar de maneira qualitativa as causas que geram um problema de qualidade ou operacional (Ilie, Ciocoiu, 2010).

e outros, tais como atos de sabotagem (Moreno *et al.,* 2016). A Figura III-3 contém o diagrama obtido por Moreno *et al.* (2016).

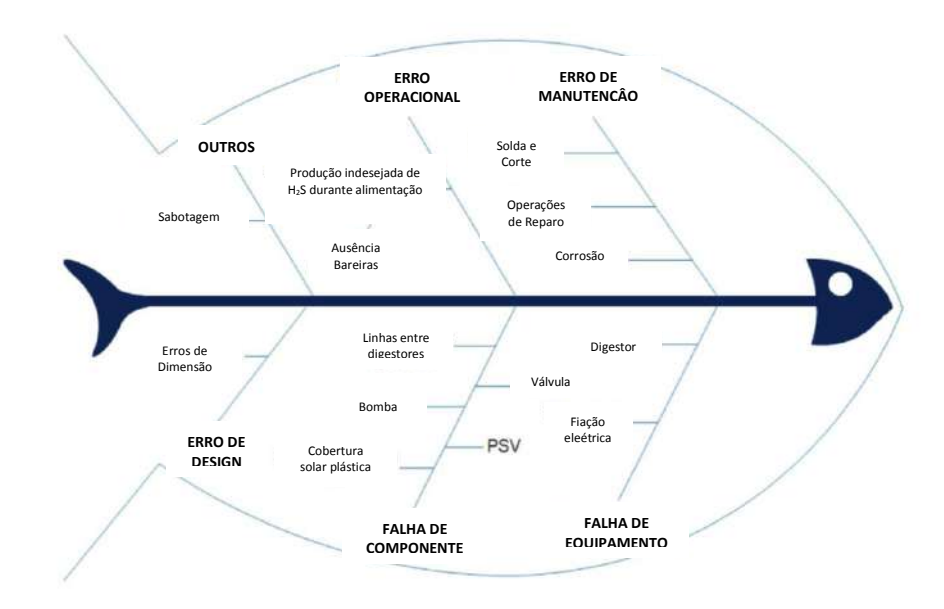

**Figura III-3 – Diagrama de peixe para acidentes em plantas de Biogás (Moreno** *et al.,* **2016)**

Pelo estudo, Moreno *et al.* (2016) concluíram que liberações de biogás são causadas, principalmente, por falhas de equipamentos, falha de componentes e erros operacionais; explosões são causadas por erros de manutenção e erro de *design*; e incêndios não tem causas comuns associadas na sua maioria. De todos os acidentes, 11% levaram a danos a operadores e a população. É importante também ressaltar que, as fatalidades dos cenários ocorreram todas dentro da planta, e até o momento, nenhuma fatalidade externa foi reportada.

Os acidentes descritos por Moreno *et al.* (2016) servem como base para a criação dos cenários acidentais, e estimativa de magnitude de consequência. A Tabela III-2 lista alguns dos acidentes reportados no estudo de Moreno *et al.* (2016) e ainda destaca as implicações que estes levam à futuras avaliações de risco.
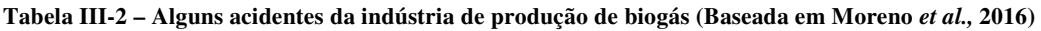

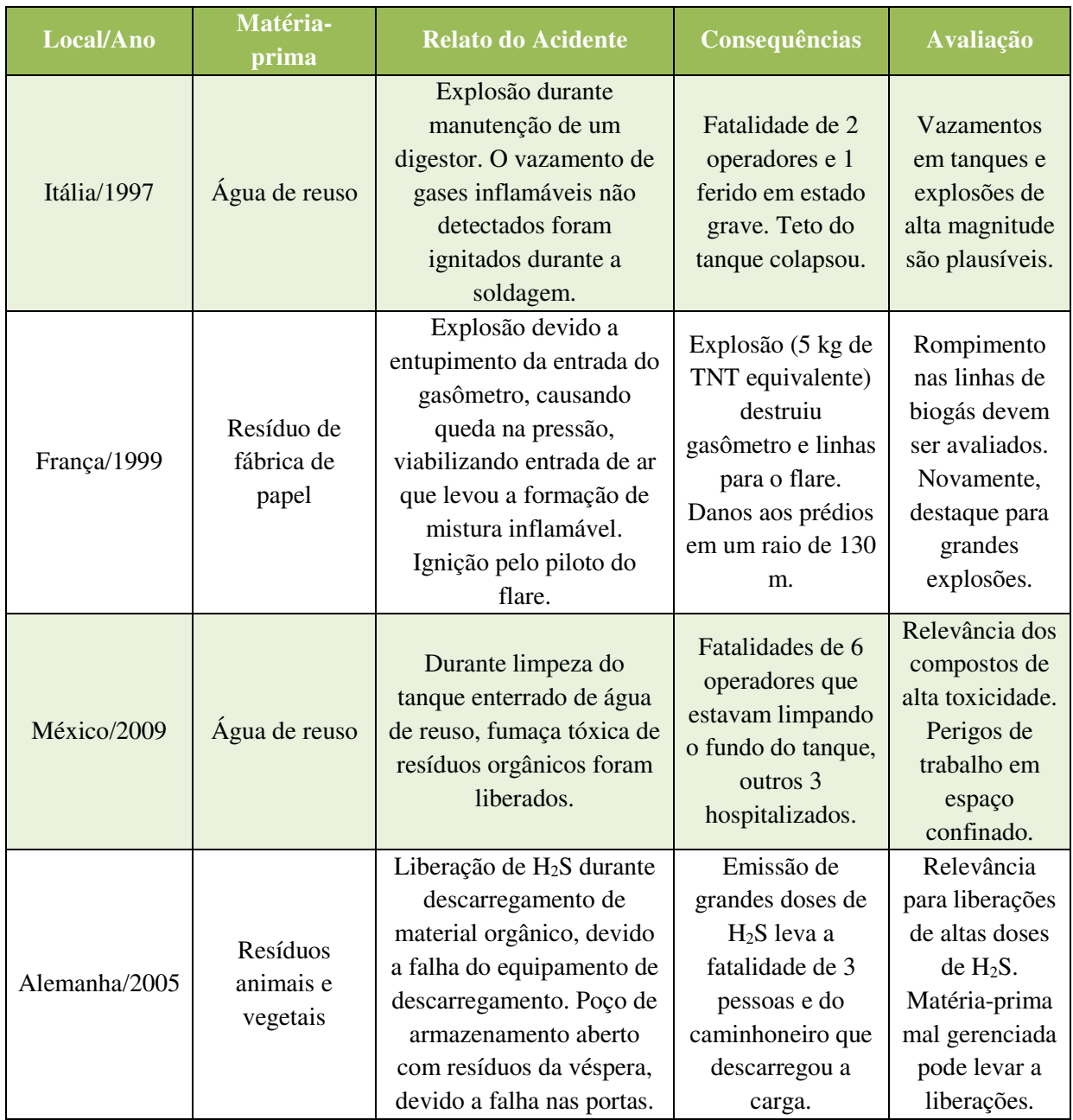

# **IV. Análise de Risco da planta de biogás – Sistema "arroz-vinho-porco"**

# **IV.1. Sistemas avaliados**

A planta apresentada no estudo de Li *et al.* (2015), descrita na seção III.1, foi avaliada em termos de risco como estudo de caso para o setor de produção de biogás. Esta planta utiliza basicamente, estrume de porco junto com água de lavagem dos estábulos como matéria-prima para a produção de biogás por digestão anaeróbia.

Assumir o uso do substrato de estrume de porco, como única fonte de matériaorgânica, é uma premissa restritiva para um estudo que visa avaliar o risco de produção de biogás como um todo, pois o rendimento e a composição do biogás produzido a partir da digestão anaeróbia, varia de acordo com o substrato base, fonte de matéria-orgânica. Esta base, pode ser formada a partir da mistura de dois ou mais substratos, para favorecer determinados teores e rendimentos, variando de acordo com as proporções adotadas (Seadi *et al*, 2008).

Porém, a escolha do estudo de caso com os substratos estrume de porco e água de lavagem, como fonte de matéria-orgânica, se sustenta por ilustrar uma situação real, fundamentada em rendimentos de uma planta em operação, e ainda representar parte da indústria de biogás, amplamente usada na Europa (Seadi *et al*, 2008). O estrume representa também, a flexibilidade na produção de biogás, pois facilita a adição de co-substratos devido ao seu alto teor de água (maior quando usada água de lavagem conjuntamente). Os cosubstratos elevam a produtividade de biogás, vantajoso por essa ser considerada baixa quando o substrato usado é apenas estrume de porco (Seadi *et al*, 2008).

A planta base foi então dividida em alguns subsistemas menores, de maneira a garantir uma análise detalhada e objetiva do risco associado a este tipo de operação. Os subsistemas resumem-se em:

- 1. Sistema de Rejeitos dos Estábulos
- 2. Sistema de Bioreatores
- 3. Sistema de Biogás sulfuroso
- 4. Sistema de Biogás tratado
- 5. Sistema de Tratamento dos efluentes sólidos do biogás
- 6. Sistema de Rejeitos Finais

A Figura IV-1 ilustra os seis subsistemas dentro do fluxograma de processo do sistema "arroz-vinho-porco" de Li *et al.* (2015).

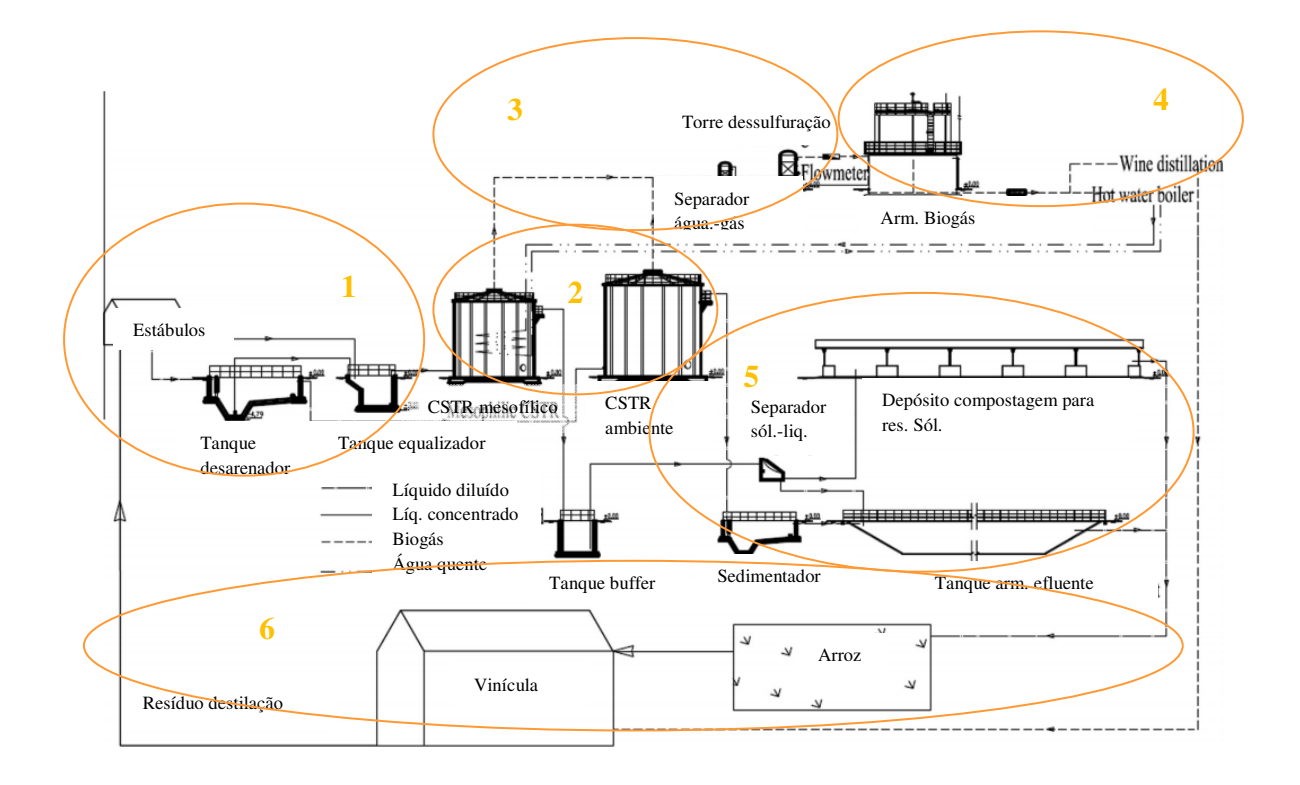

**Figura IV-1 - Sistema arroz-vinho-porco de produção do biogás (Baseado em Li et al., 2015)** 

Os subsistemas podem ser caracterizados quanto à sua periculosidade, de acordo com as substâncias processadas nestes. Substâncias de interesse para a análise de risco são àquelas classificadas como tóxicas e inflamáveis. Neste estudo, as substâncias avaliadas são os componentes do biogás. A Tabela IV-1 caracteriza os componentes do biogás com alguns valores de referência, usados para determinar inflamabilidade e toxicidade. Em relação a inflamabilidade, os índices como a concentração do limite inferior de inflamabilidade (LII), e a superior (LSI), dados em porcentagem volumétrica no ar (%v), além de outras características físicas como pontos de fulgor<sup>7</sup> (°C) e ebulição (°C), contribuem para a classificação. Já em relação a toxicidade, os índices usados são a concentração imediata de perigo (IDHL dado em ppm), e a concentração letal que mata 50% dos indivíduos (LC50). Para os LC<sub>50</sub> apresentados, foi considerada a concentração inalada por ratos em um certo período de tempo, com unidade de ppm.h. Os valores que caracterizam as substâncias foram encontrados nas fichas de produtos químicos (FISPQ) dadas por Matheson (2008, 2010, 2012, 2017).

Partindo desses valores referenciais, e usando as normas Inea (2009) e CETESB (2011), as substâncias são classificadas de acordo com cada norma nas colunas à direita da Tabela IV-1. É possível observar então, que todas as quatro substâncias são de interesse para a análise de risco: metano e hidrogênio por sua inflamabilidade, sulfeto de hidrogênio e amônia por sua toxicidade. A amônia e o sulfeto de hidrogênio foram também avaliados como perigo inflamável, porém de menor consequência quando comparados aos seus perigos

 $\overline{a}$ 

<sup>7</sup> Ponto de Fulgor é a temperatura mínima na qual há vapor suficiente para formar uma mistura inflamável com o ar (Crowl e Louvar, 2001).

tóxicos. Como mencionado na seção II.1, o hidrogênio, por estar presente em concentrações muito baixas no biogás, não foi considerado fonte de perigo neste estudo.

| <b>Substância</b>                 | <b>LII</b><br>$(\%v)$ | <b>LSI</b><br>$(\%v)$ | Ponto de<br><b>Fulgor</b><br>$({}^oC)$ | Ponto de<br>Ebulição<br>$(^{\circ}C)$ | <b>IDHL</b><br>(ppm) | $LC_{50}$<br>(ppm.h) | Class.<br>Inea | Class.<br><b>CETESB</b> |
|-----------------------------------|-----------------------|-----------------------|----------------------------------------|---------------------------------------|----------------------|----------------------|----------------|-------------------------|
| Metano $(CH_4)$                   | 5,0                   | 15,0                  | $-223,0$                               | $-162,0$                              |                      | .000.000             | Infl.          | Infl. $4$               |
| Sulfeto de<br>Hidrogênio $(H_2S)$ | 4,0                   | 44,0                  |                                        | $-60,3$                               | 100,0                | 444                  | Tóx.           | Tóx. 3                  |
| Amônia (NH <sub>3</sub> )         | 15,0                  | 28,0                  | 132,0                                  | $-33,0$                               | 300,0                | 8.000                | Tóx.           | Tóx. 3                  |
| Hidrogênio $(H2)$                 | 4,0                   | 75,0                  | < 0                                    | $-253,0$                              |                      | 15.000               | Infl.          | Infl. $4$               |

**Tabela IV-1 – Caracterização de periculosidade das substâncias que compõem o biogás** 

Portanto, todos os subsistemas contendo altos teores de metano, sulfeto de hidrogênio ou amônia, são fontes de perigos químicos, que devem ser avaliados detalhadamente na análise de risco.

O estrume de porco e a água de resíduo que iniciam o ciclo no subsistema 1, são materiais não perigosos quando *in natura*. O estrume, assim como outras matérias-primas usadas na produção de biogás, é essencialmente matéria-orgânica. O perigo está na decomposição desta matéria por micro-organismos, principalmente por digestão anaeróbia, que leva à formação de biogás, contendo, além do metano, sulfeto de hidrogênio e amônia.

Considerando que a aplicação principal da biomassa de resíduos, neste caso é a digestão anaeróbia para geração de energia, entende-se que o material será processado rapidamente para que o teor de biogás formado naturalmente, seja baixo e não desperdiçado energeticamente. Apesar da Tabela III-2 descrever um acidente causado pelo mal gerenciamento da matéria-orgânica, antes da digestão, destaca-se que este estudo busca ilustrar uma planta bem gerida de produção de biogás, sem o atrelamento de uma única fonte de matéria-prima. Portanto, assumir que o subsistema 1, que caracteriza o processo à montante dos reatores, não contém alto teor de substâncias perigosas, é uma premissa plausível e mais flexível. O uso de diferentes matérias-primas, podem implicar diferentes liberações de substâncias perigosas pela matéria *in natura* à diferentes taxas, dificultando a adoção de uma premissa quantificadora unificada.

Em sequência, o subsistema 2 (Figura IV-1) consiste basicamente de dois biorreatores, onde ocorre a decomposição da matéria-orgânica em ausência de oxigênio, para a produção de biogás. Neste subsistema entram o estrume de porco com água de lavagem para decomposição, e formam-se biogás e subprodutos inorgânicos (Seadi *et al*., 2008). Para avaliação do risco, o subsistema dos reatores é, portanto, de interesse devido ao biogás produzido. Destacando que, como avaliado na seção II.1, os componentes mais perigosos do biogás são o metano (CH4) devido a sua inflamabilidade e o sulfeto de hidrogênio (H2S) devido a sua toxicidade.

Os subsistemas 3 e 4 (Figura IV-1) equivalem as seções do processo a jusante dos digestores, contendo a fase gasosa produzida, com importância para a avaliação do risco devido ao biogás processado. A diferença entre estes subsistemas é o teor de sulfeto de hidrogênio (H2S). O subsistema 3 engloba da saída dos digestores até a saída da torre de dessulfuração, ou seja, por incluir o sistema de tratamento de enxofre, tem um alto teor de H2S na corrente gasosa. Já o subsistema 4, consiste na seção a jusante da torre de dessulfuração, passando pelo armazenador de biogás de 200 m<sup>3</sup> até seu uso final, contendo uma fração gasosa livre de sulfeto de hidrogênio, com o risco avaliado apenas em termos de metano  $(CH<sub>4</sub>)$ .

O subsistema 5 (Figura IV-1) equivale a seção percorrida pelas frações líquida e sólida durante o tratamento de resíduos, contendo subprodutos inorgânicos e eventuais resíduos orgânicos provenientes da digestão (Seadi et al, 2008). O tratamento separa as frações sólida e líquida provenientes do reator mesofílico, levando a fração sólida (concentrada) para a compostagem e futuro uso como fertilizante; e a fração líquida (diluída) ao tanque de armazenamento de efluente. Este tanque, recebe também a fração líquida-sólida do reator de temperatura normal, e permite a reutilização da água após decantação para irrigar a plantação de arroz. As transformações ocorridas neste subsistema, são físicas, sem reações químicas e a formação de novas substâncias. Porém, há uma maior concentração dos produtos inorgânicos, sendo a amônia (NH3), presente na forma de nitrogênio amoniacal, um possível produto perigoso.

O resíduo sólido da compostagem, é usado como fertilizante na plantação de arroz, ao invés da aplicação direta de estrume de porco no solo. O estrume, assim como outras biomassas usadas na digestão anaeróbia, pode conter matéria-orgânica insolúvel e nitrogênio fixado nos micro-organismos, reduzindo suas vantagens como fertilizante (Seadi *et al.*, 2008). Após a digestão, o resíduo gerado, tem um maior valor como fertilizante, por solubilizar a matéria-orgânica durante o processo e ainda reduzir o número de patogênicos. Com essa perspectiva, a digestão anaeróbia é usada em algumas estações de tratamento de esgoto, para tratamento de micro-organismos patogênicos, além de gerar energia para abastecer a própria estação (Sorensen, 2004).

Portanto, o resíduo do subsistema 5, apesar de ser menos patogênico, apresenta uma maior concentração de nitrogênio, presente na forma amoniacal, podendo se desprender na forma de amônia (NH3). De acordo com Seadi *et al.* (2008), o teor molar de nitrogênio amoniacal é de 4,2% para a fração líquida da digestão, e de 4,5% molar para a fração sólida do digestor. Devido ao grande volume de resíduo do digestor, com considerável teor de nitrogênio amoniacal, o subsistema 5 foi avaliado em termos de risco, devido a possível presença de amônia liberada.

Por fim, tem-se o subsistema (Figura IV-1) delimitado pela plantação de arroz e pela produção de vinho, até a reutilização do resíduo da destilação como ração nos estábulos de porcos. Tendo em vista que estas são atividades paralelas, desenvolvidas por outras empresas,

independentemente da produção de biogás, seu efeito no risco não foi avaliado como parte do escopo.

A Tabela IV-2 contém um resumo das substâncias consideradas dentro de cada subsistema da planta de produção de biogás. Apresenta ainda, uma classificação inicial quanto à periculosidade dos subsistemas. A avaliação preliminar, pode ser feita de maneira a focar o estudo de risco nos subsistemas cujas substâncias associadas sejam de alta periculosidade. Atenta-se ao fato que o estudo de risco, neste caso, não avalia riscos biológicos ou de contaminação do meio ambiente, focando apenas nos efeitos à vida ou a saúde humana.

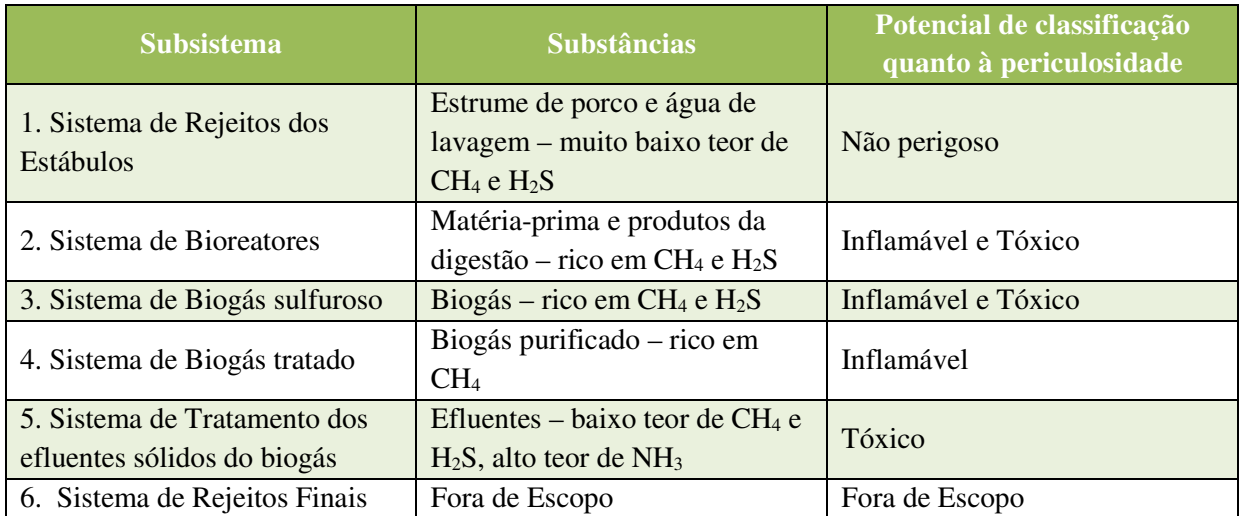

#### **Tabela IV-2 – Relação Subsistemas da planta de biogás com substâncias**

Portanto, dos seis subsistemas apresentados, apenas quatro foram avaliados quanto a contribuição do risco.

- 2. Sistema de Bioreatores
- 3. Sistema de Biogás sulfuroso
- 4. Sistema de Biogás tratado
- 5. Sistema de Tratamento dos efluentes sólidos do biogás

# **IV.2. Eventos Iniciadores**

Os eventos iniciadores simulados no estudo de áreas vulneráveis, e em sequência pela análise de risco, foram baseados na análise histórica apresentada na seção III.2. De acordo com o estudo qualitativo de Moreno e*t al.* (2016), as principais causas de acidentes em plantas de biogás, foram falhas de equipamentos, de componentes ou de manutenção, além de erros de operação.

Os resultados da análise histórica de Moreno *et al.* (2016), indicam uma tendência a ocorrer falhas em equipamentos, como reatores e tanques de armazenamento; ou falhas em componentes, como linhas, válvulas, flanges e bombas. As falhas de manutenção e erros de operação, podem ser aplicáveis a qualquer ponto da planta, e aumentam a fragilidade dos múltiplos equipamentos e componentes, levando a um aumento da probabilidade de falha dos mesmos.

No presente estudo de caso, os eventos iniciadores se distribuem nos quatro subsistemas de interesse, definidos na seção IV.1. Em cada subsistema, foi avaliada a liberação dos produtos tóxicos ou inflamáveis, definidos anteriormente através da falha de equipamentos ou de linhas. Para uma avaliação conservativa, que observa o pior cenário acidental possível, todas as falhas consideram a ruptura total dos elementos. A Tabela IV-3 descreve os eventos iniciadores avaliados em cada subsistema, numerando-os sequencialmente para facilitar o rastreamento.

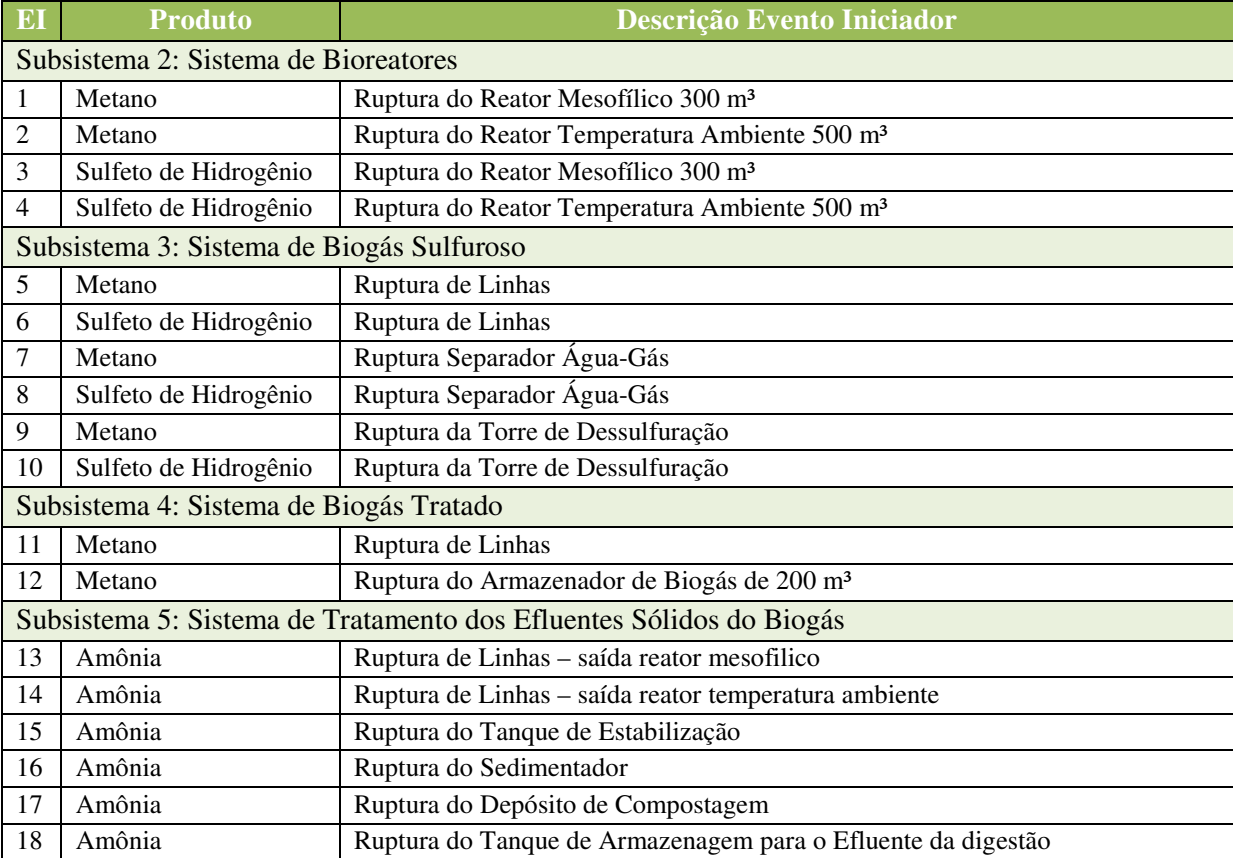

#### **Tabela IV-3 – Descrição das Eventos Iniciadores**

Para avaliação do risco da planta de biogás apresentada, foram simulados dezoito eventos iniciadores, distribuídos em 4 subsistemas distintos conforme Tabela IV-3. Para obtenção das áreas vulneráveis, a cada evento foi realizado um estudo de vulnerabilidade quantitativo. A partir deste estudo de vulnerabilidade, foi possível determinar quais eventos geram efeitos danosos que ultrapassam os limites da planta, e são de interesse para a análise quantitativa de risco.

Para o estudo de vulnerabilidade, é importante descrever os eventos iniciadores com as quantidades envolvidas, o produto liberado, as condições de operação (temperatura e pressão) e ainda o ponto de liberação, caracterizando o tipo de solo e delimitando a área de contenção na qual o líquido liberado será contido (CCPS, 2000). Além disso, é importante também localizar os pontos de liberação no layout da instalação, e ainda descrever a posição geográfica da planta, com as condições meteorológicas as quais está sujeita.

Como a planta de biogás usada no estudo de caso, foi descrita por Li *et al.* (2015) em um artigo científico, sem detalhamento de layout e disposição geográfica, foi usada como base para a disposição dos equipamentos outra instalação. Em Walpole, no Reino Unido, uma produção de biogás a partir de restos de comida tem uma operação relativamente similar ao sistema "arroz-vinho-porco" de Li *et al.* (2015), e será usado como layout base do estudo de caso (Somerset Waste Partneship, 2012). A Figura IV-2 apresenta o layout da planta instalada no Reino Unido.

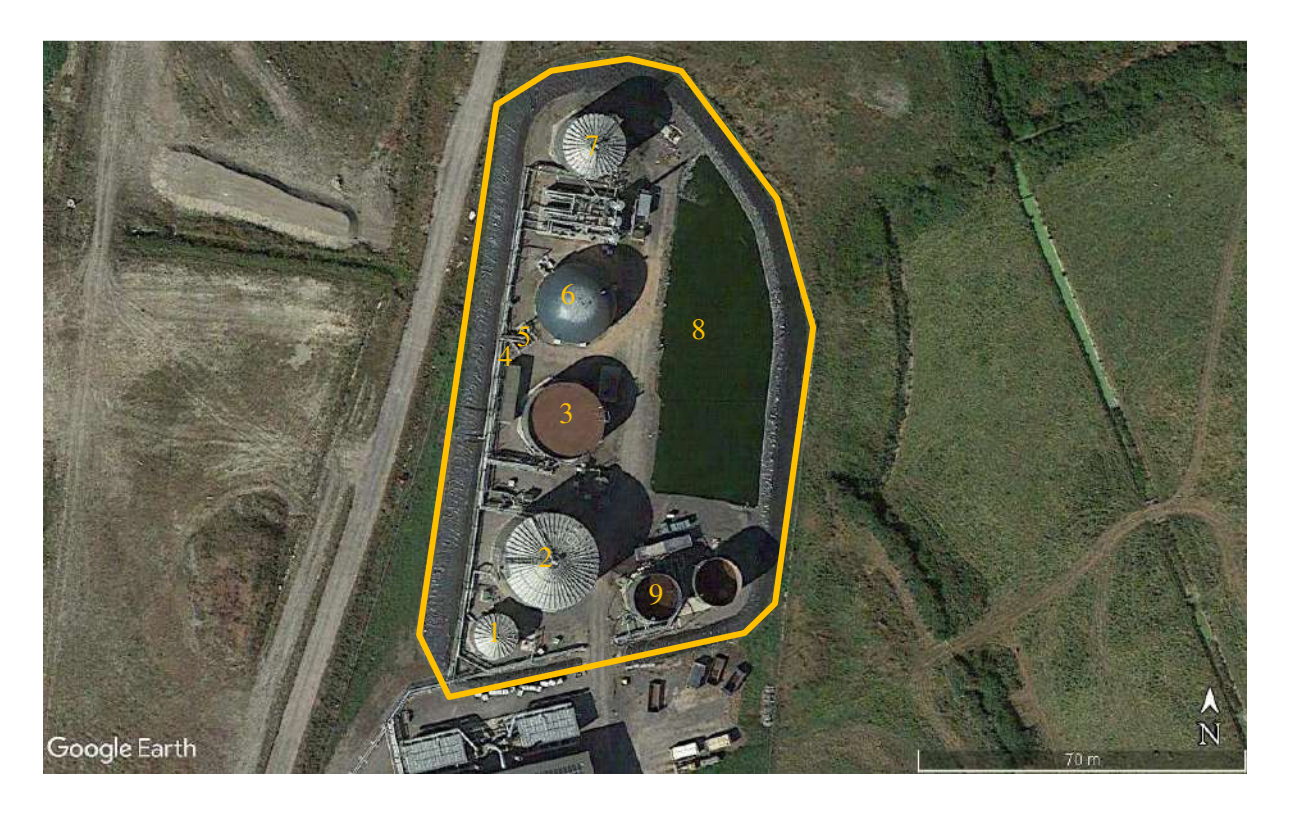

**Figura IV-2 – Layout da planta de biogás em Walpole, Reino Unido (Google Earth, 2017)** 

A descrição superficial da construção da planta no Reino Unido, feita por Somerset Waste Partnership (2012), permite compreender a disposição dos equipamentos na Figura IV-2. Os equipamentos de interesse para a análise de vulnerabilidade do estudo base ,estão numerados e correspondem à:

- 1. Reator CSTR Mesofílico 300 m<sup>3</sup>
- 2. Reator CSTR de Temperatura Normal 500 m<sup>3</sup>
- 3. Sedimentador
- 4. Separador Água-Gás
- 5. Torre de dessulfuração
- 6. Armazenador de Biogás de 200 m³
- 7. Tanque de Estabilização
- 8. Depósito de compostagem para o resíduo sólido
- 9. Tanque de armazenagem para o efluente digerido

Como as plantas usam diferentes matérias-primas, alguns equipamentos diferem, como a torre de dessulfuração, por exemplo, que não foi necessária para a planta do Reino Unido. A demarcação dos equipamentos foi feita através de aproximações, para adequar a imagem ao estudo de caso do sistema "arroz-vinho-porco". A Figura IV-2 serve como referência para a disposição dos pontos de evento iniciadores, e também para a medida dos comprimentos de linhas, através da disposição física.

A área da planta usada como base para a determinação da disposição dos equipamentos, é de 8256 metros quadrados, delimitados pela região demarcada em laranja na Figura IV-2. A área contém todos os equipamentos diretamente ligados à produção de biogás; incluindo os tanques de armazenamento de matéria-prima, e os tanques de tratamento de efluentes. Restringir a área à apenas a seção de produção de biogás, avalia o risco isoladamente, sem vínculos a determinadas fontes de matéria-prima específicas, como é o objetivo do presente estudo.

Observa-se que, a distância entre as tubulações e o exterior da planta, fora da área demarcada, é de no máximo 5 metros. Foi considerada essa distância como equivalente a um cenário real, e avaliado o risco para uma população estabelecida ao entorno deste limite. Qualquer evento iniciador, cujo efeito físico de interesse ultrapasse a faixa laranja será, portanto, considerado fonte de risco para a população externa.

Os eventos descritos na Tabela IV-3, precisam ser caracterizadas de acordo com inventário, condições de operação (temperatura e pressão), tipo de liberação, direção de liberação, área disponível para contenção de líquidos, dentre outras particularidades. Essas características permitem estimar a consequência de maneira quantitativa, e a obtenção dos resultados de vulnerabilidade da planta de biogás. A Tabela IV-4 resume as características de cada evento iniciador. Para a construção dos eventos iniciadores, foram adotadas premissas conservativas, para garantir que o pior cenário, esteja considerado no resultado de risco obtido.

Como os produtos considerados perigosos são componentes de misturas, foi aplicado um percentual sobre todo o volume disponível da mistura. Esse percentual, conservativamente, foi assumido como o maior possível encontrado na literatura. Como visto em II.1, o biogás pode conter até 75% de metano e 4% de sulfeto de hidrogênio (molar), portanto, essa foi a fração usada para os eventos de liberação de metano e sulfeto de hidrogênio, respectivamente. Já o cálculo da amônia, liberado no subsistema de efluentes, foi feito considerando, uma fração de 4,2% (molar) nos casos de misturas com alto teor de líquido, e 4,5% (molar) quando a mistura tinha alto teor de sólidos, conforme explicado na seção IV.1. Estas premissas são conservativas, pois ignoram possíveis interações entre fluidos, e consideram como se o componente perigoso, presente em uma certa fração, se desprendesse e dispersasse na atmosfera isoladamente. Os percentuais molares, foram considerados equivalentes aos percentuais volumétricos, devido à falta de informações detalhadas sobre o comportamento do biogás e sobre o efluente de maneira genérica, e por estes variarem de composição com a matéria-prima. Como o estudo adota premissas conservativas, para avaliar o pior risco gerado por uma planta de biogás, entende-se que o uso das frações molares não compromete o resultado.

O parâmetro direção de liberação, é relevante para as hipóteses de vazamento em linhas, pois determinam o ângulo do vazamento em relação ao solo. A premissa adotada avalia liberações horizontais, implicando no maior alcance do material e, portanto, equivalendo à hipótese mais conservativa. A Figura IV-3 ilustra uma linha e as possíveis direções da liberação. Impedimentos físicos podem fazer com que liberações na direção do solo sejam contidos por este; ou liberações angulares (θ em relação ao solo) e verticais, sejam influenciadas por arraste ou gravidade. A liberação horizontal, no caso da vulnerabilidade, é feita na direção a favor do vento, para maximizar o alcance e a consequência.

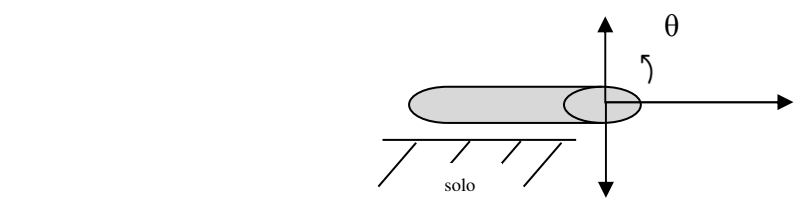

**Figura IV-3 – Representação esquemática da direção do vazamento**

A coluna inventário da Tabela IV-4, demonstra o volume de material perigoso, que é liberado em cada hipótese acidental. Nas hipóteses de ruptura de linhas, o inventário é calculado como o volume da tubulação, mais o volume liberado, considerando o tempo de vazamento e a vazão de operação da linha. O tempo de liberação, foi adotado como 10 minutos (600 segundos), equivalente ao tempo mínimo para detecção, e bloqueio do vazamento de acordo com a Norma CETESB P4.261 (2011).

Em relação ao dimensionamento de equipamentos e linhas, foram adotadas aproximações de acordo com o manual de Seadi *et al.* (2008) e o estudo de Hegenveld *et al.* (2016), quando a descrição da planta de Li *et al.* não detalhava. O comprimento de linha, foi extraído do layout da planta com a adição de 10% extras, para representar possíveis variações de nível, e outras manobras não identificadas pela vista superior. A falta de precisão na medida de comprimento, não leva a desvios de resultado, pois o dado é usado apenas, para o cálculo do volume presente na linha (pequeno em comparação ao liberado durante o escoamento), e para avaliar a perda de carga (suaves reduções de vazão no ponto de liberação) do fluido. Para minimizar a perda de carga, e simular a maior vazão possível durante a liberação, o comprimento do duto aplicado no programa de simulação equivale à metade do comprimento total.

### **Tabela IV-4 – Caracterização dos eventos iniciadores**

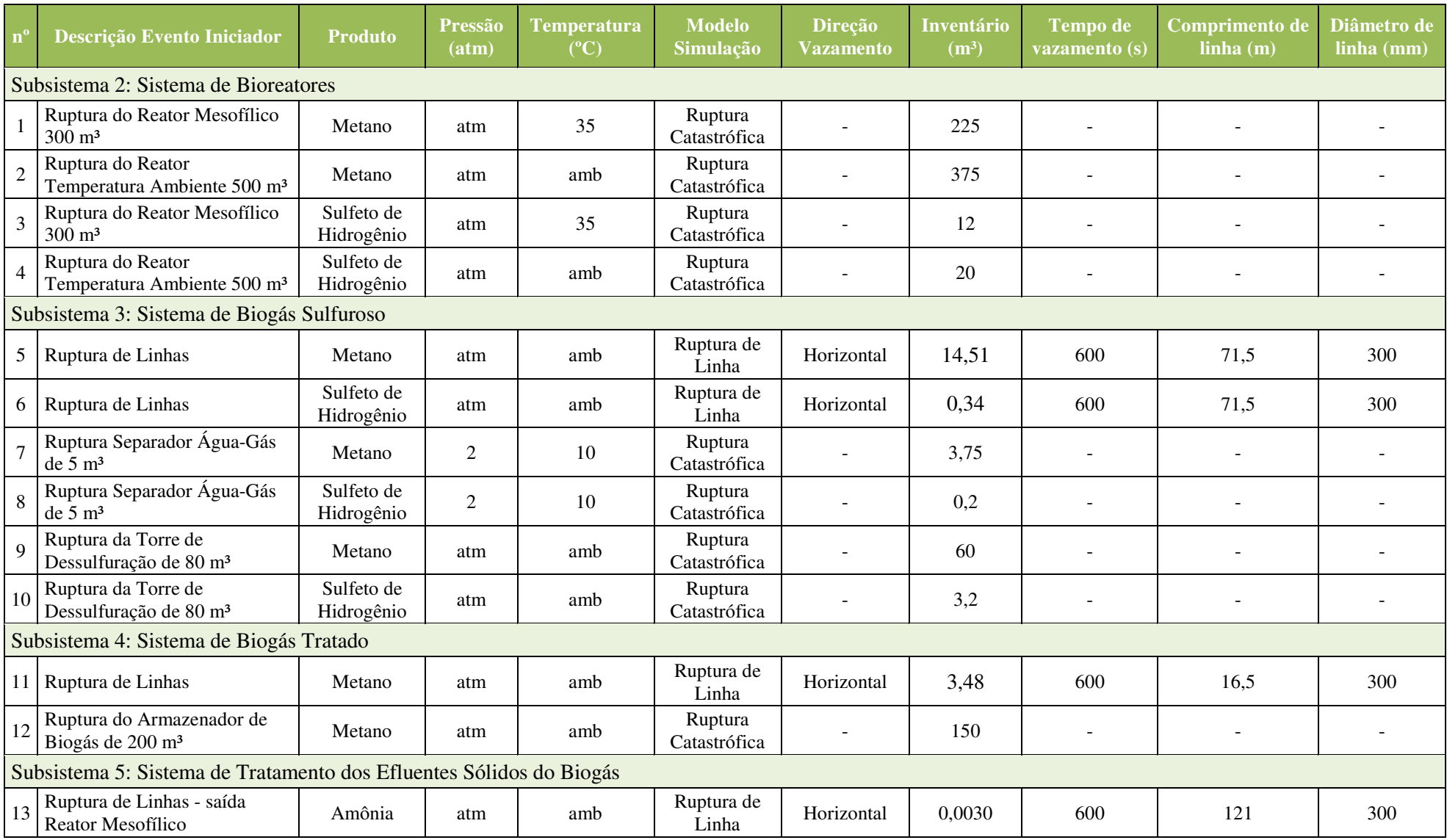

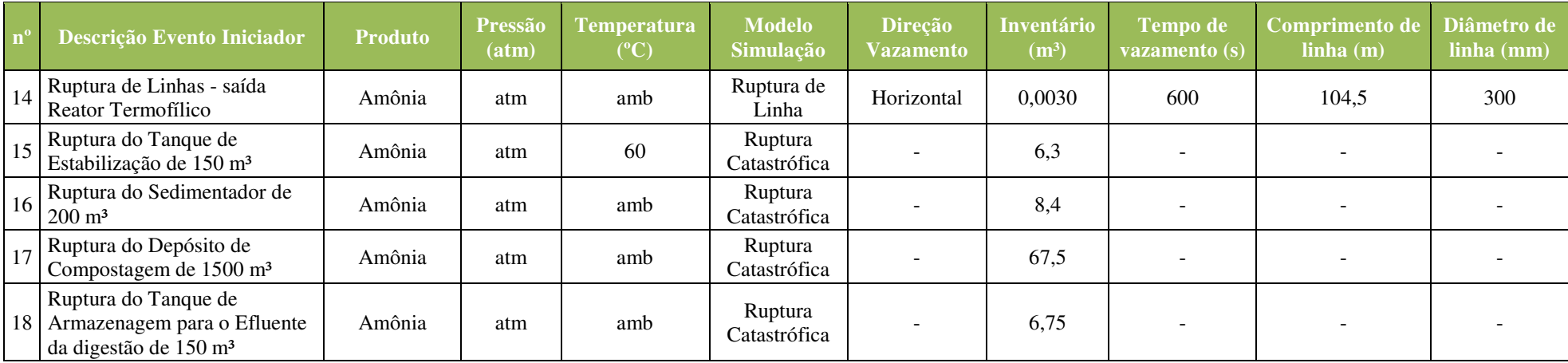

 Uma área equivalente à área total construída, 8256 m², foi considerada como delimitação física, para todas as hipóteses acidentais, de maneira a conter possíveis vazamentos líquidos que formariam poças. A área foi delimitada, por prever a presença de muros no entorno da planta.

A localização de cada um dos eventos iniciadores simulados, foi feita de acordo com a disposição de equipamentos apresentada na Figura IV-2. Para eventos de ruptura de linha, foi também adotado um único ponto para cada evento simulado, localizado na junção da faixa de dutos a oeste da planta com os dutos que levam diretamente aos equipamentos. Além de ser um ponto central, este foi assumido por ser possivelmente mais frágil, devido a mudança de direção de fluido e a presença de conexões.

Os dados descritos na Tabela IV-4 foram simulados sobre à Figura IV-2, conforme à disposição de equipamentos, através do *software Phast 6.7* da *DNV GL*, para obtenção dos resultados quantitativos de vulnerabilidade.

# **IV.3. Condições meteorológicas**

Para a análise de vulnerabilidade, o local onde a planta será instalada, é relevante para obtenção de condições meteorológicas que serão usadas no cálculo da dispersão do material perigoso liberado. O intuito do presente trabalho é avaliar se plantas produtoras de biogás são fontes de risco à população no entorno, mesmo quando localizadas em metrópoles, por exemplo, em locais próximos à estações de tratamento de esgoto, como forma de tratamento deste. No presente trabalho, portanto, duas grandes metrópoles foram avaliadas como possíveis locais de instalação da planta de biogás, as cidades Rio de Janeiro e São Paulo.

### **IV.3.1.Rio de Janeiro**

A cidade do Rio de Janeiro foi escolhida como possível ponto de localização da planta de biogás do estudo de caso apresentado. Como o estado não contém um detalhamento meteorológico unificado, para aplicação em estudos de análise de risco, foram usadas três estações de monitoramento meteorológico, para obtenção das condições médias climáticas. As estações estão distribuídas em distintos pontos da cidade, e contêm relatórios diários com medidas a cada hora, disponíveis para consulta pelo período de um ano (INMET). Para que as condições meteorológicas, reflitam a cidade durante o ano como um todo, de maneira objetiva, foram escolhidas quatro dias para formar as médias globais. Estas datas referem-se à mudança das estações, definidas de acordo com o IA70 (Instituto de Astronomia, Geofísica e Ciências Atmosféricas), avaliando de 24 de abril de 2016 à 24 de abril de 2017.

As estações de monitoramento usadas como base, estão localizadas no Forte de Copacabana, em Marambaia e na Vila Militar; e as datas usadas para avaliação dos dados foram: 20/06/2016 referente ao início do inverno, 22/09/2016 como início da primavera; 21/12/2016 início do verão; 20/03/2017 do outono. A Figura IV-4 ilustra as estações meteorológicas no mapa da cidade do Rio de Janeiro.

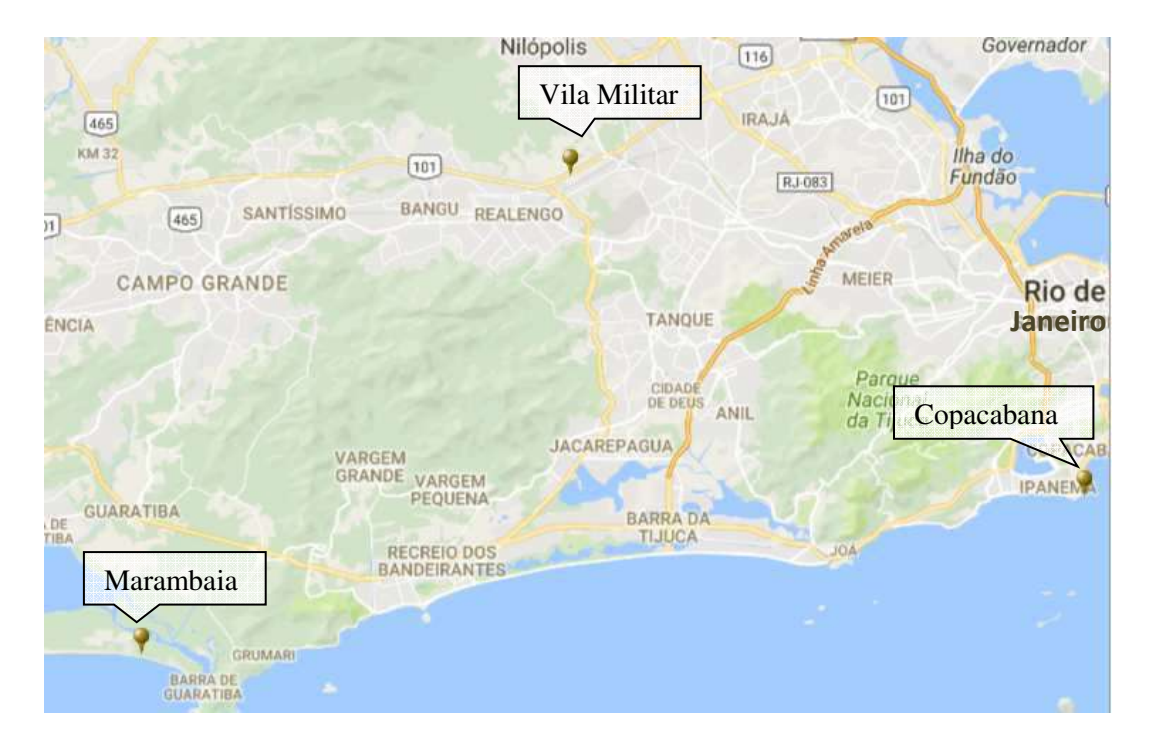

**Figura IV-4 – Disposição das estações meteorológicas na cidade do Rio de Janeiro (Fonte: INMET)** 

Para a análise de risco quantitativa, é importante determinar a temperatura ambiente do local, a temperatura do solo, a velocidade do vento, a umidade do ar, e a classe de estabilidade atmosférica de acordo com o índice de Pasquill (Inea, 2009). As estações meteorológicas disponibilizam dados de temperatura ambiente, umidade do ar, direção e velocidade do vento, usadas como base para obtenção de dados médios para a cidade do Rio de Janeiro.

As médias de temperatura, umidade e velocidade de vento para os dias avaliados em cada estação meteorológica, estão apresentadas na Tabela IV-5. Os dias dividem-se em dois períodos, o diurno e o noturno, para garantir maior uniformidade dos pontos em cada período. O período dia considera os pontos entre 7h e 18h, e o período noite entre 19h e 6h. Além da média de cada estação, a última linha corresponde à média global, considerando todas as estações. Os cálculos detalhados estão apresentados no Anexo I.

Como é possível observar, as médias de temperatura e umidade para dia e noite de cada estação, tem valores próximos, portanto usá-las como base para a cidade é coerente. Observa-se que, em relação a velocidade do vento, há uma grande diferença entre os dados da Vila Militar com os de Copacabana e Marambaia. Isso se deve principalmente, a localização das duas últimas ser a beira do mar. Como a cidade do Rio de Janeiro é litorânea, entende-se que usar as três bases para formar a média da velocidade seria coerente.

| Data                                        | Temperatura<br>média - Dia (°C) | Temperatura<br>média - Noite<br>(C) | Umidade - Dia<br>(%)                 | Umidade - Noite<br>(%) | Velocidade<br>vento - Dia $(m/s)$ | Velocidade<br>vento - Dia $(m/s)$ |  |  |  |
|---------------------------------------------|---------------------------------|-------------------------------------|--------------------------------------|------------------------|-----------------------------------|-----------------------------------|--|--|--|
| Estação Meteorológica - Forte de Copacabana |                                 |                                     |                                      |                        |                                   |                                   |  |  |  |
| 20/06/2016                                  | 18,86                           | 18,64                               | 85,00                                | 48,06                  | 3,05                              | 3,63                              |  |  |  |
| 22/09/2016                                  | 22,45                           | 20,13                               | 67,25                                | 74,42                  | 3,79                              | 5,73                              |  |  |  |
| 21/12/2016                                  | 27,28                           | 26,65                               | 70,92                                | 71,33                  | 1,39                              | 1,57                              |  |  |  |
| 20/03/2017                                  | 23,11                           | 21,76                               | 81,58                                | 85,67                  | 1,99                              | 3,70                              |  |  |  |
| Média                                       | 22,93                           | 21,80                               | 76,19                                | 69,87                  | 2,56                              | 3,65                              |  |  |  |
|                                             |                                 |                                     | Estação Meteorológica - Marambaia    |                        |                                   |                                   |  |  |  |
| 20/06/2016                                  | 18,58                           | 18.85                               | 88,42                                | 47,24                  | 2,53                              | 3,68                              |  |  |  |
| 22/09/2016                                  | 20,87                           | 20,93                               | 71,67                                | 70,08                  | 4,38                              | 6,13                              |  |  |  |
| 21/12/2016                                  | 28,77                           | 26,08                               | 57,75                                | 74,08                  | 4,14                              | 3,08                              |  |  |  |
| 20/03/2017                                  | 22,58                           | 22,33                               | 82,92                                | 84,75                  | 2,18                              | 3,96                              |  |  |  |
| <b>Média</b>                                | 22,70                           | 22,05                               | 75,19                                | 69,04                  | 3,30                              | 4,21                              |  |  |  |
|                                             |                                 |                                     | Estação Meteorológica - Vila Militar |                        |                                   |                                   |  |  |  |
| 20/06/2016                                  | 19,61                           | 19,08                               | 80,64                                | 82,33                  | 0,89                              | 0,67                              |  |  |  |
| 22/09/2016                                  | 21,18                           | 19,65                               | 65,08                                | 75,00                  | 1,56                              | 1,13                              |  |  |  |
| 21/12/2016                                  | 29,82                           | 27,57                               | 52,58                                | 66,55                  | 1,57                              | 1,22                              |  |  |  |
| 20/03/2017                                  | 24,16                           | 22,48                               | 70,00                                | 76,17                  | 1,53                              | 1,33                              |  |  |  |
| <b>Média</b>                                | 23,69                           | 22,20                               | 67.08                                | 75,01                  | 1,39                              | 1.09                              |  |  |  |
|                                             |                                 |                                     | Média cidade Rio de Janeiro          |                        |                                   |                                   |  |  |  |
| Média Global                                | 23,10                           | 22,01                               | 72,82                                | 71,31                  | 2,42                              | 2,98                              |  |  |  |

**Tabela IV-5 – Médias dados meteorológicos – cidade Rio de Janeiro (Baseada em: INMET)** 

A partir dos dados de velocidade do vento, e nível de radiação solar (dia), ou da presença de nuvens (noite), é possível estimar a classe de estabilidade Pasquill. As classes de estabilidade Pasquill equivalem a seis níveis, que determinam quão estável é a atmosfera, e são nomeadas por uma letra (Crowl e Louvar, 2001). Elas são:

- A extremamente instável
- B moderadamente instável
- C pouco instável
- D neutra estabilidade
- E pouco estável
- F moderadamente estável

Para a análise de risco quantitativa, o cálculo da dispersão do material perigoso na atmosfera, é feito por modelos matemáticos cujos coeficientes variam com a estabilidade do ambiente (CCPS, 2000). Classificações equivalentes às atmosferas instáveis, levam às dispersões mais rápidas, enquanto atmosferas mais estáveis, tendem a acumular nuvens e dissipar mais lentamente. A classe F seria, portanto, o pior cenário para a dispersão da nuvem, fazendo com que esta acumule no local; porém uma classe A dissiparia rapidamente e acúmulos poderiam ocorrer a grandes distâncias do ponto de liberação.

De acordo com a tabela 5-1 do livro *"Chemical Process Safety Fundamentals with Applications"* (Crowl e Louvar, 2001) é possível estimar classes de estabilidade, de acordo com as velocidades de vento mínima ou máximas de cada estação meteorológica. Durante o dia, quanto maior a insolação, mais estável é considerada a atmosfera, enquanto na noite, quanto menos nuvens houverem, maior será a estabilidade.

Avaliando os dados meteorológicos das estações, de acordo com a velocidade do vento dos quatro dias do ano analisados nos períodos diurno e noturno, é possível delimitar as classes Pasquill que descrevem as condições meteorológicas do Rio de Janeiro. A Tabela IV-6 mostra os perfis de vento e as possíveis classificações de estabilidade para a atmosfera em cada estação.

**Tabela IV-6 – Classificação de estabilidade Pasquill de acordo com a velocidade dos ventos – Rio de Janeiro (Baseado em: INMET)** 

| Estação<br>Meteorológica | Vel. Vento mínima (m/s) |              |      | Vel. Vento máxima (m/s) | Classe de estabilidade<br>Pasquill |              |  |
|--------------------------|-------------------------|--------------|------|-------------------------|------------------------------------|--------------|--|
|                          | Dia                     | <b>Noite</b> | Dia  | <b>Noite</b>            | Dia                                | <b>Noite</b> |  |
| Copacabana               | 1,39                    | 1,57         | 3,79 | 5,73                    | $A - C$                            | $D - F$      |  |
| <b>Marambaia</b>         | 2,18                    | 3,08         | 4.38 | 6.13                    | $A - D$                            | $D - E$      |  |
| Vila Militar             | 0.89                    | 0.67         | 1.57 | 1.33                    | $A - B$                            | F            |  |

A classe Pasquill que descreve a cidade do Rio de Janeiro mais amplamente, em termos de estabilidade atmosférica, é a B para o período diurno e a F para o noturno. A escolha da classe B é coerente, por estar contida nos intervalos de classificação das três estações, e ainda representar uma situação de estabilidade não muito extrema, permitindo a avaliação de grandes alcances de materiais perigosos devido à grandes dispersões, porém ainda representando uma condição corriqueira na cidade. Já a classe F para a noite, é escolhida por representar maiorias e equivaler ao outro extremo de condições, permitindo avaliar o pior cenário de dispersão, com grandes acúmulos de material.

Outro dado importante para as condições climáticas que são base para a análise quantitativa de risco, é a distribuição das direções de vento. Esta distribuição permite ponderar as chances dos ventos estarem em uma determinada direção, e são usadas na avaliação do risco quantitativo através de um dos ramos da árvore de eventos. Para fins de aproximação, foram consideradas 8 possíveis direções de vento de acordo com a rosa dos ventos na Figura IV-5.

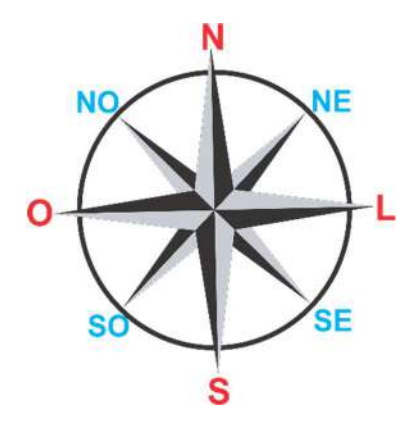

**Figura IV-5 – Rosa dos ventos representando as 8 direções de vento** 

Os dados das estações meteorológicas indicam qual a direção do vento em cada hora, e foram usados para calcular a distribuição de probabilidades. A Tabela IV-7 contém as distribuições de cada estação meteorológica e, através destas, obtém a média distribuição considerada para a cidade do Rio de Janeiro como um todo. A demonstração de cálculos para obtenção da distribuição de ventos pode ser encontrada também no Anexo I. A distribuição de ventos também considerou dois períodos, diurno e noturno, como definidos anteriormente.

| Direção<br><b>Vento</b> | Período | Copacabana | <b>Marambaia</b> | <b>Vila Militar</b> | Rio de Janeiro<br>- Média |
|-------------------------|---------|------------|------------------|---------------------|---------------------------|
| $N \rightarrow S$       |         | 5,56%      | 27,08%           | 19,57%              | 17,40%                    |
| $NE \rightarrow SO$     |         | 8,33%      | 6,25%            | 19,57%              | 11,38%                    |
| $L \rightarrow 0$       |         | 16,67%     | 10,42%           | 4,35%               | 10,48%                    |
| $SE \rightarrow NO$     |         | 33,33%     | 16,67%           | 6,52%               | 18,84%                    |
| $S \rightarrow N$       | Dia     | 8,33%      | 18,75%           | 19,57%              | $15,55\%$                 |
| $SO \rightarrow NE$     |         | 2,78%      | 14,58%           | 13,04%              | 10,13%                    |
| $0 \rightarrow L$       |         | 22,22%     | $0,00\%$         | 4,35%               | 8,86%                     |
| $NO \rightarrow SE$     |         | 2,78%      | 6,25%            | 13,04%              | 7,36%                     |
| $N \rightarrow S$       |         | 2,78%      | 2,08%            | 8,51%               | 4,46%                     |
| $NE \rightarrow SO$     |         | 8,33%      | 8,33%            | 38,30%              | 18,32%                    |
| $L \rightarrow 0$       |         | 19,44%     | 20,83%           | 6,38%               | $15,55\%$                 |
| $SE \rightarrow NO$     |         | 38,89%     | 18,75%           | 4,26%               | 20,63%                    |
| $S \rightarrow N$       | Noite   | 13,89%     | 20,83%           | 21,28%              | 18,67%                    |
| $SO \rightarrow NE$     |         | $0,00\%$   | 25,00%           | 14,89%              | 13,30%                    |
| $O \rightarrow L$       |         | 13,89%     | 2,08%            | 0,00%               | 5,32%                     |
| $NO \rightarrow SE$     |         | 2,78%      | 2,08%            | 6,38%               | 3,75%                     |

**Tabela IV-7 – Relação distribuição probabilidades de direção de vento – Rio de Janeiro (Baseada em: INMET)** 

Além disso, é necessário também para a análise quantitativa de risco a obtenção da temperatura média do solo. De acordo com a Norma CETESB – P4.621 (2011), a temperatura do solo pode ser considerada 5ºC acima da temperatura ambiente durante o dia, e para o período da noite, idêntica a temperatura ambiente.

Através destas hipóteses, é possível descrever a cidade do Rio de Janeiro, por meio de médias das condições meteorológicas das três estações avaliadas. A Tabela IV-8 apresenta o resumo destas informações. A distribuição das probabilidades de vento está apresentada na Tabela IV-7 para melhor clareza.

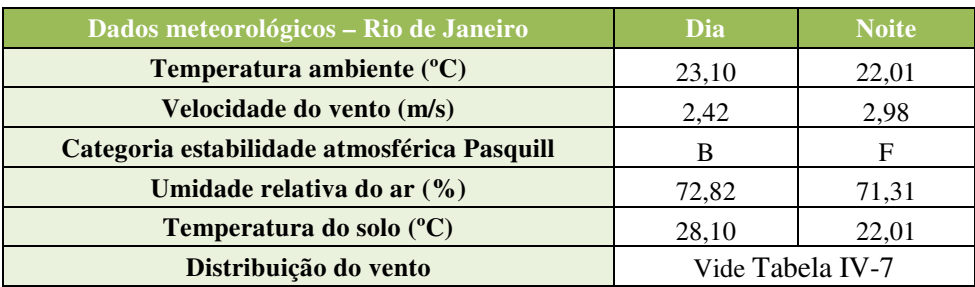

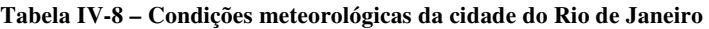

### **IV.3.2. São Paulo**

O estado de São Paulo contém uma base de dados, para consulta de condições médias de cada estação meteorológica. Esta consulta, disponibiliza os resultados de acordo com o necessário para o cálculo de análise de risco quantitativa como estabelecido na Norma P4.621 da CETESB (2011).

De acordo com a base DataGEO, existem diversas estações meteorológicas cujo alcance descritivo engloba a parte metropolitana da cidade de São Paulo. Tomando como base as estações Santana, São Caetano do Sul e Pinheiros, podemos obter dados médios meteorológicos assim como foi feito para a cidade do Rio de Janeiro. A Figura IV-6 ilustra os raios de alcance de cada estação meteorológica.

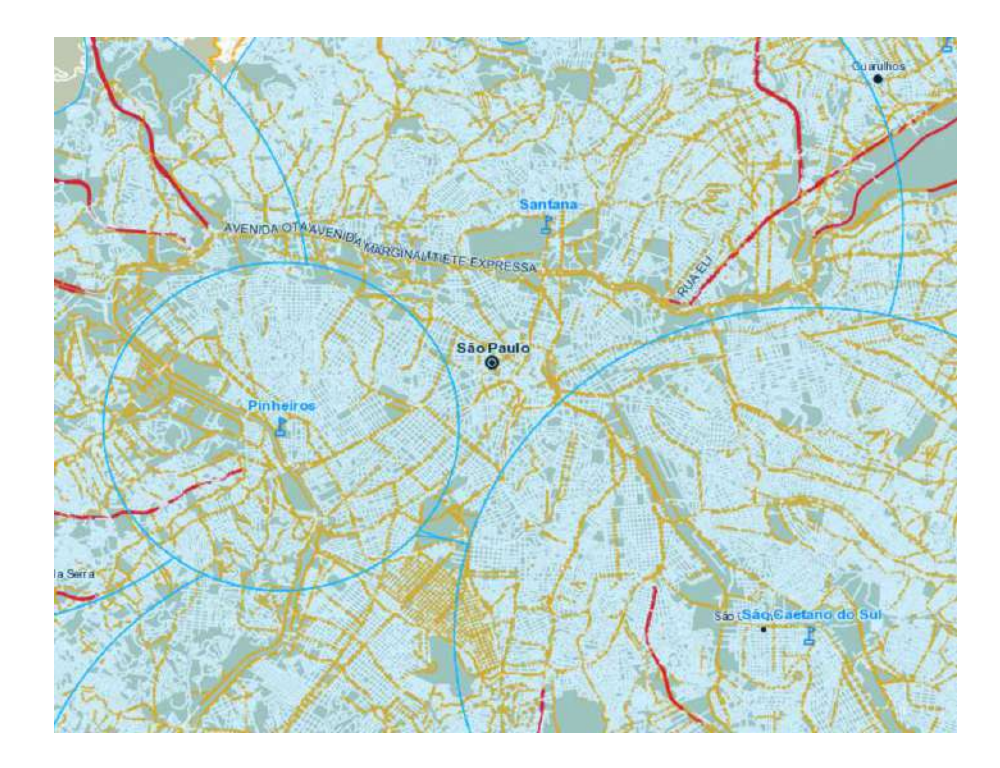

**Figura IV-6 – Alcances das estações meteorológicas da cidade de São Paulo (Fonte: DataGEO)** 

 Diferentemente do Rio de Janeiro, as estações meteorológicas já disponibilizam os dados da maneira que são usados na análise quantitativa de risco. Deste modo, basta apenas que sejam combinados para obter a caracterização média da cidade. A Tabela IV-9 apresenta as condições meteorológicas das três estações e a média para São Paulo. Os detalhes das distribuições de vento estão apresentados na Tabela IV-10 para melhor visualização.

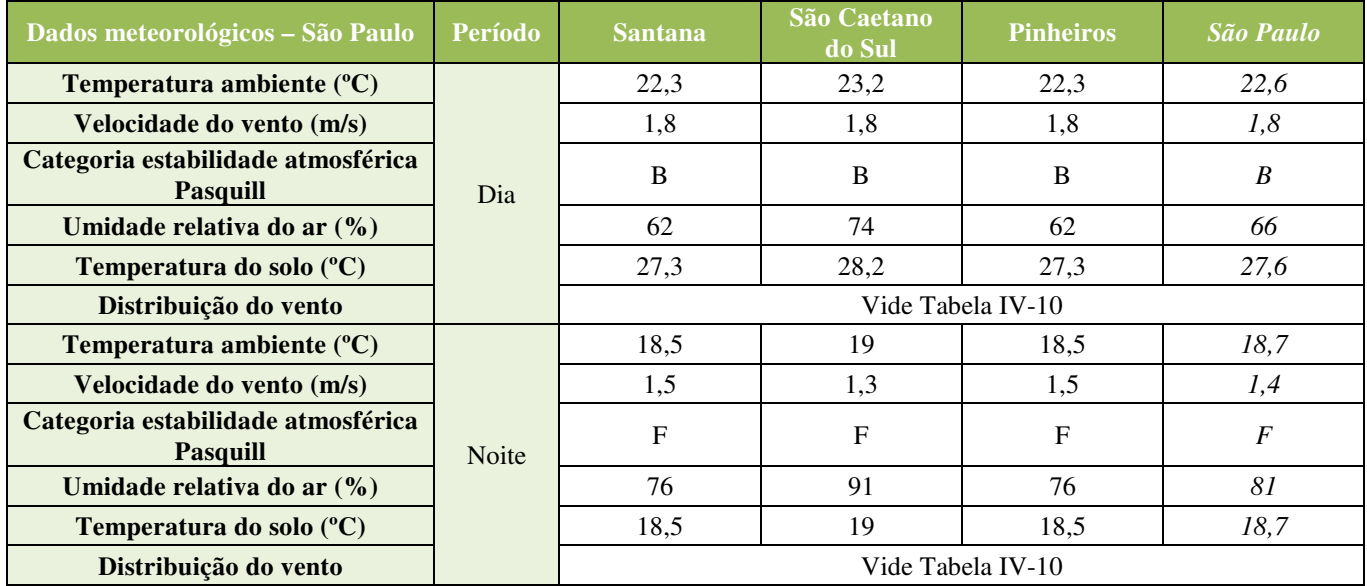

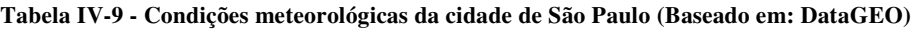

| Direção Vento       | Período | <b>Santana</b> | São Caetano do<br><b>Sul</b> | <b>Pinheiros</b> | São Paulo -<br>Média |
|---------------------|---------|----------------|------------------------------|------------------|----------------------|
| $N \rightarrow S$   |         | 11,8%          | 11,4%                        | 11,9%            | 11,7%                |
| $NE \rightarrow SO$ |         | 6,6%           | 15,0%                        | 6,6%             | 9,4%                 |
| $L \rightarrow 0$   |         | 3,7%           | 10,8%                        | 3,7%             | 6,1%                 |
| $SE \rightarrow NO$ | Dia     | 23,5%          | 25,9%                        | 23,5%            | 24,3%                |
| $S \rightarrow N$   |         | 23,7%          | 9,8%                         | 23,7%            | 19.1%                |
| $SO \rightarrow NE$ |         | 6,5%           | 2,9%                         | 6,5%             | 5,3%                 |
| $O \rightarrow L$   |         | 4,5%           | 12,2%                        | 4,5%             | $7.1\%$              |
| $NO \rightarrow SE$ |         | 19,6%          | 12,0%                        | 19,6%            | 17.1%                |
| $N \rightarrow S$   |         | $9,0\%$        | 7,9%                         | 9,0%             | 8,6%                 |
| $NE \rightarrow SO$ |         | 5,1%           | 12,3%                        | 5,1%             | 7,5%                 |
| $L \rightarrow 0$   |         | 3,7%           | 14,3%                        | 3,7%             | 7,2%                 |
| $SE \rightarrow NO$ |         | $31,1\%$       | 33,9%                        | $31,1\%$         | 32,0%                |
| $S \rightarrow N$   | Noite   | 34,8%          | 10,8%                        | 34,8%            | 26,8%                |
| $SO \rightarrow NE$ |         | $9,0\%$        | 1,9%                         | 9,0%             | 6,6%                 |
| $0 \rightarrow L$   |         | $2,0\%$        | 10,8%                        | 2,0%             | 4,9%                 |
| $NO \rightarrow SE$ |         | 5,3%           | 8,1%                         | 5,3%             | 6,2%                 |

**Tabela IV-10 – Distribuição do vento cidade de São Paulo (Baseado em: DataGEO)** 

Observa-se, que as condições meteorológicas variam significativamente com a localização, como comprovado pela variação de dados entre as três estações meteorológicas usadas de base. Dentre os parâmetros meteorológicos, as probabilidades de distribuição de vento são as mais sensíveis a localização por serem os mais influenciados pelas variações geográficas.

Na análise quantitativa de risco a delimitação precisa do local de instalação da planta garante que as características meteorológicas usadas nas simulações são fiéis à situação real. Logo, caracterizar uma grande metrópole a partir de um único conjunto de dados meteorológicos não implica uma homogeneidade de condições. O uso de 3 estações meteorológicas situadas em diferentes pontos de uma cidade, é uma maneira de suavizar as variações dos pontos discrepantes, e formar uma média coerente de dados meteorológicos para uma grande área, como são as grandes metrópoles Rio de Janeiro e São Paulo.

As condições meteorológicas obtidas para as cidades de São Paulo e do Rio de Janeiro foram aplicadas no *software* da *DNV GL Phast 6.7* para obtenção dos resultados de vulnerabilidade, e em seguida no *software Phast Risk 6.7* para avaliação do risco.

## **IV.4. Resultados Vulnerabilidade**

Como dito anteriormente, as simulações das consequências de cada um dos eventos iniciadores expostos acima na Tabela IV-3, foram realizadas com o *software* da *DNV GL*  *Phast* versão 6.7. Para cada evento de liberação de material, todos os possíveis desdobramentos de acidentes são avaliados como consequência, sendo para cada efeito físico avaliado, diferentes níveis usados como referência para quantificação da consequência. Como o presente estudo avalia duas possíveis localizações, ou na cidade do Rio de Janeiro ou na cidade de São Paulo, as duas normas para estudos de risco de cada estado foram consultadas para determinação dos níveis de interesse. Os níveis estipulados por cada norma estão apresentados nas seções II.2.1.1 e II.2.1.2.

 O programa Phast 6.7, recebe os dados necessários para descrição de cada evento iniciador, sendo os dados àqueles apresentados na Tabela IV-4. A janela para inserção de dados dentro do programa pode ser vista na Figura IV-7.

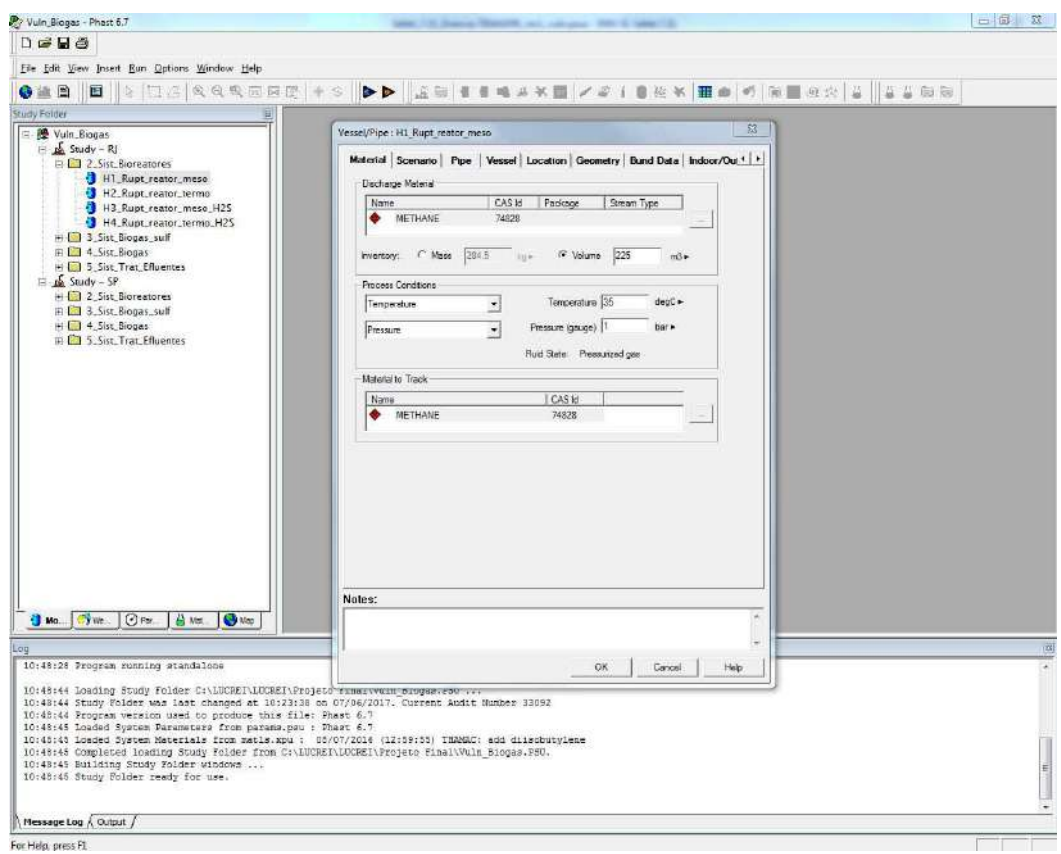

**Figura IV-7 – Janela de inserção de dados do Software Phast 6.7** 

Para a avaliação de cada consequência, uma metodologia de cálculo é aplicada pelo programa para obtenção dos resultados quantitativos. Os modelos usados e a rotina de cálculo serão brevemente apresentados na sequência.

O modelo de descarga é o primeiro a ser aplicado, por prever como o material se comporta após a perda de contenção, seja na saída da linha ou do equipamento. A descarga está dividida em duas etapas, a inicial (DISC), que prevê a liberação até o ponto de falha, e a descarga na atmosfera (ATEX), que prevê o comportamento da substância desde a saída até a expansão às condições ambientes. Em seguida, o modelo de dispersão UDM (*Unified*  *Dispersion Model*) prevê o espalhamento do material no tempo e espaço. Caso haja liberação de líquido, o modelo de formação de poça (PVAP), aliado ao modelo de dispersão, prevê o espalhamento e evaporação do líquido na poça. Em seguida, os modelos de consequência propriamente ditos são usados para descrever os efeitos de substâncias inflamáveis, como bola de fogo, jato de fogo e incêndio em poça, avaliando a radiação liberada. Explosões são também possíveis efeitos de substâncias inflamáveis e são modeladas para quantificação da sobrepressão no espaço. Já para os efeitos de toxicidade, os modelos tóxicos permitem a avaliação da concentração como consequência final. Desta maneira, o software quantifica a consequência e obtém as áreas vulneráveis como ilustra o organograma da Figura IV-8.

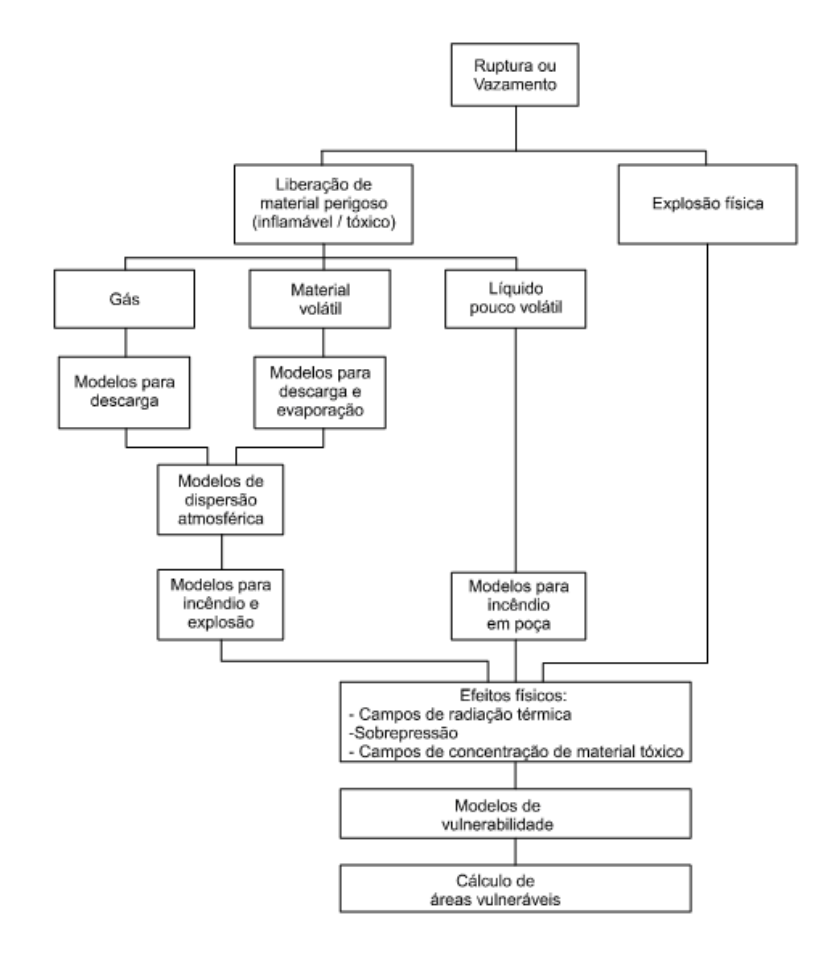

**Figura IV-8 – Organograma relacionando os modelos quantificadores de consequência** 

O modelo de descarga inicial adotado pelo software é o modelo DISC (*discharge*) aplicável a liberações instantâneas ou contínuas. São quatro os possíveis modelos usados dentro desta etapa: orifício (descarga contínua a partir de um vaso); linha (taxa inicial de vazamento de uma linha conectada a um vaso); instantâneo (modelo para ruptura catastrófica de um vaso); vent de espaço vapor (liberação pelo vent de uma fase vapor durante enchimento) (DNV Software (1), 2011). Para o presente estudo foram aplicados os modelos de orifício para os furos em tanques, os modelos linha para as liberações ocorridas por rupturas de linhas e o modelo instantâneo para as rupturas catastróficas dos tanques.

O modelo de orifício simula a liberação a partir de um pequeno furo em um vaso e calcula as condições iniciais de liberação. Ele pode ser aplicado para armazenamento de misturas bifásicas, e a liberação pelo orifício pode ocorrer na forma líquida, gasosa ou bifásica (DNV Software (1), 2011). O método de cálculo considera uma liberação isentrópica para obtenção das condições no orifício, como pressão, temperatura e a fração de líquido (equação de flash com conservação de entropia). Uma iteração é feita até a obtenção do fluxo mássico máximo do orifício com sua respectiva velocidade de liberação. Caso o resultado indique um aumento de temperatura na passagem pelo orifício, condição não condizente com a realidade, a equação de Bernoulli é usada para cálculo da velocidade ao invés das equações isoentrópicas.

O modelo de linha é um modelo contínuo que descreve a liberação de pequenas linhas conectadas a vasos. O modelo é aplicável tanto para a ruptura total da linha, como para rupturas de discos ou válvulas de alívio (DNV Software (1), 2011). O modelo assume que na entrada da linha, o fluido está nas mesmas condições que no *bulk* do vaso, que há conservação de massa, de energia e também de momento, que a área transversal é constante, e que as linhas de fluxo são paralelas a saída. Para o modelo de linha, a liberação pode ocorrer também na forma líquida, gasosa ou bifásica, a serem determinadas pelo ponto de conexão da linha com o vaso. As condições iniciais de liberação são previstas a partir das condições de armazenamento do vaso, e assumindo uma liberação isoenergética, é possível obter as características de saída como fluxo mássico, velocidade de liberação e fração de líquida (equação de flash com conservação de energia).

O modelo instantâneo é usado para descrever a liberação instantânea de todo o inventário de um vaso. Essencialmente, o modelo tem apenas uma etapa, a expansão isoentálpica das condições de armazenamento para a condição atmosférica (DNV Software (1), 2011). Nessa etapa de cálculo inicial, são definidas as condições inicias de liberação a partir das condições de armazenamento do vaso, considerando que a pressão de liberação equivale à pressão média do líquido armazenado.

Seguido dos modelos de descarga DISC apresentados, o modelo de descarga atmosférica ATEX (*ATmospheric EXpansion*) modela a despressurização da saída até as condições ambientes, obtendo as condições de saída do fluido já em condições atmosféricas, como temperatura, pressão e velocidade. Para liberações contínuas, com a saída descrita pelos modelos de descarga DISC de orifício ou de linha, assume-se uma conservação de momento ou de entropia de acordo com o usuário (DNV Software (2), 2011). Já para liberações instantâneas, a saída usa o modelo de descarga DISC instantâneo, e o modelo de descarga atmosférica considera uma expansão isoentrópica.

Com as condições do fluido já de acordo com as condições ambientes, o programa utiliza então o modelo UDM (*Unified Dispersion Model*) para modelar a dispersão do líquido pressurizado na atmosfera. O modelo tem os seguintes módulos: dispersão por jato, evaporação parcial de gotículas, espalhamento de poça e vaporização, dispersão de gás pesado e dispersão passiva (DNV Software (1), 2012). Ou seja, o modelo prevê como o líquido pressurizado irá se comportar tridimensionalmente ao dispersar a favor do vento, incluindo possíveis descidas da nuvem ao solo e gotejamentos de líquidos que podem formar poças e evaporar. Na modelagem da nuvem e do jato, além dos movimentos de descida e subida da nuvem, é considerada também a difusão na direção do vento, aplicando princípios de conservação de massa, momento e energia. Já na modelagem das gotas líquidas, o modelo é descrito pela trajetória das gotas, sua taxa de evaporação e um balanço energético. O modelo UDM leva ao detalhamento completo da nuvem, com sua concentração definida no espaço e no tempo, e ainda a dimensão da poça líquida formada, com sua evaporação avaliada com o passar tempo.

O modelo mais detalhado que descreve o espalhamento da poça e sua evaporação é o modelo PVAP (*Pool VAPorization*). Ele está interligado ao modelo de dispersão UDM dentro do software, e é usado principalmente quando a descarga tem uma alta fração líquida (DNV Software (1), 2010). O modelo considera conservação de massa no espalhamento da poça que tem formato circular e raio uniforme. A poça espalha até que atinja uma espessura mínima definida pelo usuário de acordo com o tipo de solo, ou até que seu raio iguale ao raio do dique de contenção estipulado. Já a evaporação da poça é calculada a partir do calor de condução do solo, da convecção ambiente do ar, da radiação e da difusão do vapor. A poça está então descrita em termos de temperatura e de taxa de evaporação.

A partir dos dados de nuvem e de poça obtidos anteriormente, o software usa então modelos para descrever os efeitos físicos danosos. Os possíveis danos de incêndios são ligados a efeitos de bolas de fogo, jatos de fogo ou incêndios em poça. O modelo BLEV quantifica a chama gerada por uma bola de fogo com poder de emissão superficial uniforme (DNV Software (1), 2005). Já o modelo JFSH quantifica a chama de um jato de fogo considerando um sólido cônico também com poder de emissão superficial uniforme (DNV Software (2), 2012). Por fim, o modelo POLF avalia a chama de um incêndio em poça calculando a taxa de queima e o poder de emissão superficial para uma determinada substância (DNV Software (2), 2005). A partir dos dados de incêndio, o modelo EXPS calcula a radiação ao qual um indivíduo está exposto devido as chamas calculadas nos modelos anteriores (DNV Software (3), 2005).

Já para os efeitos de explosão de substâncias inflamáveis, o conceito multi-energia do livro amarelo do TNO (CPR14, 2005) é aplicado pelo modelo OREM do software que modela a explosão de uma área obstruída e obtém a sobrepressão gerada pela explosão (DNV Software (2), 2010). A energia de combustão considerada na explosão pelo modelo multienergia, é equivalente a energia da nuvem com concentração igual ou superior ao limite inferior de inflamabilidade (LII), que atinge uma área parcialmente confinada ou obstruída. O grau de confinamento da área define qual a força da explosão gerada. A força é caracterizada por curvas de sobrepressão numeradas de 1 a 10, sendo 10 equivalente a explosões consideradas detonações com fortes níveis de sobrepressão, e 1 equivalente a explosões como deflagrações com menores níveis (CPR14, 2005). Para este estudo, foram adotadas quatro áreas confinadas no entorno da planta de biogás para avaliar possíveis efeitos de explosões por confinamento. Para as áreas foi assumida a curva de nível de sobrepressão 6, uma altura de 3 metros e um percentual de volume livre de 50%, uma situação plausível de confinamento para áreas residenciais de acordo com o manual TNO (CPR14, 2005). A Figura IV-9 ilustra a localização das áreas confinadas adotadas e suas dimensões.

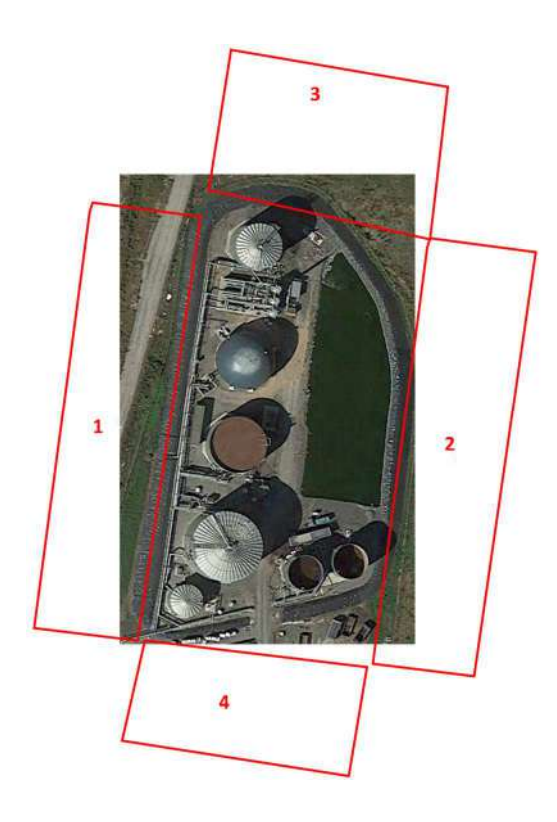

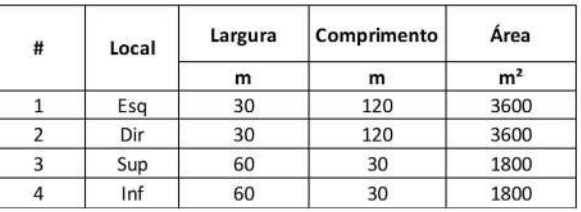

**Figura IV-9 – Áreas de confinamento no entorno da planta** 

Quando as nuvens inflamáveis atingiram mais de uma área confinada, os alcances de explosão foram extraídos separadamente para cada uma das áreas, sendo o centro do raio de alcance da sobrepressão, considerado o centro da nuvem dentro da respectiva área. O volume usado nas explosões confinadas pelo modelo multi-energia, para cada um os eventos iniciadores, tanto do Rio de Janeiro quanto de São Paulo, está na Tabela IV-11. A altura considerada no cálculo do volume inflamável é a menor altura entre a altura da nuvem e a altura da área confinada; neste estudo, a menor altura sempre foi a área confinada, com 3 metros. O volume inflamável é calculado pela multiplicação da área, com a altura limitante, com a porcentagem da área confinada atingida pela nuvem inflamável, com o percentual livre dentro da área confinada. Os resultados individuais de explosão estão apresentados na mesma ordem em que as áreas confinadas estão definidas na Tabela IV-11.

|         |                |                           | Rio de Janeiro         |                                        | São Paulo      |                           |                        |                                        |
|---------|----------------|---------------------------|------------------------|----------------------------------------|----------------|---------------------------|------------------------|----------------------------------------|
| EI      | Nº Área        | $\frac{0}{0}$<br>atingida | Altura<br>nuvem<br>(m) | Volume<br>inflam.<br>(m <sup>3</sup> ) | Nº Área        | $\frac{0}{0}$<br>atingida | Altura<br>nuvem<br>(m) | Volume<br>inflam.<br>(m <sup>3</sup> ) |
|         |                | 0,1                       | 11                     | 540                                    |                |                           |                        |                                        |
| $\perp$ | $\overline{4}$ | 0,5                       | 11                     | 1350                                   |                |                           | -                      |                                        |
| 2       | $\mathbf{1}$   | 5                         | 11                     | 270                                    |                |                           |                        |                                        |
|         |                | 50                        | $\overline{4}$         | 2700                                   |                | 50                        | 4                      | 2700                                   |
| 5       | $\overline{4}$ | 55                        | $\overline{4}$         | 1485                                   | $\overline{4}$ | 60                        | $\overline{4}$         | 1620                                   |
| 9       | $\mathbf{1}$   | 10                        | $\overline{7}$         | 540                                    |                |                           |                        |                                        |
| 11      |                | 50                        | 4                      | 1080                                   |                | 50                        | 4                      | 2700                                   |

**Tabela IV-11 – Volumes considerados nas explosões do modelo multi-energia** 

Já para a obtenção dos efeitos da liberação de substâncias tóxicas, o modelo TXCS do software, calcula a dose tóxica liberada na atmosfera, o número de Probit de acordo com a substância considerada, e sua respectiva probabilidade de fatalidade (DNV Software (4), 2005). Neste estudo, para avaliação de vulnerabilidade, o nível de interesse tóxico é o alcance da concentração equivalente a 1% de probabilidade de fatalidade em 60 segundos. Os coeficientes da equação de Probit diferem com a substância tóxica liberada, resultando em concentrações equivalentes à 1% probabilidade de fatalidade de 270 ppm para o sulfeto de hidrogênio e de 12.650 ppm para a amônia.

Com os modelos de consequência descritos, o *Software Phast 6.7* calcula os maiores raios de alcance para os diferentes efeitos físicos de cada um dos eventos iniciadores. Como todas as substâncias perigosas simuladas são gasosas em condições atmosféricas, não houve formação de poça. As Tabelas IV-12 e IV-13 apresentam os resultados de vulnerabilidade para a cidade do Rio de Janeiro e de São Paulo, respectivamente. Os raios de alcance listados, consideram os níveis de efeitos físicos de interesse de cada norma estadual e as condições meteorológicas das respectivas cidades.

A última coluna das Tabelas IV-12 e IV-13, denominada AQR, é um indicativo se o evento iniciador foi ou não considerado na avaliação quantitativa de riscos. Foram considerados no estudo de risco quantitativo, todos os eventos cujos raios de alcances de interesse extrapolaram os limites geográficos da planta. São de interesse os alcances dos níveis equivalentes à 1% de probabilidade de fatalidade, ou então ao LII no caso de nuvem inflamável. Desta maneira, todos os eventos iniciadores que levam consequências para as pessoas no exterior do empreendimento foram detalhadamente avaliados no estudo quantitativo de risco.

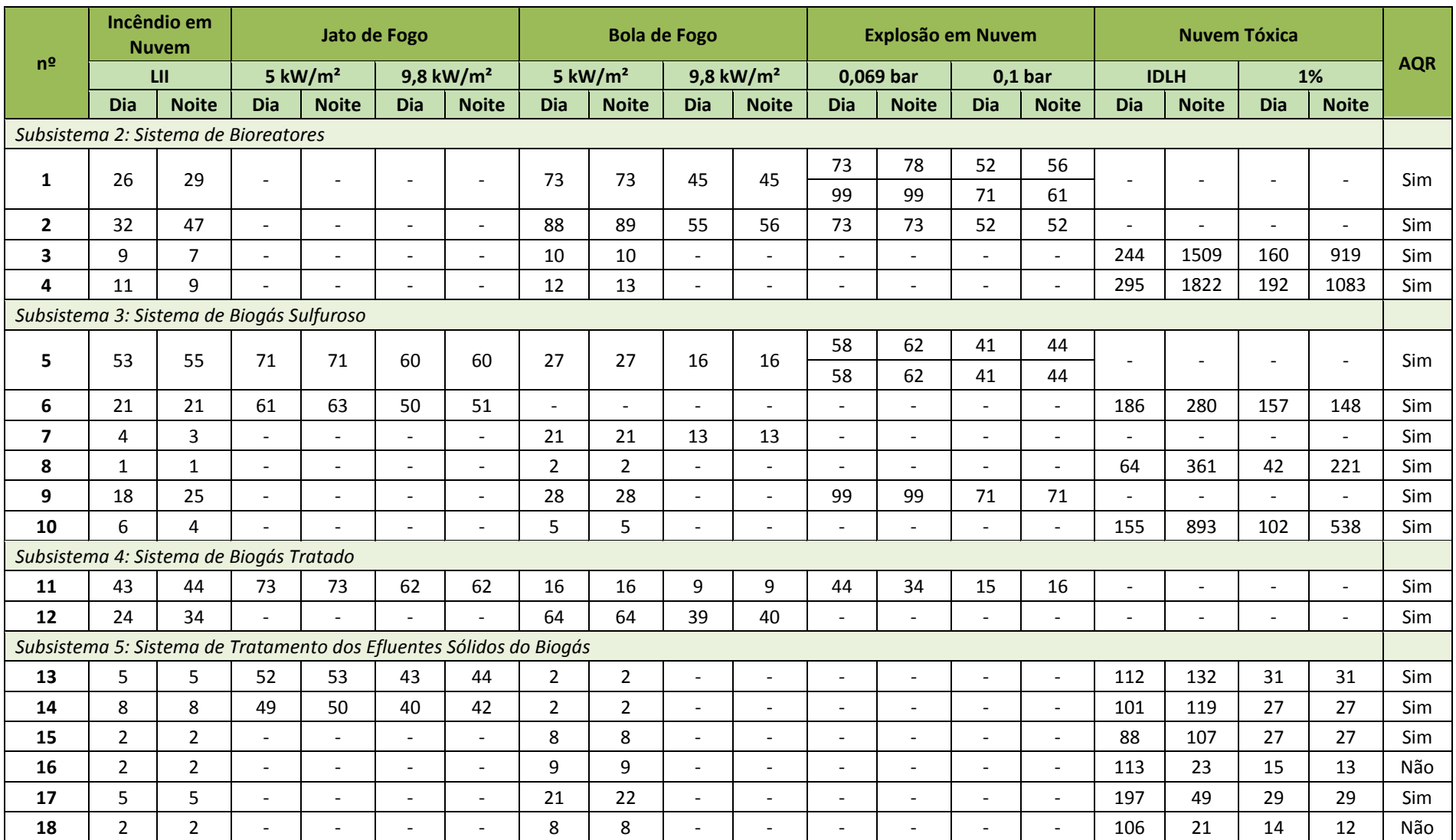

### **Tabela IV-12 – Resultados dos alcances de efeitos físicos considerando norma e condições meteorológicas da cidade do Rio de Janeiro**

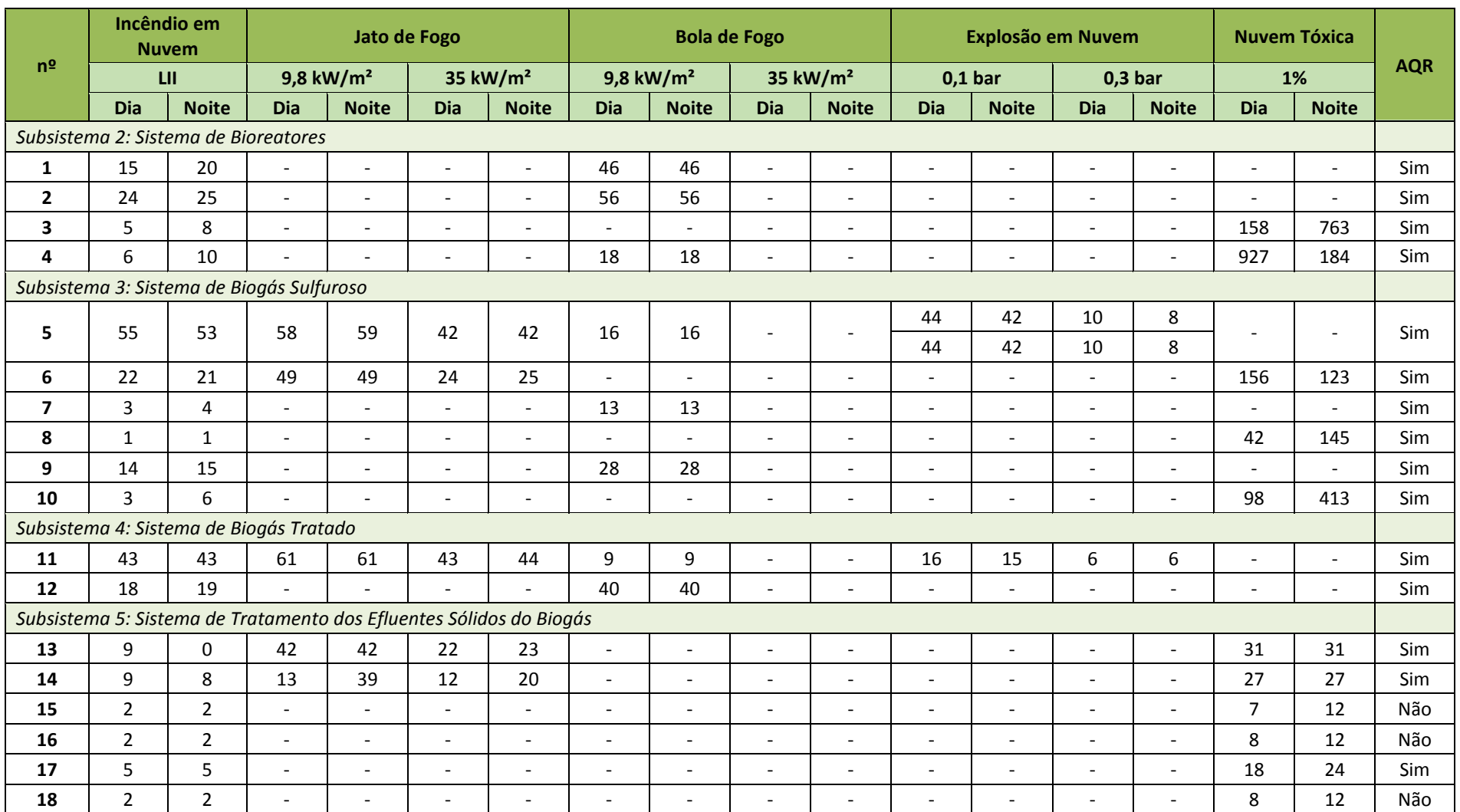

#### **Tabela IV-13 - Resultados dos alcances de efeitos físicos considerando norma e condições meteorológicas da cidade de São Paulo**

Observa-se que dos eventos simulados na cidade do Rio de Janeiro, apenas dois não foram levados a análise quantitativa dos riscos, e para os eventos na cidade de São Paulo, três não foram considerados na análise quantitativa de riscos. Estes eventos estão relacionados a liberação de amônia pelo efluente digerido, e sua baixa consequência possivelmente está atrelada ao pequeno inventário liberado.

Dos alcances obtidos, os maiores estão relacionados aos efeitos físicos de nuvens tóxicas. Já quando comparados efeitos inflamáveis, observa-se que os eventos de ruptura catastrófica de equipamentos, como por exemplo 1, 2 e 12, tem os maiores alcances para bola de fogo; enquanto para as nuvens inflamáveis, os maiores alcances equivalem aos eventos de ruptura de linhas, como por exemplo 5, 6 e 11. As grandes bolas de fogo podem ser entendidas como reflexo da grande massa liberada instantaneamente nas rupturas catastróficas, e as grandes nuvens inflamáveis como reflexo da liberação horizontal contínua e prolongada das rupturas de linhas. Além disso, é possível observar que rupturas catastróficas, não levam a formação de jatos de fogo.

Para melhor compreensão, a Figura IV-10 apresenta as imagens com as representações dos maiores alcances para os efeitos físicos, quando a simulação foi feita considerando os dados meteorológicos e normativos do Rio de Janeiro. As Figuras ilustram o alcance máximo como uma circunferência partindo do ponto de liberação, cujo raio equivale a distância máxima do nível avaliado caso a dispersão ocorra a favor do vento. As curvas mais finas observadas para os efeitos de incêndio em nuvem, jato de fogo e nuvem tóxica, equivalem a dispersão considerando um vento de norte a sul, e equivalem à área total atingida quando o vento segue esta direção. A área vulnerável como um círculo, serve para avaliar o cenário considerando a dispersão em qualquer direção, e por isso é usada como base na decisão da necessidade ou não do estudo de risco quantitativo, pois avalia qualquer possível condição atmosférica.

A figura referente ao alcance da explosão em nuvem, apresenta além dos círculos para sobrepressão, o círculo referente a nuvem inflamável que é usada como referência para o centro das explosões e o cálculo do volume inflamável. Os círculos de mesma cor indicam mesmos níveis de sobrepressão, porém gerados em áreas confinadas diferentes. Para o pior cenário, considera-se a explosão simultânea das duas áreas e, portanto, a soma dos círculos como ilustrado.

As figuras usam a condição meteorológica dia ou noite de maneira a ilustrar os maiores possíveis alcances.

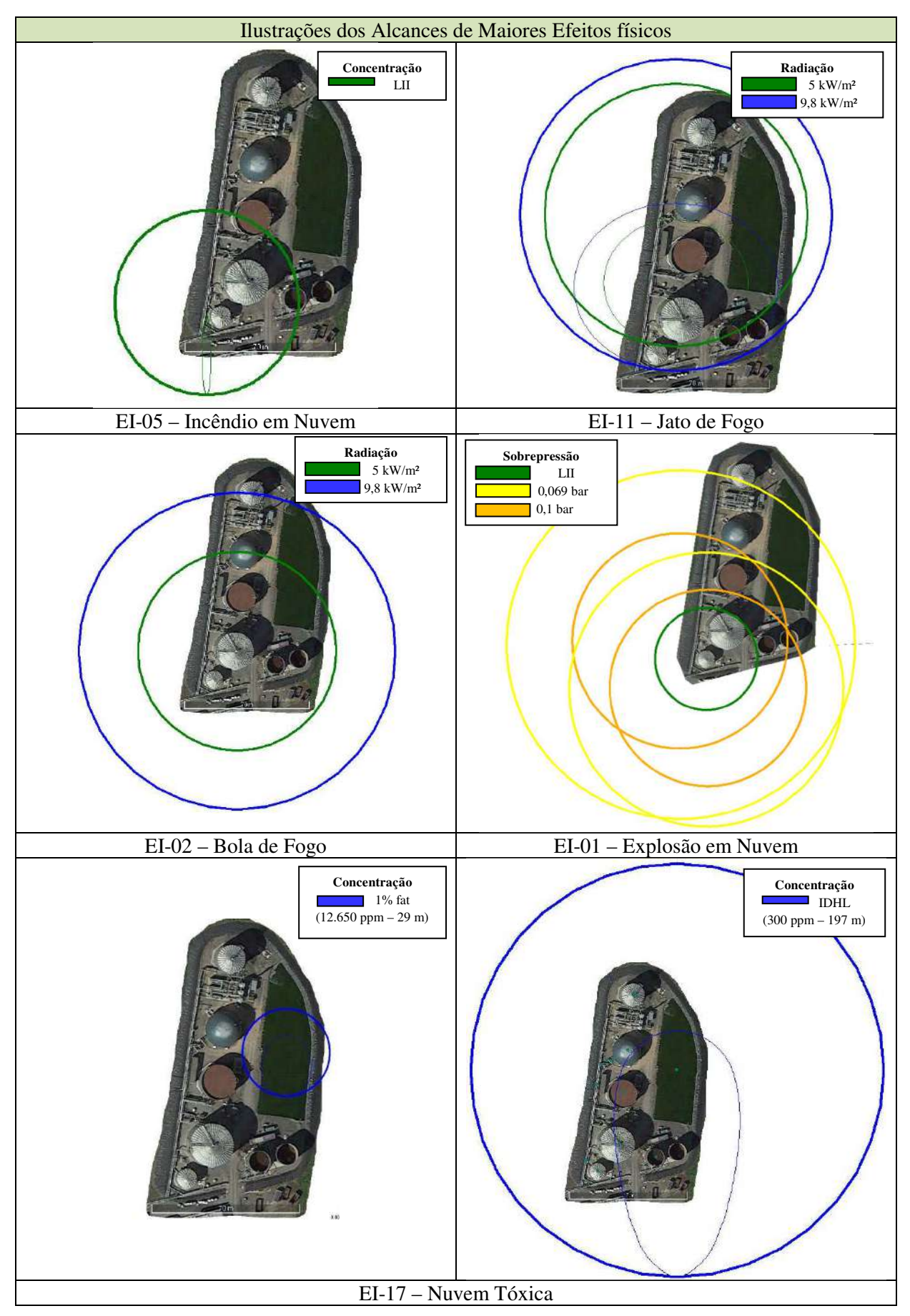

**Figura IV-10 – Figuras com maiores alcances dos efeitos físicos simulados (Rio de Janeiro)** 

# **IV.5. Hipóteses da Análise Quantitativa de Risco**

Para a análise quantitativa de risco propriamente dita, os eventos iniciadores cujos efeitos danosos extrapolaram a unidade produtora de biogás foram mais detalhadamente avaliados. Além da quantificação da consequência, feita na análise de vulnerabilidade, serão quantificadas as frequências de cada evento iniciador e as probabilidades de cada um dos ramos da árvore de eventos para obtenção do risco.

O *software Phast Risk 6.7* foi usado nesta etapa e contém além dos modelos de consequência do *software Phast 6.7*, os modelos de árvore de eventos e outros parâmetros associados ao risco.

As frequências que caracterizam os eventos iniciadores, foram extraídas de referências mencionadas na Norma CETESB (2011) como o RIVM (2009) e CPR 18E (2005). De acordo com o RIVM (2009), no caso de furos em equipamentos, o diâmetro do furo é considerado 10 mm, e para linhas, o diâmetro do furo equivale a 10% do diâmetro da linha, sem extrapolar 50 mm. A Tabela IV-14 apresenta as frequências de ocorrência de furos ou rupturas para cada um dos equipamentos listados.

|                                                         | Frequência (/ano) |             |  |
|---------------------------------------------------------|-------------------|-------------|--|
| <b>Equipamento</b>                                      | <b>Ruptura</b>    | <b>Furo</b> |  |
| Reator e Vasos de Processo                              | 5,00E-06          | 1,00E-04    |  |
| Tanque Atmosférico de Armazenamento                     | 5,00E-06          | 1,00E-04    |  |
| Tanque Atmosférico de Armazenamento – Enterrado no solo | 1,00E-08          |             |  |
| Armazenadores de Gás                                    | 5,00E-06          | 1,00E-04    |  |
| Linhas com diâmetros superiores a 150 mm (por metro)    | 1,00E-07          | 5,00E-07    |  |

**Tabela IV-14 – Frequências de furos e rupturas de equipamentos (Baseado em: RIVM (2009))** 

Observa-se que as frequências de falha de linhas são dadas por metragem.ano; ou seja, para a obtenção da frequência de falha de linha, é necessário multiplicar o valor da tabela pelo comprimento da linha. As flanges e válvulas presentes nas linhas já estão contabilizadas dentro da frequência de falha da linha no manual do *Bevi* (RIVM, 2009).

Os equipamentos listados na Tabela IV-14, correspondem aos equipamentos presentes na planta de biogás foco da análise quantitativa de risco. O separador água-gás, a torre de dessulfuração, o tanque de estabilização e o sedimentador, são considerados vasos de processo. Os reatores estão listados junto com os vasos de processo. O armazenador de biogás é um armazenador de gás, e o tanque de armazenagem de efluente da digestão é um tanque atmosférico. Por fim, o depósito de compostagem é um tanque armazenador ambiente enterrado no solo. Em relação às linhas do estudo, todas tem um diâmetro de 300 mm, portanto superiores aos 150 mm estipulados na tabela.

As frequências de falha de cada um dos eventos iniciadores, incluindo os eventos de furo adicionados na análise, estão listadas na Tabela IV-15. Essas frequências são inseridas no programa *Phast Risk 6.7* dentro de cada um dos eventos iniciadores considerados.

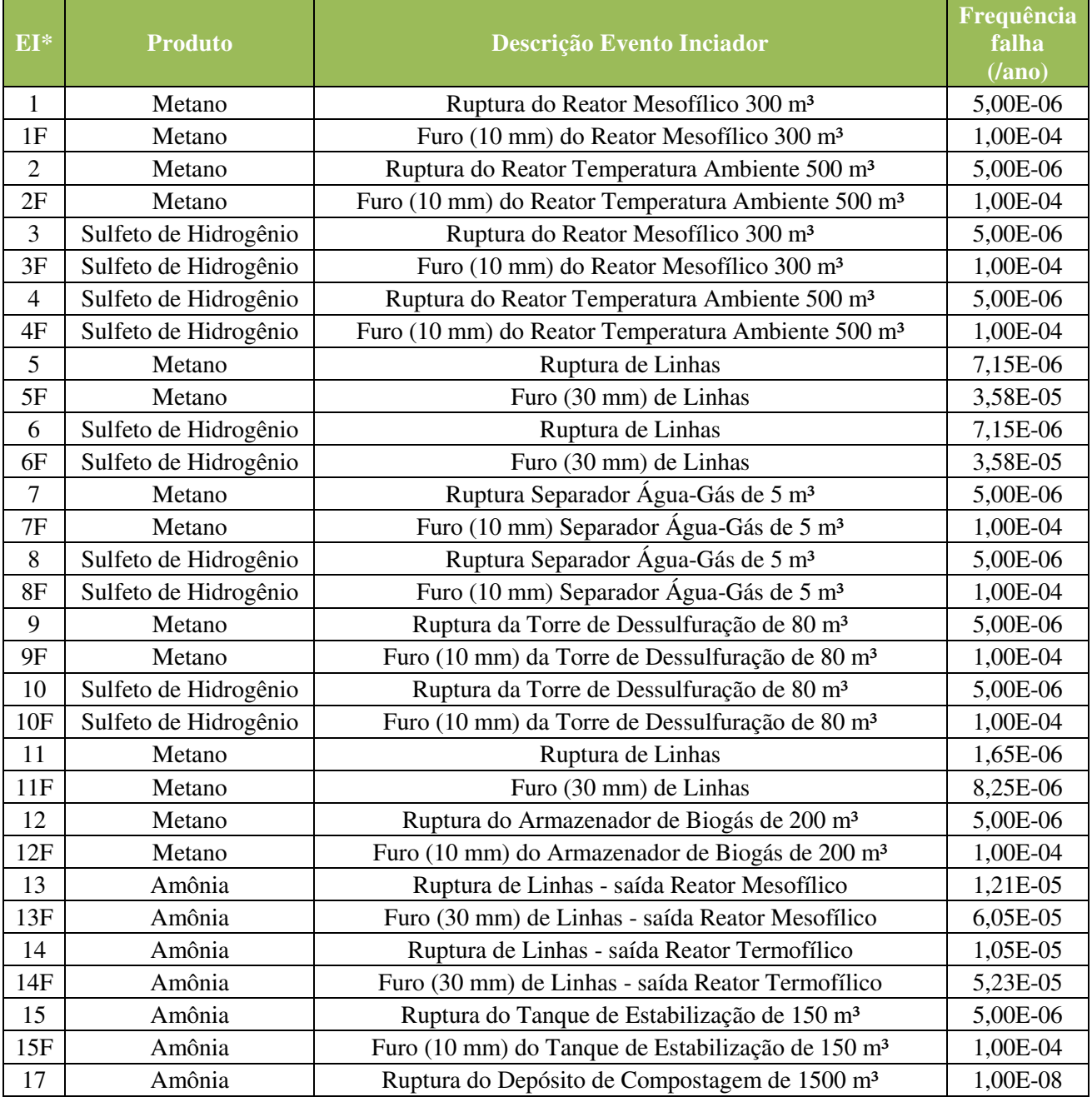

#### **Tabela IV-15 – Frequência de falha dos eventos iniciadores**

 $\bullet$  F – furo

Para uma melhor caracterização do risco, além dos eventos iniciadores listados e vistos na análise de vulnerabilidade, foram também contabilizados os cenários de furos em equipamentos e linha, relevantes ao risco pois mesmo com menor consequência, apresentam uma maior frequência, podendo contribuir significativamente.

Em relação as probabilidades de falhas acopladas nas árvores de eventos simuladas, é necessário determinar a probabilidade do ramo ignição imediata, ignição retardada e direções de vento. Para as direções de vento, as probabilidades atreladas estão listadas para a cidade do Rio de Janeiro e de São Paulo nas Tabelas IV-7 e IV-10, respectivamente. Já em relação a ignição imediata, de acordo com a Norma CETESB (2011), a reatividade do material é determinante para a probabilidade. Dependendo da vazão de liberação no caso de liberações contínuas, ou do inventário liberado no caso de liberações instantâneas, e ainda da classificação de inflamabilidade do material, a probabilidade de ignição imediata irá diferir. A Tabela IV-16 demonstra as probabilidades de ignição imediata de acordo com o material e a liberação. Estas relações são incluídas no programa *Phast Risk*, e para cada um dos eventos iniciadores ele atrela a probabilidade de ignição imediata correta.

|                      | Liberação                | Probabilide de acordo com a Substância <sup>8</sup> |                          |                                  |  |
|----------------------|--------------------------|-----------------------------------------------------|--------------------------|----------------------------------|--|
| Contínua (vazão)     | Instantânea (inventário) | Líquido                                             | Gás baixa<br>reatividade | Gás<br>media/alta<br>reatividade |  |
| $< 10 \text{ kg/s}$  | < 1.000 kg               | 0,065                                               | 0,02                     | 0,2                              |  |
| $10 - 100$ kg/s      | $1.000 - 10.000$ kg      | 0,065                                               | 0,04                     | 0,5                              |  |
| $> 100 \text{ kg/s}$ | $> 10.000$ kg            | 0,065                                               | 0,09                     | 0,7                              |  |

**Tabela IV-16 – Probabilidade de ignição imediata de acordo com o material (Baseado em: CPR 18E, 2005)** 

Já para a probabilidade de ignição retardada, são detalhadas possíveis fontes de ignição próximas ao local de liberação do evento iniciador. São consideradas possíveis fontes indústrias, motores elétricos, rodovias e flares por exemplo. Neste estudo serão assumidas como possíveis fontes de ignição o trafego em duas rodovias fictícias, a leste e a oeste da planta, e a central de bombas dentro da planta de produção de biogás. Novamente as referências RIVM (2009) e CPR 18E (2005) são fontes de dados para estas probabilidades. De acordo com o RIVM (2009), uma instalação de processo vizinha, que pode ser entendida como uma instalação elétrica, tem uma probabilidade de ignição retardada de 0,5 por 60 segundos. Como definido na seção III.1, as instalações elétricas funcionam no máximo por 2 horas a cada 12, portanto sua probabilidade de operação (0,167) também deve ser levada em conta. Já para a probabilidade das rodovias, sabendo que um veículo tem probabilidade de ignição de 0,4 por 60 segundos, e que considerando um tráfego de 1500 veículos por hora com velocidade média de 80 km/hr, é possível obter a probabilidade de ignição retardada das rodovias como um todo (RIVM, 2009). O programa *Phast Risk 6.7* recebe estas fontes de ignição retardadas e calcula, por distribuição geométrica, a probabilidade da nuvem ignitar tardiamente nestes locais.

Além destas probabilidades, para o cálculo do risco, é importante atentar a probabilidade do indivíduo receptor da consequência, estar presente no local no momento do

 $\overline{a}$ 

<sup>&</sup>lt;sup>8</sup> Reatividade do gás determinada no livro CPR 18E, 2005, Tabela 4.7, usando alguns materiais referenciados. Quando a substância não estiver listada, recomenda-se assumir a hipótese de alta reatividade.

acidente. Com o intuito de realizar um estudo de sensibilidade em relação as possíveis densidades demográficas no entorno da planta, três diferentes densidades foram avaliadas para as duas cidades. Assumindo para o dia ou para a noite de densidades variando de 0,01 hab/m<sup>2</sup>; a 0,05 hab/m<sup>2</sup>; e 0,10 hab/m<sup>2</sup> e assumindo que das pessoas presentes, 90% estará abrigada, é possível então avaliar o risco com três hipóteses diferentes para cada cidade.

A Figura IV-11 ilustra como foram distribuídas as áreas confinadas no entorno da planta (setor rosa), as populações (setor verde) e as fontes de ignição retardadas (quadros e linhas vermelhas) na planta produtora de biogás com o risco analisado.

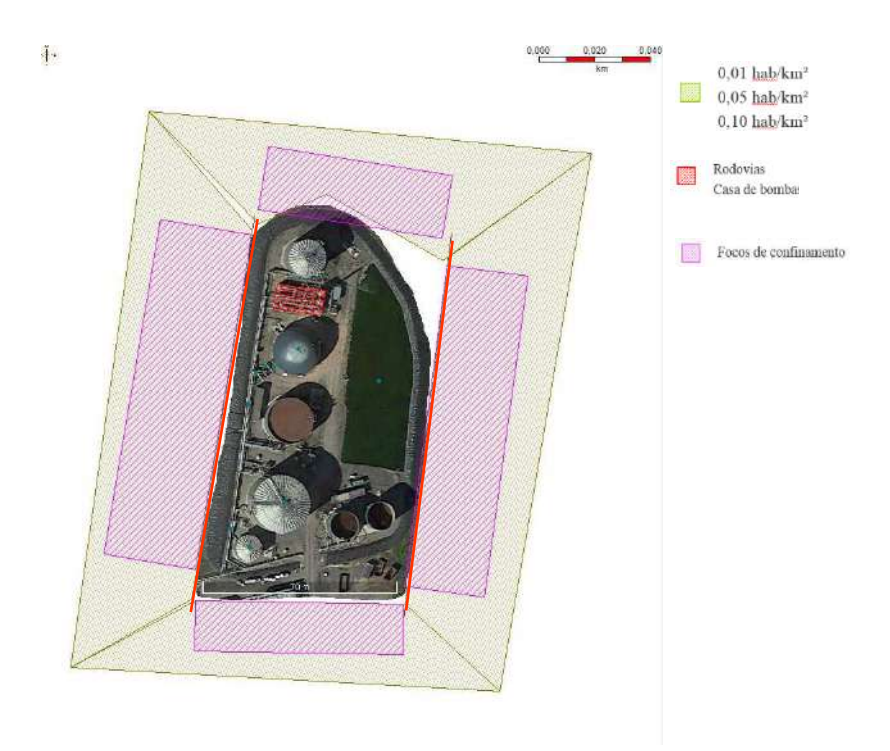

**Figura IV-11 – Mapa da planta de biogás com os pontos de risco** 

### **IV.6. Resultados de Risco**

Partindo dos eventos iniciadores apresentados e das hipóteses de risco adicionais listadas, o estudo quantitativo foi realizado através do emprego do *software Phast Risk 6.7* da DNV GL. Este software contém os mesmos modelos de consequência usados na análise de vulnerabilidade já descritos na seção IV.4.

O estudo de risco é feito pela combinação da consequência com a frequência, sendo necessário para obtenção do risco geral do empreendimento, a consideração de todos os eventos iniciadores e seus desdobramentos passíveis de ocorrência. A consequência de cada um dos eventos iniciadores está quantificada na análise de vulnerabilidade na seção IV.4, com o auxílio do *software Phast*. Já a frequência de cada um dos eventos iniciadores está obtida com base em referências bibliográficas, e encontra-se descrita na Tabela IV-15. Ainda para a consideração de todos os possíveis desdobramentos dos eventos iniciadores, é importante ponderar por meio de probabilidades, cada um dos efeitos danosos provenientes

do evento iniciador. Estas probabilidades estão definidas e relacionadas por meio da árvore de eventos e contribuem para a obtenção do risco final.

O *software Phast Risk 6.7* utiliza os dados do evento iniciador para simular a consequência, e por meio da frequência atrelada a cada evento, obtém com o auxílio da árvore de eventos a quantificação do risco como um todo.

Inicialmente, o modelo VULN traduz as consequências geradas, em termos de radiação e sobrepressão, para uma probabilidade de dano (DNV Software (3), 2010). Já para as consequências geradas por nuvens concentradas de material tóxico ou inflamável no ar, o modelo MPACT é responsável pela tradução do resultado em probabilidade de dano (DNS Software (4), 2010). Adicionalmente, este modelo leva em consideração também as direções de vento, fontes de ignição e possíveis níveis de sobrepressão gerados pela obstrução da nuvem em áreas confinadas, e quantifica as fatalidades, avaliando se há ou não a presença de pessoas nas áreas afetadas. Ou seja, o modelo MPACT é responsável por incluir no cálculo do risco as probabilidades dos ramos da árvore de evento.

O software considera diferentes árvores de eventos, dependendo das condições físicas da liberação. As consequências finais diferem para cada uma das árvores, de maneira que os ramos também diferem, assim como as probabilidades associadas com cada um (DNV Software (4), 2010).

Para liberações inflamáveis, o ramo da árvore relacionado a ignição imediata, é calculado de acordo com a reatividade do material como mencionado. Já o ramo de ignição retardada, usa as probabilidades das fontes de ignição por meio da definição de uma malha espacial, que avalia as chances da nuvem inflamável estarem presentes junto com a probabilidade da fonte de ignitá-la. Esta malha é usada também para o cálculo do risco propriamente dito, quantificando as chances de um indivíduo estar presente e suas chances de fatalidade.

Os dois locais possíveis de receber a planta de biogás descrita, diferem nas simulações de risco por suas condições meteorológicas. Porém tem em comum as fontes de ignição espaciais (rodovias e instalação elétrica), as áreas confinadas desenhadas como possíveis fontes de explosão de nuvem inflamável, e as populações no entorno. Com o objetivo de avaliar a sensibilidade das duas localizações para receber a planta, as três diferentes densidades demográficas foram aplicadas tanto para a instalação da planta no Rio de Janeiro, quanto em São Paulo.

Os resultados de risco são obtidos na forma de risco individual e social, e então comparados com os critérios de aceitabilidade das normas das respectivas cidades onde a planta foi situada.
## **IV.6.1.Resultados do Risco para a planta localizada na cidade do Rio de Janeiro**

A avaliação de riscos quantitativa feita para a cidade do Rio de Janeiro, considerou a simulação de 31 eventos iniciadores. Dos 18 eventos iniciadores simulados na vulnerabilidade, 16 eventos cujos alcances extrapolaram o limite da planta (indicados por um "Sim" na coluna AQR na Tabela IV-12) foram considerados na quantificação do risco. Para cada um destes eventos foram também simuladas condições de liberações menos intensas e mais frequentes, devido a furos em equipamentos ou linhas. O evento de número 17 foi o único a não ser simulado também como furo, por corresponder a falha de um tanque atmosférico enterrado no solo, onde é previsto apenas um rompimento total. As frequências usadas em cada um dos 31 eventos estão listadas na Tabela IV-15.

A Figura IV-12 ilustra as três FxN para descrevem o resultado de Risco Social para a cidade do Rio de Janeiro, comparados com os critérios mínimo e máximo de aceitabilidade da norma Inea (2009). Cada uma das curvas ilustra o risco considerando as três diferentes densidades demográficas do entorno, e mostra que quanto mais densa a população, maior o número de fatalidades (aproximadamente 40 pessoas) e mais alto o risco social. Mesmo considerando a maior densidade demográfica, o risco social da planta de biogás é caracterizado como tolerável pelo critério Inea (2009).

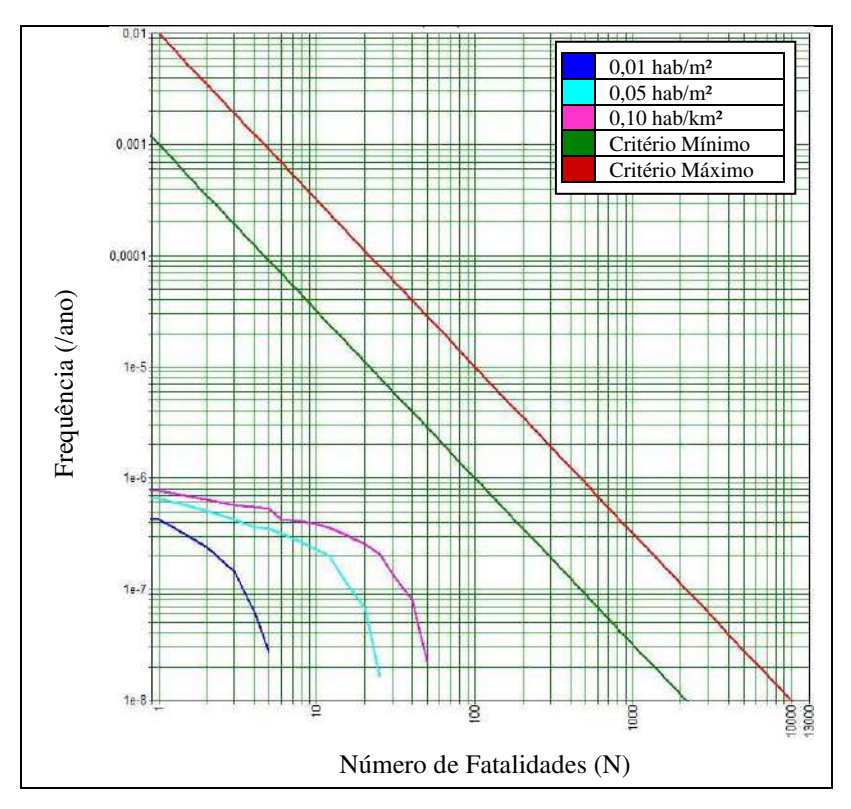

**Figura IV-12 – Curva FxN para a planta de biogás localizada na cidade do Rio de Janeiro** 

 O software permite um detalhamento dos riscos sociais, e demonstra quais dos eventos iniciadores mais contribuem para o risco. Para cada uma das hipóteses populacionais, uma distribuição diferente é dada, porém como visto na Tabela IV-17, as distribuições de risco são parecidas e indicam que o evento com maior contribuição de risco social é a falha no reator termofílico.

| EI            |                                                      | Porcentagem contribuinte Risco Social (%) |                           |                                   |
|---------------|------------------------------------------------------|-------------------------------------------|---------------------------|-----------------------------------|
|               | Descrição                                            | $0,01$ hab/m <sup>2</sup>                 | $0,05$ hab/m <sup>2</sup> | $\overline{0,10 \text{ hab/m}^2}$ |
| 2             | Ruptura Reator Termofílico (CH <sub>4</sub> )        | 45,07                                     | 46,13                     | 47,15                             |
|               | Ruptura Reator Mesofílico (CH <sub>4</sub> )         | 30,06                                     | 29,50                     | 28,96                             |
| 12            | Ruptura Armazenador Biogás (CH <sub>4</sub> )        | 11,10                                     | 11,30                     | 11,49                             |
| 9             | Ruptura Torre Dessulfuração (CH <sub>4</sub> )       | 8,83                                      | 8,34                      | 7,87                              |
|               | Ruptura Linha de Biogas Sulfuroso (CH <sub>4</sub> ) | 1,90                                      | 1,95                      | 2,01                              |
| 2F            | Furo Reator Termofílico (CH <sub>4</sub> )           | 1,81                                      | 1,64                      | 1,46                              |
| <b>Outros</b> |                                                      | 1.23                                      | 1.14                      | l.06                              |

**Tabela IV-17 – Eventos Iniciadores e sua contribuição para o risco social na cidade do Rio de Janeiro** 

Abrindo os três maiores eventos iniciadores de contribuição ao risco social, é possível observar qual efeito físico danoso mais contribuiu para seu risco. A Tabela IV-18 demonstra que para os três eventos, o efeito físico mais prejudicial ao risco social é o incêndio em nuvem, seguido do incêndio em nuvem associado à explosão. O efeito de bola de fogo também é significativo para o risco, principalmente no evento 1 de ruptura de reator termofílico.

**Tabela IV-18 – Efeitos físicos de alta contribuição para o risco social no Rio de Janeiro** 

|       | <b>Dens. Pop</b><br>(hab/m <sup>2</sup> ) | Porcentagem contribuinte Risco Social (%)      |                                                                |                                           |
|-------|-------------------------------------------|------------------------------------------------|----------------------------------------------------------------|-------------------------------------------|
| EI    |                                           | Lib. Instantânea -<br><b>Incêndio em Nuvem</b> | Lib. Instantânea -<br><b>Incêndio em Nuvem</b><br>com Explosão | Lib. Instantânea -<br><b>Bola de Fogo</b> |
| 2     | 0,01                                      | 31,07                                          | 13,96                                                          | 0,04                                      |
|       | 0,05                                      | 32,94                                          | 13,15                                                          | 0,04                                      |
|       | 0,10                                      | 34,77                                          | 12,35                                                          | 0,03                                      |
| 1     | 0,01                                      | 14,28                                          | 7,95                                                           | 7,84                                      |
|       | 0,05                                      | 15,07                                          | 7,45                                                           | 6,99                                      |
|       | 0,10                                      | 15,84                                          | 6,96                                                           | 6,16                                      |
| 12    | 0,01                                      | 8,89                                           | 2,21                                                           |                                           |
|       | 0,05                                      | 9,26                                           | 2,03                                                           |                                           |
|       | 0,10                                      | 9,63                                           | 1,86                                                           |                                           |
| Média |                                           | 19,08                                          | 7,55                                                           | 2,34                                      |

Pode-se entender que o incêndio em nuvem causado pela liberação de metano na atmosfera é responsável por aproximadamente 19% do risco social médio considerando as

três hipóteses. Ou seja, o potencial inflamável do metano é altamente contribuinte para o risco social.

Já em relação ao risco individual, a avaliação é feita com base nas curvas de iso-risco desenhadas sobre a planta. De acordo com o critério Inea, para instalações já operantes, curvas iso-risco de 10-5 fatalidades por ano devem ficar dentro dos limites da planta. A Figura IV-13 ilustra as curvas de iso-risco para a planta de biogás situada na cidade do Rio de Janeiro. É possível observar que tanto a curva  $10^{-5}$  como a curva  $10^{-6}$  fatalidades por ano, estão dentro do empreendimento; ou seja, de acordo com o critério Inea (2009), a planta de biogás está com risco individual tolerável tanto para empreendimentos existentes quanto novos.

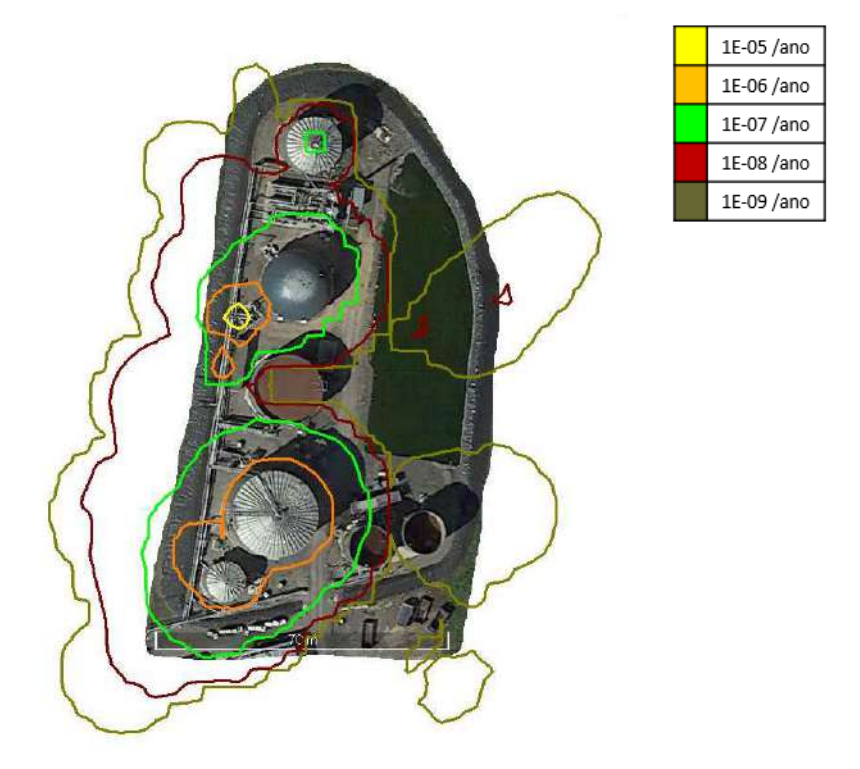

**Figura IV-13 – Curva de iso-risco para o risco individual da planta localizada na cidade do Rio de Janeiro** 

### **IV.6.2.Resultados do Risco para a planta localizada na cidade de São Paulo**

A avaliação de riscos quantitativa feita para a planta produtora de biogás situada na cidade de São Paulo considerou a simulação de 29 eventos iniciadores. De acordo com os resultados de vulnerabilidade obtidos usando as condições meteorológicas da cidade de São Paulo, dos 18 eventos iniciadores simulados na vulnerabilidade, 15 eventos apresentaram alcances extrapolando o limite da planta, indicados por um "Sim" na coluna AQR na Tabela IV-13, e foram considerados na quantificação do risco. Apenas um dos eventos iniciadores considerados no Rio de Janeiro não foi considerado em São Paulo, pois devido as condições meteorológicas, os alcances do evento 15 de nuvem tóxica reduziram. Para cada um dos 15 eventos selecionados, foram também simuladas condições de liberações menos intensas, devido a furos em equipamentos ou linhas. Novamente para São Paulo, o evento de número

17, foi o único a não ser simulado também como furo, pelo mesmo motivo apresentado anteriormente. As frequências usadas em cada um dos 29 eventos estão listadas na Tabela IV-15.

A Figura IV-14 ilustra as três curvas FxN que descrevem o resultado de Risco Social para a cidade de São Paulo, comparados com os critérios mínimo e máximo de aceitabilidade da norma CETESB (2011). Cada uma das curvas ilustra o risco considerando as três diferentes densidades demográficas do entorno, e mostra novamente que quanto mais densa a população, maior o número de fatalidades (40 pessoas aproximadamente) e mais alto está o risco social. Mesmo considerando a maior densidade demográfica, o risco social da planta de biogás é caracterizado como tolerável pelo critério CETESB (2011). Porém, observa-se que em relação ao critério de tolerabilidade de São Paulo, a curva de maior densidade encontra-se mais próxima do critério mínimo de aceitabilidade. Isto ocorre, pois o critério de tolerabilidade da FxN estipulado pela CETESB, adota curvas com frequências de menor ordem de grandeza, com uma maior restrição de tolerância.

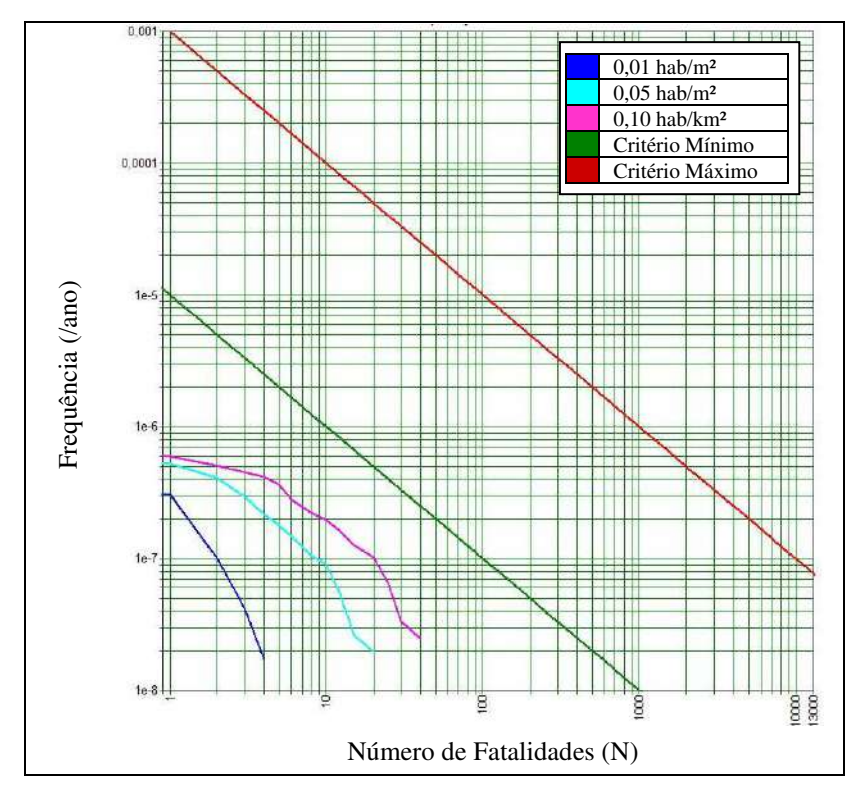

**Figura IV-14 – Curva FxN para a planta de biogás localizada na cidade de São Paulo** 

Novamente foram detalhados os maiores contribuintes para os riscos sociais, visando observar qual dos eventos iniciadores mais contribui para o risco em São Paulo. Para cada uma das hipóteses populacionais uma distribuição diferente é dada, porém como visto na Tabela IV-19, as distribuições de risco são novamente parecidas, e indicam que o evento com maior contribuição de risco social é a falha no reator termofílico por ruptura, equivalendo a mais de 50% do risco nas três hipóteses.

Abrindo novamente os três eventos iniciadores de maior contribuição ao risco social, é possível observar qual efeito físico danoso mais contribuiu para o risco. A Tabela IV-20 demonstra que para os três eventos, o efeito físico mais prejudicial ao risco social, é o incêndio em nuvem. Já o segundo maior contribuinte é o incêndio em nuvem associado a explosão para os eventos 2 e 12; porém, no evento 1 o efeito com segunda maior contribuição para o risco é a bola de fogo.

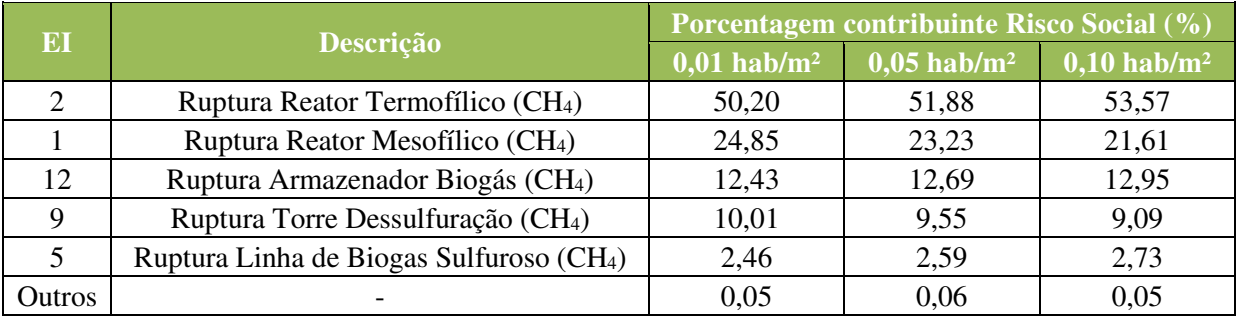

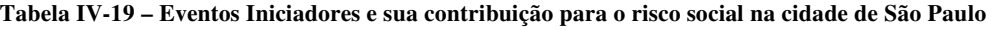

#### **Tabela IV-20 – Efeitos físicos de alta contribuição para o risco social em São Paulo**

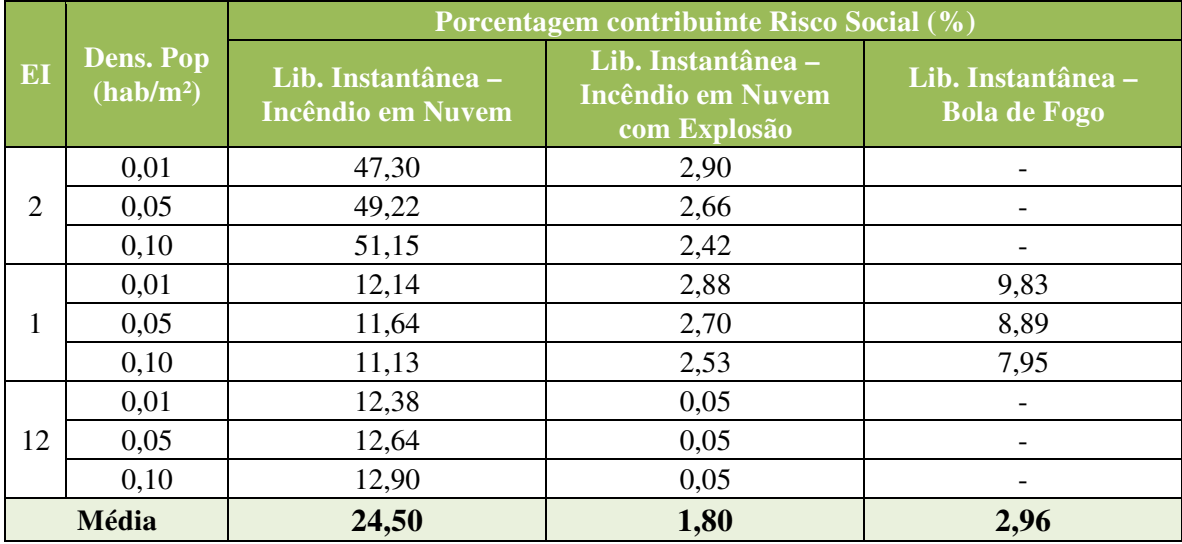

Pode-se entender que o incêndio em nuvem causado pela liberação de metano na atmosfera é responsável por aproximada 25% do risco social médio considerando as três hipóteses na cidade de São Paulo. Ou seja, o potencial inflamável do metano tem a maior contribuição para o risco social.

Comparativamente, a localização da planta em São Paulo, aumenta o percentual de contribuição do efeito nuvem inflamável de metano no risco social. Isto ocorre, possivelmente devido a menor dispersão da nuvem inflamável em São Paulo, que não irá atingir tantas áreas confinadas que geram explosões. No caso do Rio de Janeiro, observa-se então que a contribuição do efeito nuvem inflamável combinado com explosão, equivale a um percentual mais alto de contribuição do risco social (8%).

Já em relação ao risco individual, a avaliação se baseia nas curvas de iso-risco desenhadas sobre a planta. De acordo com o critério CETESB, as curvas iso-risco de 10-6 fatalidades por ano devem ficar dentro dos limites da planta. A Figura IV-15 ilustra as curvas de iso-risco para a planta de biogás situada na cidade de São Paulo. É possível observar que tanto a curva 10-6 fatalidades por ano está dentro do empreendimento; ou seja, de acordo com o critério CETESB (2011), a planta de biogás está com risco individual tolerável.

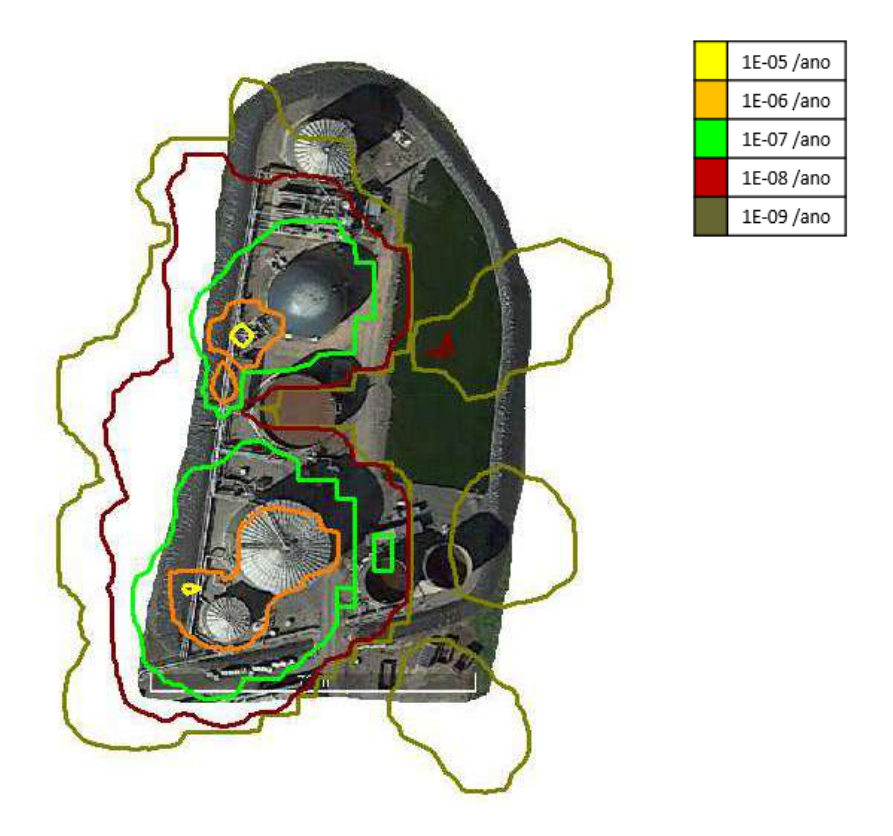

**Figura IV-15 – Curva de iso-risco para o risco individual da planta localizada na cidade de São Paulo** 

 Os locais de maior frequência de risco individual, demarcados pelas linhas em amarelo nas Figuras IV-13 e IV-15, estão mais suscetíveis a cenários acidentais, por conterem os pontos de liberação dos eventos de falha de linhas. Foram escolhidos dois pontos para concentrar a falha geral da tubulação da planta, por estes serem os mais frágeis, considerando que há a mudança de direção do fluido nestas conexões entre as tubulações principais a esquerda, e suas ligações para os equipamentos a direita. Caso a frequência de falha das linhas fosse distribuída em mais pontos, possivelmente, a área de maior frequência ilustrada nas curvas iso-risco seria mais distribuída.

## **V. Considerações de resultados – caso real**

O presente estudo, avalia o risco quantitativo de uma planta de produção de biogás, idealizada com base em plantas operantes em diferentes países. Ainda são usados para caracterização detalhada desta planta, alguns valores teóricos de literatura, como dimensões de linhas e volumes de equipamentos. Para validação do resultado apresentado, é importante verificar a semelhança dos valores aplicados as produções de biogás realizadas no Brasil.

De acordo com o BiogásMap (CIBiogás), pelo levantamento realizado em 2015, existem 153 unidades gerando no Brasil energia elétrica, energia térmica ou biocombustíveis por meio do biogás (Canal, 2017). Estas unidades, usam como fonte de matéria-prima, por exemplo, resíduos da indústria, da agropecuária, de aterros sanitários, ou de estações de tratamento de esgoto (MapBiogas).

 Juntas, estas unidades tem um potencial energético de 1.693 MWh/dia, suficiente para abastecer todas as residências de grandes cidades, como Rio de Janeiro e São Paulo (Canal, 2017). Portanto, a existência de uma unidade produtora de biogás em grandes cidades, pode trazer grande vantagem econômica, ecológica e energética. A Figura V-1 ilustra as unidades instaladas no Brasil, para geração de biogás e suas distribuições no território.

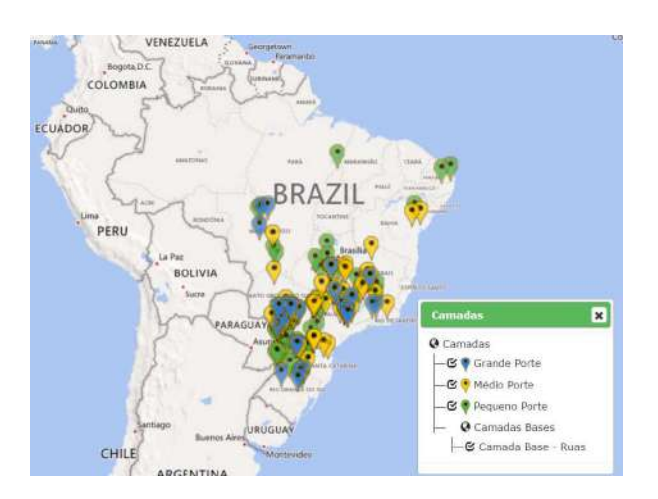

**Figura V-1 – Disposição das unidades produtoras de Biogás no Brasil (MapBiogas)** 

Em relação a aplicabilidade do biogás no tratamento do esgoto de grandes cidades, é importante destacar que no Brasil, apenas 50% da população tem acesso à coleta de esgoto. Do esgoto total coletado, apenas 43% recebe tratamento. Porém, em algumas grandes cidades brasileiras, a marca de tratamento de esgoto atinge 80% do total (TrataBrasil, 2014).

Mais especificamente, na cidade do Rio de Janeiro, a Cedae, entidade que opera a captação, tratamento e adução das redes de água e ainda, coleta, transporta, trata e leva ao destino final o esgoto do município, afirma que a rede coletora é capaz de receber 2.500 litros de esgoto por minuto (CEDAE). Em paralelo, se as 75 ton/d de matéria-orgânica, tratadas no presente estudo fossem compostas de um esgoto com alto teor aquoso, a planta simulada teria capacidade para tratar 108 litros por min, ou seja, apenas uma pequena fração deste total, porém demonstrando potencial.

Existem sete plantas de biogás no Brasil, que usam esgoto como fonte de matériaorgânica (CIBiogás). Destas sete, três estavam em operação no ano do levantamento, produzindo respectivamente 432, 3.100, 5.040 m³/dia de biogás. Tendo em vista, que o presente estudo simulou uma unidade, produzindo biogás numa taxa de 500 m<sup>3</sup>/dia, observase que comparadas as dimensões das plantas brasileiras, houve coerência dimensional, porém, há a possibilidade de maiores vazões não consideradas no presente estudo.

Em relação ao risco para a população, as densidades populacionais assumidas, consideraram três possibilidades nas simulações de cada uma das localizações; 0,01, 0,05 e 0,10 habitantes por metro quadrado. É importante entender se os valores aqui adotados, são coerentes a dados populacionais metropolitanos no Brasil. Para as metrópoles Rio de Janeiro e São Paulo, as densidades são, respectivamente, 0,005 e 0,007 habitantes por metro quadrado (IBGE, 2010). Ou seja, as densidades simuladas são todas superiores a esta média.

A produção de biogás em grandes centros metropolitanos, pode estar atrelada a matérias-primas provenientes de estações de tratamento de esgoto (ETE). Um detalhamento da densidade populacional, vizinha a ETEs operantes em grandes metrópoles, ajuda a validar as premissas adotadas. Foram avaliadas para tal, os entornos de duas unidades de tratamento no Rio de Janeiro e de três unidades em São Paulo, estando ilustradas na Tabela V-1. Desta maneira, conclui-se que as densidades adotas são sim coerentes com os dados brasileiros.

| <b>Cidade</b> | Localização ETEs       | Densidade populacional<br>(hab/m2) |
|---------------|------------------------|------------------------------------|
| <b>RJ</b>     | Ilha fundao            | 0,00001                            |
| RJ            | São Cristóvão          | 0,022                              |
| SP            | Sacomã (Grande SP)     | 0,071                              |
| SP            | Barueri                | 0,021                              |
| SP            | Vila Maria (Grande SP) | 0,015                              |

**Tabela V-1 – Densidades demográficas no entorno de estações de tratamento de esgoto em grandes metrópoles** 

As simulações realizadas no presente documento, refletem a situação de grandes metrópoles brasileiras como Rio de Janeiro e São Paulo, servindo como caracterização plausível do risco causado pelas operações de plantas produtoras de biogás. As premissas foram realizadas de maneira conservativa, desta forma espera-se que quando diferentes da realidade, os resultados aqui simulados, equivalham-se a situações com um maior grau de risco. Garantindo que as operações reais sejam mais seguras do que o previsto na simulação.

## **VI. Conclusões**

Considerando condições de duas grandes metrópoles brasileiras, Rio de Janeiro e São Paulo, com suas respectivas condições meteorológicas, e aplicando as normas técnicas de estudo de risco correspondentes, conclui-se que a operação de plantas produtoras de biogás em grandes centros metropolitanos, é segura, tanto em relação aos riscos individuais, quanto aos sociais.

Por meio de uma análise histórica, para este estudo, foram propostos para simulação inicialmente 18 eventos na análise de vulnerabilidade, considerando duas diferentes condições meteorológicas (RJ e SP) e três diferentes entornos populacionais para cada (0,01; 0,05; 0,10 hab/m²). Pela análise de vulnerabilidade, observa-se que o efeito danoso gerado pela nuvem tóxica de sulfeto de hidrogênio, tem os maiores alcances. O sulfeto de hidrogênio é altamente tóxico; baixas concentrações no ar são fontes de perigo significativo, e sem a dispersão da nuvem, que reduz a concentração no ar, os danos podem alcançar grandes distâncias.

Já na quantificação do risco propriamente dito, foram considerados 31 eventos iniciadores para a simulação no Rio de Janeiro, e 29 eventos iniciadores para São Paulo. Alguns eventos considerados na vulnerabilidade, foram desconsiderados no cálculo do risco, por apresentarem pequenos alcances de efeitos danosos. Foram ainda considerados no risco, eventos iniciadores de menores liberações, como furos em equipamentos, ou linhas, que contribuem significativamente, por apresentar uma maior frequência de ocorrência. No geral, observa-se que os eventos iniciadores com maior contribuição para o risco, são os eventos relacionados a liberação de metano, conforme observado na quantificação dos riscos sociais. Este fato, deve-se a seu caráter altamente inflamável e por este apresentar os maiores inventários, já que o metano é o componente com maior teor no biogás.

Os eventos iniciadores de maior contribuição para o risco social, não correspondem aos de maior consequência. A grande consequência de perigos tóxicos provenientes das liberações de sulfeto de hidrogênio, está relacionada a presença de danos tóxicos em grandes distâncias, pois concentrações muito baixas desde componente já são consideradas danosas à população no entorno. Porém, o dano proveniente desta liberação tóxica, está contido à nuvem tóxica dispersada, enquanto os danos de perigos inflamáveis, como por exemplo nuvens inflamáveis e explosões, são efeitos danosos cumulativos, que englobam uma área vulnerável maior quando combinados, mesmo que individualmente tenham menores alcances de consequência. Portanto, em um cenário acidental, é compreensível que o efeito danoso de perigos inflamáveis do metano, some uma maior contribuição de risco, do que os efeitos tóxicos do sulfeto de hidrogênio.

Para ambas as simulações de risco, os riscos sociais caracterizados pelas curvas FxN, estão dentro da faixa de tolerância estipulada por cada uma das normas estaduais. Já em relação ao risco individual, foram classificados também como aceitáveis de acordo com as normas, usando as curvas de iso-risco como referência. Portanto, para populações externas à plantas produtoras de biogás, a análise quantitativa de risco aqui apresentada classifica o risco de sua operação como aceitável.

O levantamento dos eventos iniciadores e seus respectivos riscos, serve como alerta para a indústria de produção de energia renovável, indicando que estudos de segurança são capazes de contribuir para operações seguras, e mais eficientes. Ainda contribui para que a gestão de risco dos empreendimentos, foque nos perigos com maior potencial danoso, nesse caso, liberações de metano e sulfeto de hidrogênio. Estas liberações, podem ter suas consequências ou frequências reduzidas, por meio de medidas mitigadores como o uso de válvulas de bloqueio automático, que levam a redução do tempo de vazamento e, portanto, inventário liberado; ou ainda a alteração da matéria-prima, que leve a formação de um metano com menores teores de componentes tóxicos, ou seja, reduza o inventário e as consequências.

É importante destacar também, que a simulação do presente estudo, visa a quantificação do risco de plantas produtoras de biogás de maneira global, porém adota premissas restritivas não aplicáveis a qualquer produção de biogás. Portanto, para a quantificação realista de um empreendimento, é importante basear os dados de entrada em condições reais de operação. Desta forma, há maior precisão quanto a quantificação dos componentes perigosos liberados, já que estes mudam de acordo com a matéria-prima usada, e ainda maior precisão, por levar em conta os dados da meteorologia do local real de instalação, e pela melhor compreensão dos entornos em termos populacionais e de possíveis fontes de ignição.

De maneira a aprofundar os estudos realizados, para uma maior compreensão dos riscos associados a produção de biogás, pode-se estudar o impacto de maiores volumes de operação, de maneira a igualar-se a plantas brasileiras produtores de biogás de maior porte. Por exemplo, avaliar uma produção de 200.000 m<sup>3</sup> de biogás por dia, dimensão encontrada para plantas que usam esgoto como matéria-prima. Além disso, um estudo mais detalhado a respeito do comportamento de matérias-orgânicas antes da digestão anaeróbia, pode evidenciar novos riscos significativos para a produção. O tipo de material processado, e a forma de gerenciamento e armazenamento desses componentes *in natura*, podem impactar não só os resultados gerais de risco, como também revelar grandes contribuições de danos, que neste trabalho foram desconsideradas.

Por fim, conclui-se que, o presente estudo quantitativo de risco comprova que, considerando locais de grandes adensamentos populacionais, como as metrópoles brasileiras, Rio de Janeiro e São Paulo, uma planta produtora de biogás pode ter os riscos de operação classificados como seguros. Ou seja, pode ser considerada uma fonte de energia alternativa, ecológica, e segura, e ainda contribuir para o tratamento de esgoto em grandes cidades brasileiras.

## **Bibliografia**

CANAL. *Retrospectiva Canal/Produção de Biogás tem Grande Potencial, mas depende de incentivos.* Janeiro, 2017. Disponível em: http://www.canalbioenergia.com.br/apesar-dosrecursos-disponiveis-producao-de-biogas-ainda-e-pequena/ Acessado em: 22 de Junho de 2017.

CEDAE. *Apresentação – A Cedae.* Disponível em: http://www.cedae.com.br/apresentacao Acessado em: 27 de Junho de 2017.

CETESB. *P4.261 – NORMA TÉCNICA – Risco de Acidente de Origem Tecnológica – Método para decisão e termos de referência.* 2ª Edição*.* São Paulo, Dezembro de 2011.

CETESB (1). *Histórico.* Disponível em: http://www.cetesb.sp.gov.br/institucional/historico/ Acessado em: 12 de Junho de 2017.

CETESB (2). *Norma Cetesb P4.261.* Disponível em: http://riscotecnologico.cetesb.sp.gov.br/estudo-de-analise-de-risco/norma-cetesb-p4-261/ Acessado em: 12 de Junho de 2017.

CCPS (Center for Chemical Process Safety of the American Institute of Chemical Engineers). *Guidelines for Chemical Process Quantitative Risk Analysis.* 2ª Edição. John Wiley & Sons, Inc. 2000.

CCOHS (Canadian Centre for Occupational Health and Safety). *What is a LD50 and LC50?*  Disponível em: https://www.ccohs.ca/oshanswers/chemicals/ld50.html Acessado em: 19 de Junho de 2017

CPR 14E. *Methods for the calculation of physical effects – due to releases of hazardous materials (liquids and gases).* 3ª Edição. PGS 3 (Publication Series on Dangerous Substances). Holanda, 2005.

CPR 18E. *Guideline for quantitative risk assessment – Purple book.* 3ª Edição. PGS 3 (Publication Series on Dangerous Substances). Holanda, 2005.

CROWL, D. A.; LOUVAR, J. F. *Chemical Process Safety Fundamentals with Applications.* 2ª Edição. Prentice Hall PTR. Estados Unidos da América, 2001.

DATAGEO – Sistema Ambiental Paulista. *Infraestrutura de Dados Espaciais Ambientais do Estado de São Paulo – IDEA-SP – Visualizador de Mapas*. Disponível em: http://datageo.ambiente.sp.gov.br/app/?ctx=DATAGEO. Acessado em: 26 de Abril de 2017.

DNV SOFTWARE (1-2005). *BLEV (Fireball) Theory Document.* Outubro, 2005. Palace House, Londres.

DNV SOFTWARE (2-2005). *POLF (Pool Fire) Theory Document.* Outubro, 2005. Palace House, Londres.

DNV SOFTWARE (3-2005). *EXPS Theory Document.* Outubro, 2005. Palace House, Londres.

DNV SOFTWARE (4-2005). *TXCS Theory (Model For Toxics Calculations).* Outubro, 2005. Palace House, Londres.

DNV SOFTWARE (1-2010). *PVAP Theory Document.* Novembro, 2010. Palace House, Londres.

DNS SOFTWARE (2-2010). *Obstructed Region Explosion Model (OREM) Theory.* Março, 2010. Palace House, Londres.

DNV SOFTWARE (3-2010). *Vuln MDE Document.* Março, 2010. Palace House, Londres.

DNV SOFTWARE (4-2010). *MPACT Theory.* Dezembro, 2010. Palace House, Londres.

DNV SOFTWARE (1-2011). *DISC Theory Document.* Abril, 2011. Palace House, Londres.

DNV SOFTWARE (2-2011). *ATEX Theory Document.* Maio, 2011. Palace House, Londres.

DNV SOFTWARE (1-2012). *UDM Theory Document.* Outubro, 2012. Palace House, Londres.

DNV SOFTWARE (2-2012). *JFSH (Jet Fire) Theory Document.* Abril, 2012. Palace House, Londres

DROSG, B. *Process monitoring in biogas plants.* IEA Bioenegy. The British Library. ISBN 978-1-910154-03-8 (eletronic version). 2013.

IA70 – Instituto de Astronomia, Geofísica e Ciências Atmosféricas – Departamento de Astronomia. *Início das estações do ano (2005-2020).* Disponível em: http://www.iag.usp.br/astronomia/inicio-das-estacoes-do-ano Acessado em: 25 de Abril de 2017.

IBGE. *Sinopse por Setores.* 2010. Disponível em: http://www.censo2010.ibge.gov.br/sinopseporsetores/ Acessada em: 22 de Junho de 2017.

ILIE, G.; CIOCOIU C. N. *Application of Fishbone Diagram to determine the risk of and event with multiple causes.* Management Research and Practive, Volume 2, 1ª Edição. EISSN, 2067-2462. 2010

INEA. *Deliberação INEA nº27 de 22/01/2014*. Disponível em: https://www.legisweb.com.br/legislacao/?id=265118 Acessado em: 12 de Junho de 2017.

INEA (1). *Institucional. O que é o Inea.* Disponível em: <http://www.inea.rj.gov.br/Portal/MegaDropDown/Institucional/O\_que\_e\_o\_Inea/index.htm &lang=>. Acessado em: 10 de outubro de 2016.

INEA (2). *Licenciamento. Gestão de Risco Ambiental Tecnológico. Avaliação de Risco Tecnológico.* Disponível em: <http://www.inea.rj.gov.br/Portal/MegaDropDown/Licenciamento/GestaodeRiscoAmbiental Tec/AvaliaodeRiscoTecnologico/index.htm&lang=>. Acessado em: 10 de outubro de 2016

INEA (3). 2009. *Instrução Técnica para Elaboração de Estudo de Análise de Risco para Instalações Convencionais.* Governo do Estado do Rio de Janeiro - Secretaria do Ambiente - Instituto Estadual do Ambiente, Janeiro de 2009.

INMET – Instituto Nacional de Meteorologia. *Estações Automáticas.* Disponível em: http://www.inmet.gov.br/portal/index.php?r=estacoes/estacoesautomaticas Acessado em: 25 de Abril de 2017.

ISO – INTERNATIONAL ORGANIZARION FOR STANDARDIZATION. *ISO-17776 – Petroleum and natural gas industries – Offshore production installations – Guidelines on tools and techniques for hazard identification and risk assessment.* 1ª Edição. Techninal Committee ISSO/TC 67/SC 6. Suiça, 2000.

LI, J; KONG, C.; DUAN, Q.; LUO, T.; MEI, Z.; LEI, Y. 2015. *Mass flow and energy balance plus economic analysis of a full-scale biogas plant in the rice-wine-pig system*. Bioresource Technology 193 (2015) 62**-67** 

MAPBIOGAS. *Mapa das Indústrias de Biogás no Brasil.* Disponível em: http://mapbiogas.cibiogas.org/ Acessado em: 22 de Junho de 2017.

MATHESON. 2008. *Material Safety Data Sheet – Hydrogen Sulfide.* Disponível em: https://www.mathesongas.com/pdfs/msds/MAT11210.pdf Acessado em: 20 de Junho de 2017

MATHESON. 2010. *Safety Data Sheet – Methane.* Disponível em: http://dept.harpercollege.edu/chemistry/msds/Methane%20gas%20Matheson.pdf Acessado em: 20 de Junho de 2017

MATHESON. 2012. *Safety Data Sheet – Hydrogen.* Disponível em: http://www.physics.purdue.edu/primelab/safety/MSDS/Obsolete%20MSDS/hydrogencompressed%20gas%20%20-%20Matheson.pdf Acessado em: 20 de Junho de 2017

MATHESON. 2017. *Safety Data Sheet – Ammonia Anhydrous.* Disponível em: https://www.chemadvisor.com/matheson/database/msds/mat01050000800003.pdf Acessado em: 20 de Junho de 2017

MMA (Ministério do Meio Ambiente); IBAMA (Instituto Brasileiro do Meio Amebite e dos Recursos Natuais Renováveis); BID (Banco Interamericano de Desenvolviemento); PNUD (Programa das Nações Unidas para o Desenvolvimento). *Guia de Procedimentos do Licenciamento Ambiental Federal – Documento de Referência.* Celaf. Brasília, 2002.

MORENO, V. C.; PAPASIDERO, S.; SCARPONI, G. E.; GUGLIELMI, D.; COZZANI, V. 2016. *Analysis of accidents in biogas production and updgrading.* Renewable Energy 96 (2016) 1127-1134

MURTHY, M.; SERIKOVA, N. *Selection of failure frequency and its impact on risk assessment – A case study from plot plan optimisation.* 2016. Journal of Loss Prevention in the Process Industries, Volume 44, November 2016, Pages 690-698.

NIOSH – The National Institute for Occupation Safety and Health. *Immediately Dangerous to Life or Health (IDLH) Values.* Disponível em: https://www.cdc.gov/niosh/idlh/idlhintr.html Acessado em: 10 de Junho de 2017.

PANDYA, N.; GABAS< N.; MARSDEN, E. *Sensiivity analysis of Phast's atmospheric dispersion model for three toxic materials (nitric oxide, ammonia, chlorine).* 2012. Journal of Loss Prevention in the Process Industries, Volume 25, Issue 1, January 2012, Pages 20-32.

PASMAN, H.; JUNG, S.; PREM, K.; ROGERS, W.; YANG, X. *Is risk analusis a useful tool for improving process safety?* 2009. Journal of Loss Prevention in the Process Industries 22 (2009) 769-777.

PASMAN, H.; RENIERS, G. *Past, present and future of Quantitative Risk Assessment (QRA) and the incentive it obtained from Land-Use Planning (LUP).* 2014. Journal of Loss Prevention in the Process Indusries (2014) 2-9.

PERRY, R. H.; GREEN, D. W..*Perry's Chemical Engineers' Handbook.* McGraw-Hill Professional. 1ª Edição. Janeiro de 1999.

PORTAL BRASIL. *INFRAESTRUTURA - Ibama e órgãos estaduais são responsáveis por licenciamento ambiental.* 2011. Disponível em: http://www.brasil.gov.br/meioambiente/2011/12/ibama-e-orgaos-estaduais-sao-responsaveis-por-licenciamento-ambiental Acessado em: 10/06/2017.

RIVM. *Reference Manual Bevi Risk Assessments*. Versão 3.2. National Institute of Public Health and the Environment. Noruega, 2009.

SALVI, O; DELSINNE, S; EVANNO, S. *Biogas - A European Perspective on Safety and Regulation.* Journal of Risk Analysis and Crisi Response, Vol. 1, No. 1. Julho de 2011

SEADI, T. A.; RUTZ, D.; PRASSL, H.; KÖTTNER, M.; FINSTERWALDER, T.; VOLK, S.; JANSSEN, R. *Biogas Handbook.* University of Southern Denmark Esbjerg. Dinamarca, 2008.

SOMERSET WASTE PARTNESHIP. *Anaerobic Digestion for Somerset.* 2012. Disponível em: http://www.somersetwaste.gov.uk/about/ad/ Acessado em: 14 de Abril de 2017.

SORENSEN, B. 2005. *Renewable energy:* Its physics, engineering, use, environmental impacts, economy and planning aspects.3a Edição. Dinamarca: Elsevier Science, 2005.

TRATABRASIL. *Situação Saneamento no Brasil.* Disponível em: http://www.tratabrasil.org.br/saneamento-no-brasil#RJ Acessado em: 27 de Junho de 2017.

WANG, K.; LIU, Z.; QIAN, X.; HUANG, P. *Long-term consequence and vulnerability assessment of thermal radiation hazard from LNG explosive fireball in open space based on full-scale experiment and PHAST.* 2017. Journal of Loss Prevention in the Process Industries, Volume 46, March 2017, Pages 13-22.

WORLD BIOENERGY ASSOCIATION. *WBA Global Bioenergy Statistics 2016*. Disponível em:http://www.worldbioenergy.org/sites/default/files/WBA%20GBS%202016\_160623\_High .pdf Acessado em: 04 de outubro de 2016

# **Apêndice I**

Condições Meteorológicas da cidade do Rio de Janeiro

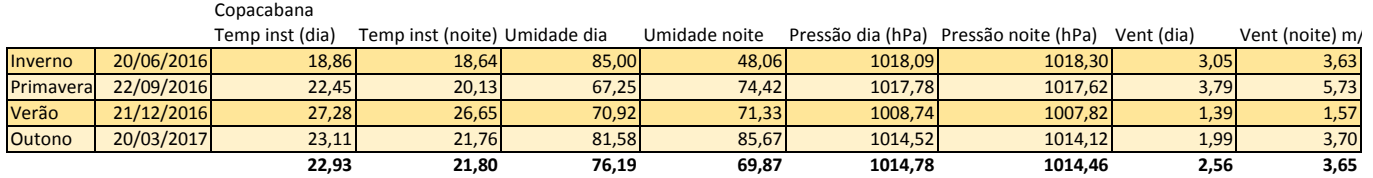

#### Marambaia

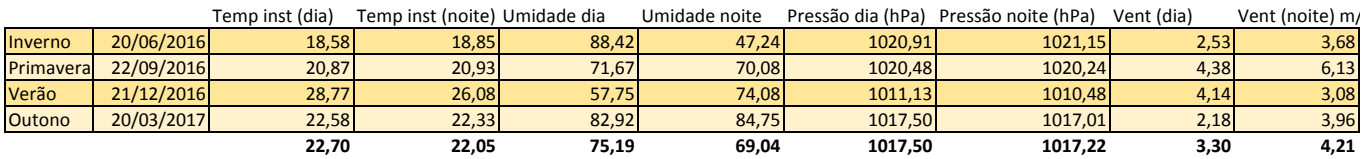

#### Vila Militar

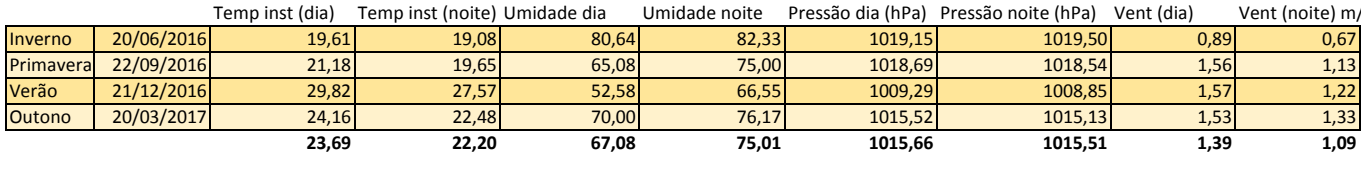

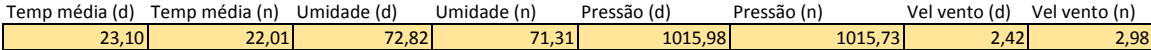

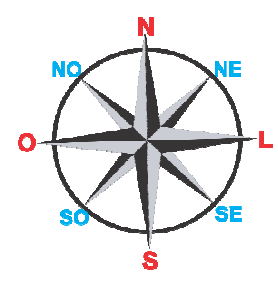

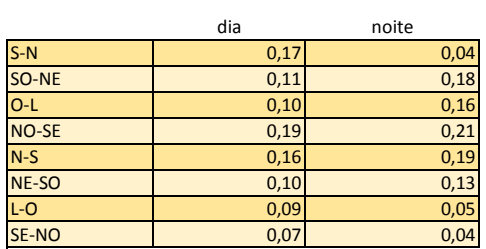

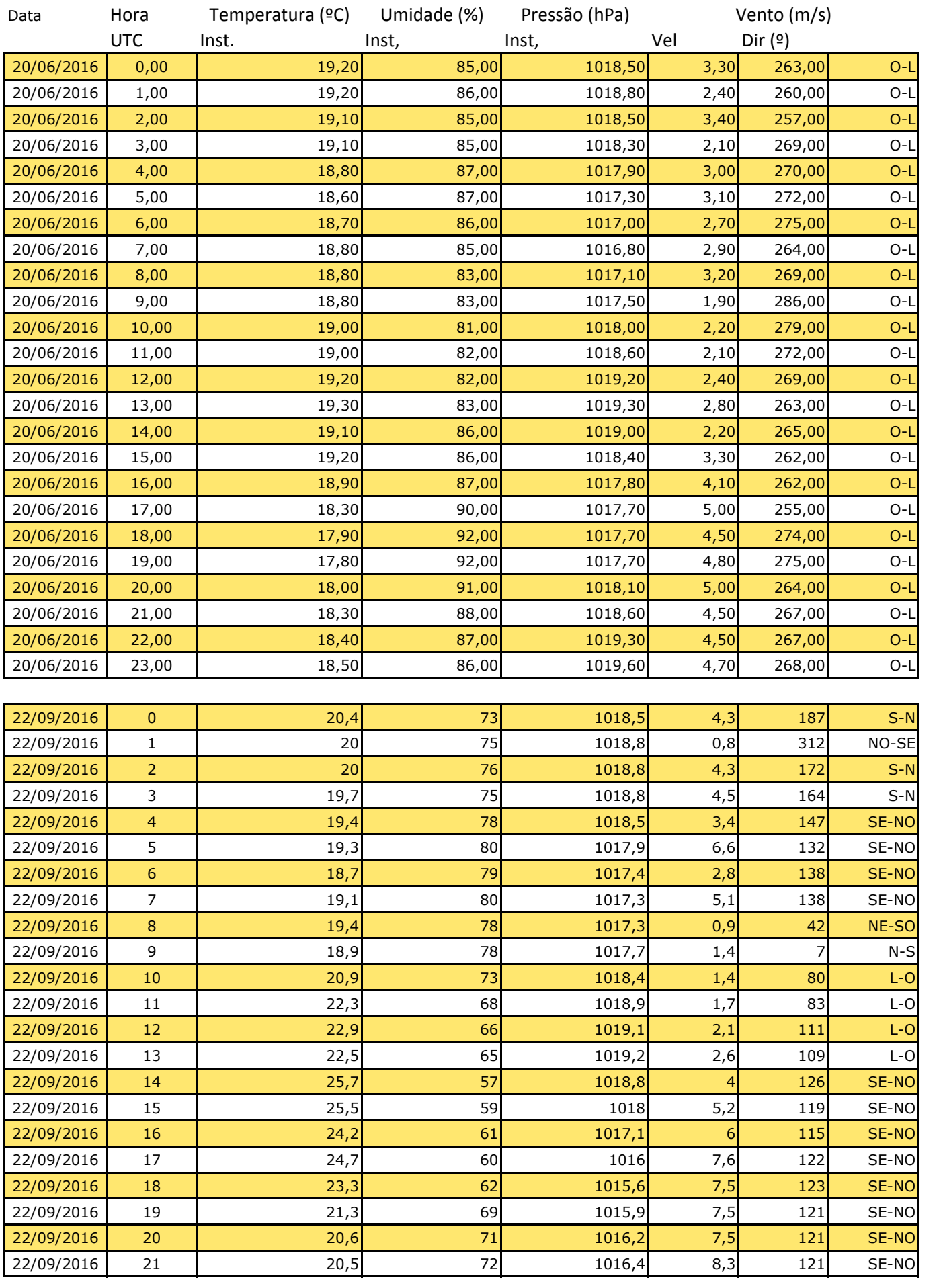

Forte de Copacabana

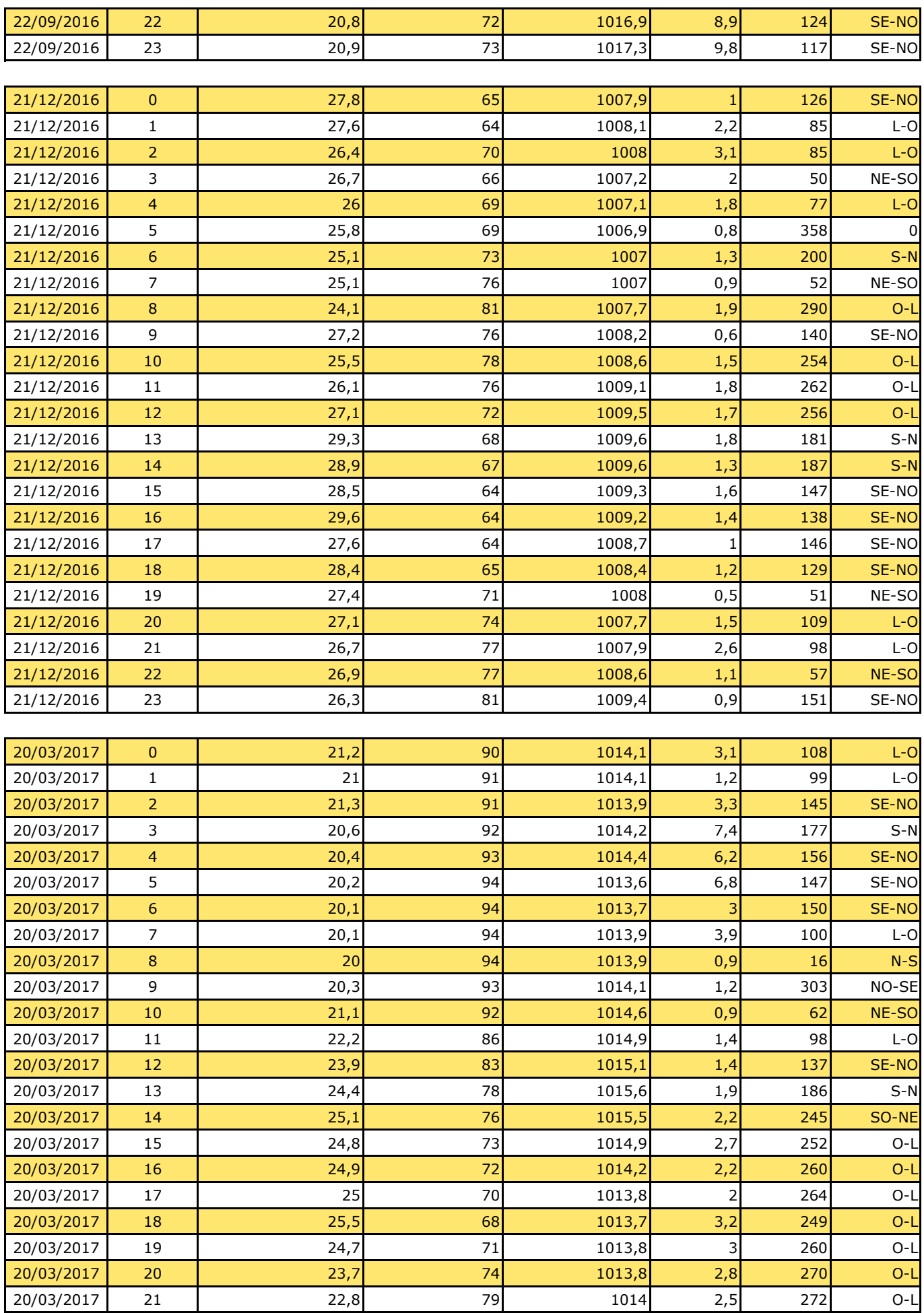

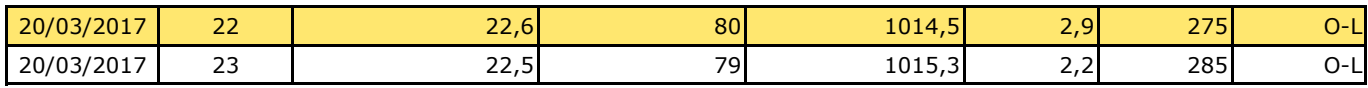

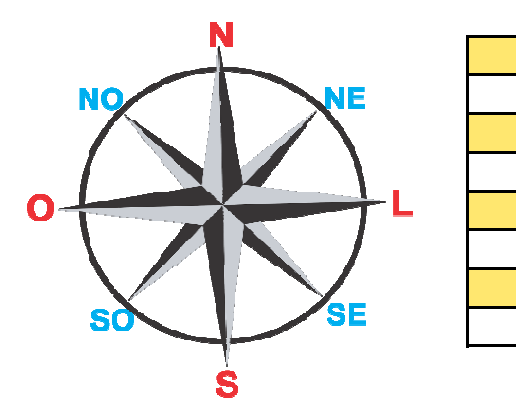

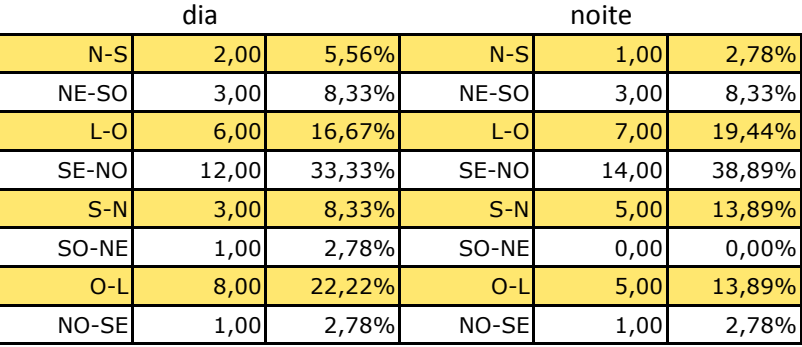

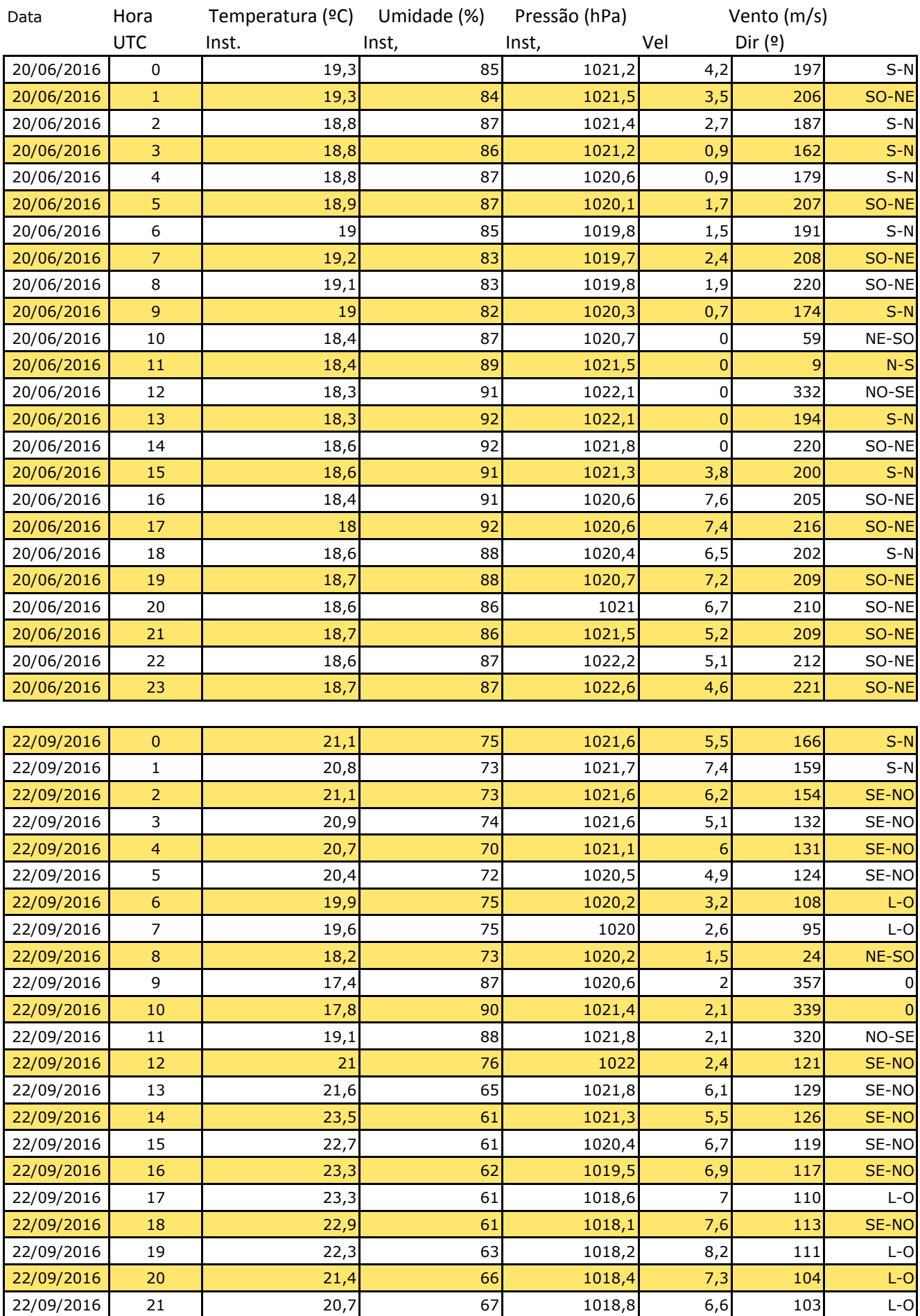

Marambaia

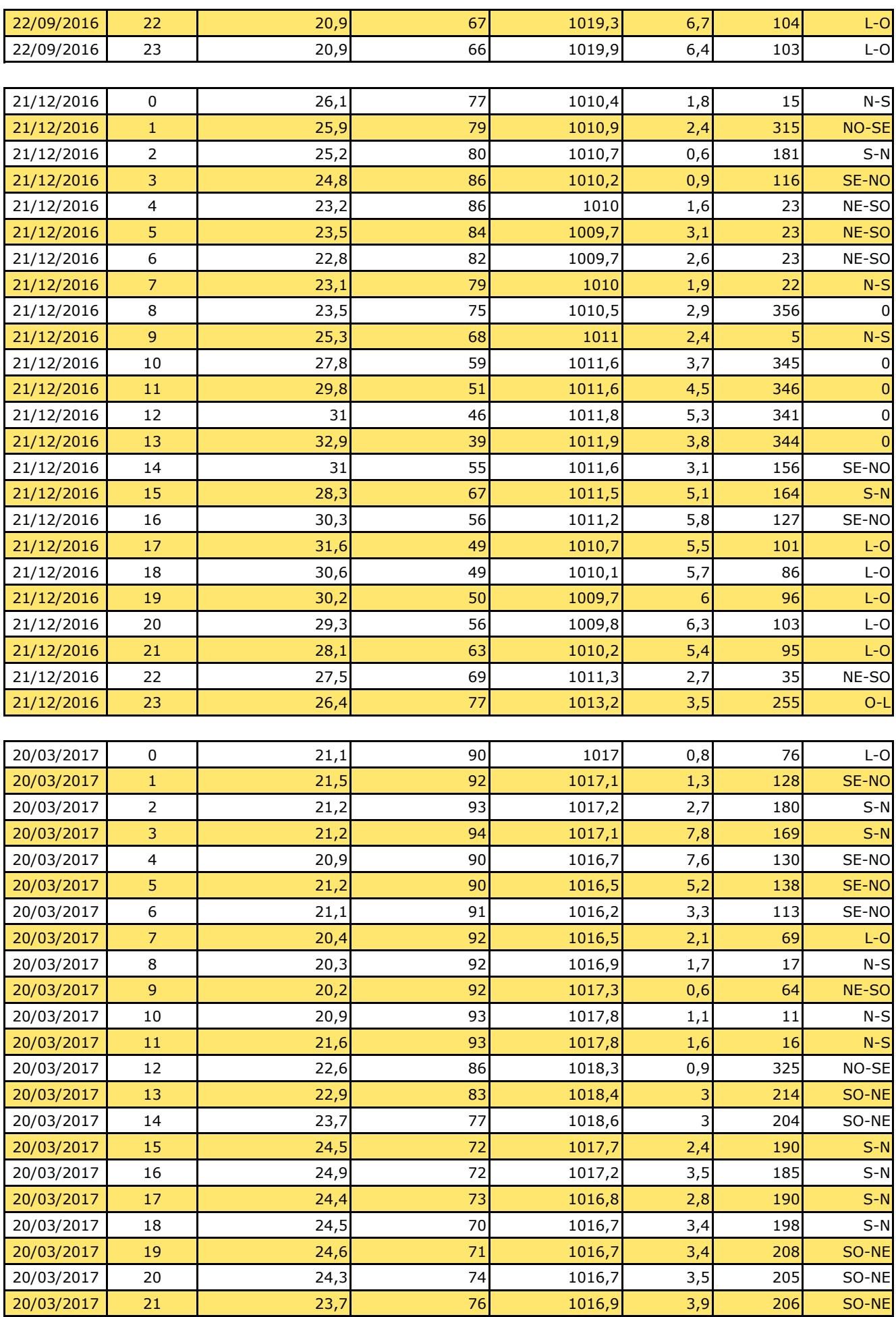

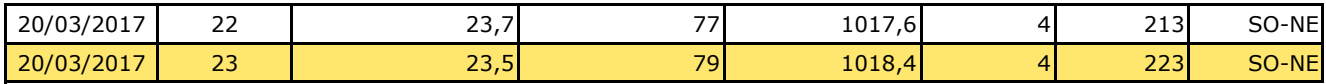

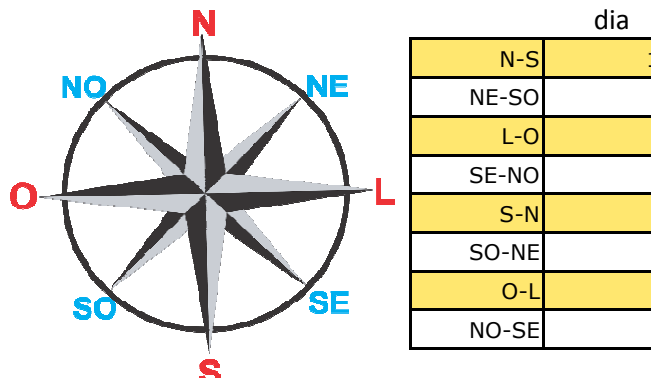

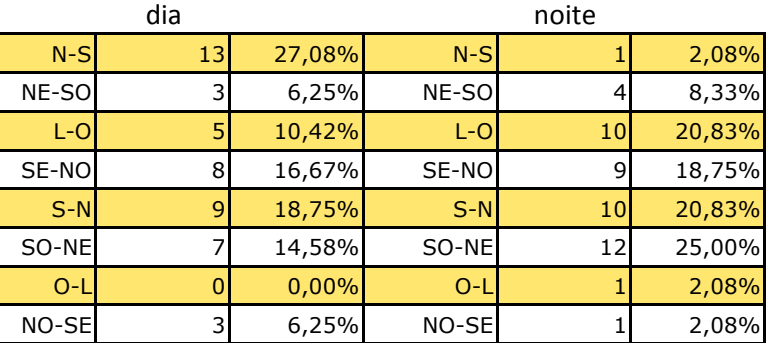

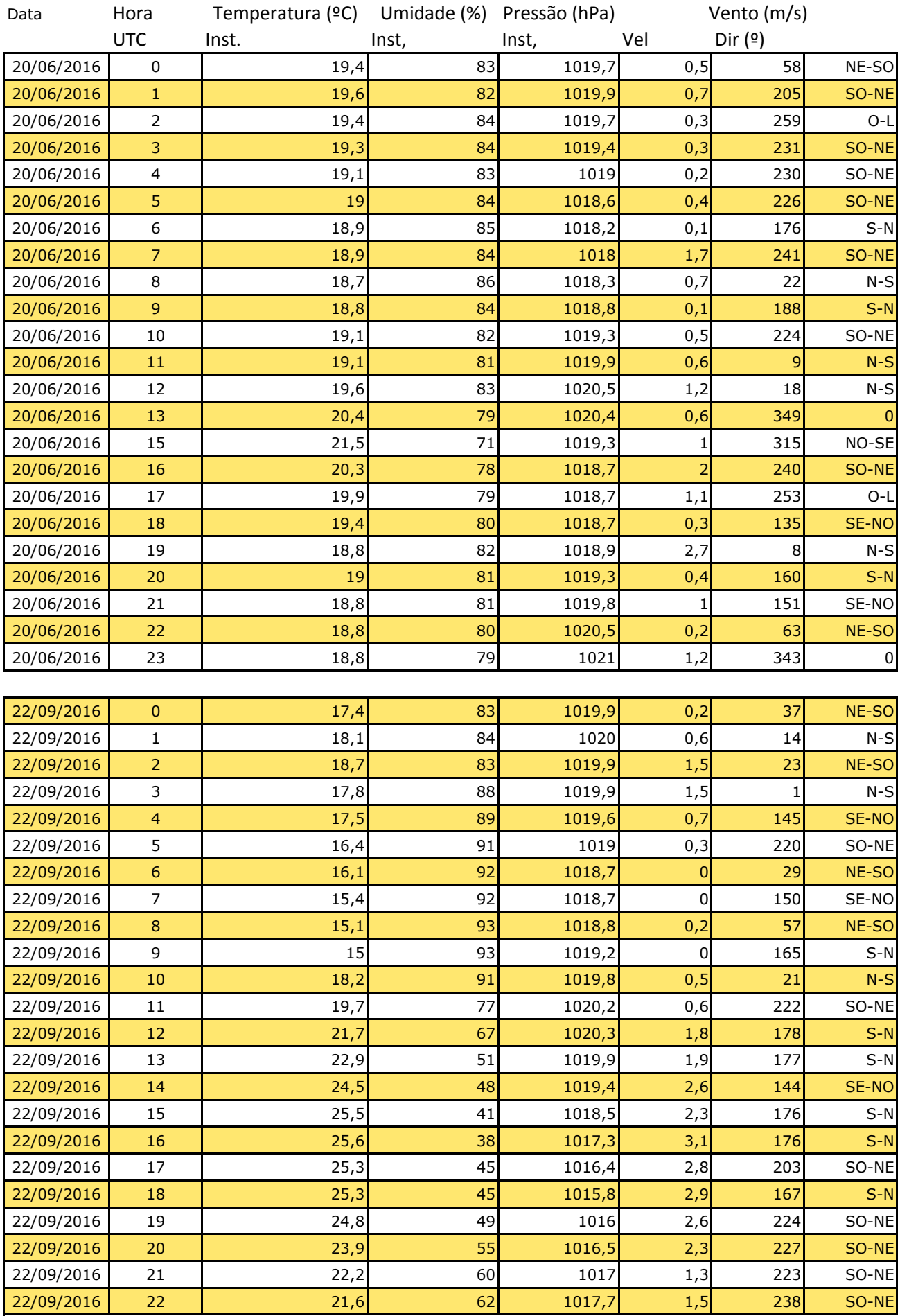

Vila Militar

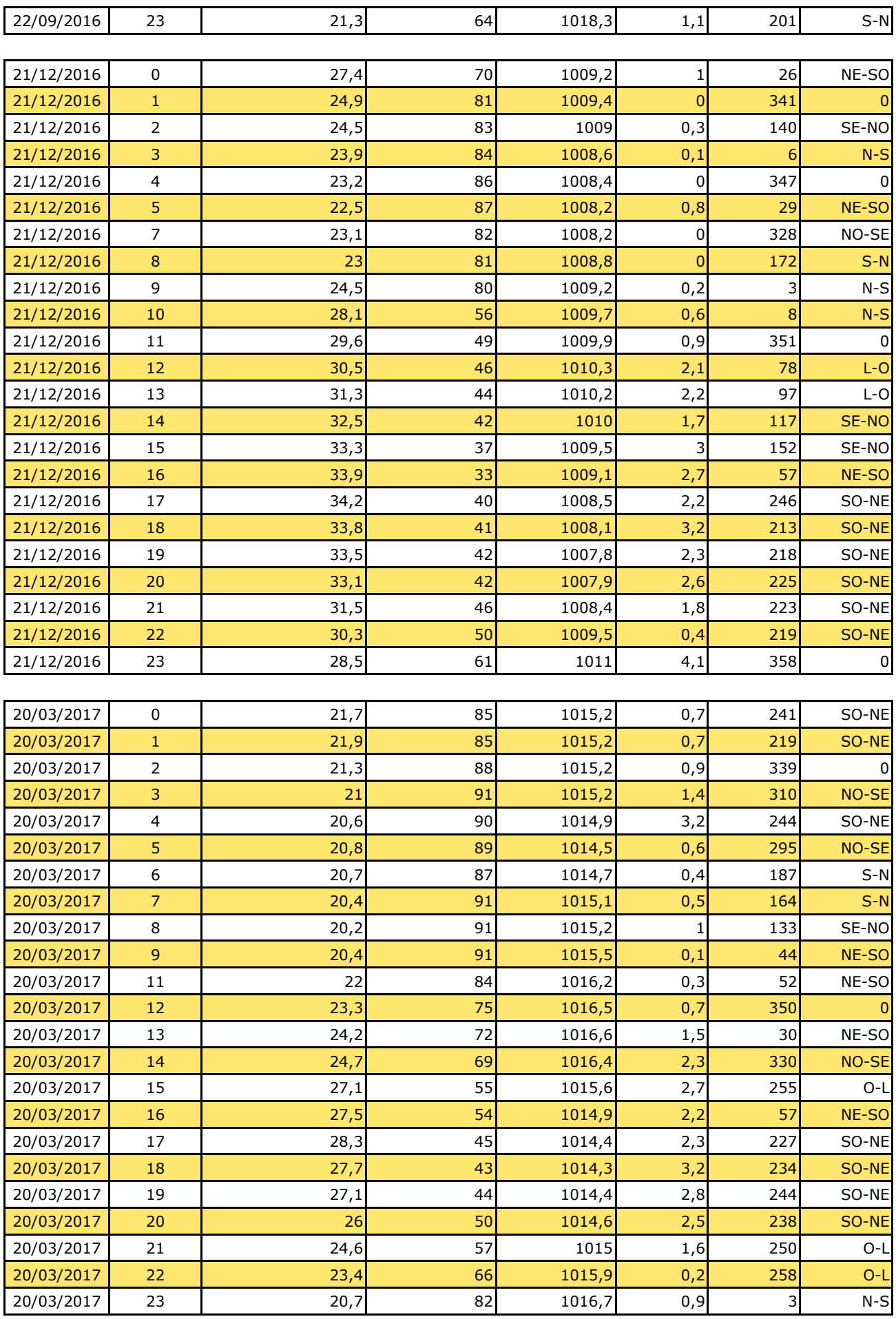

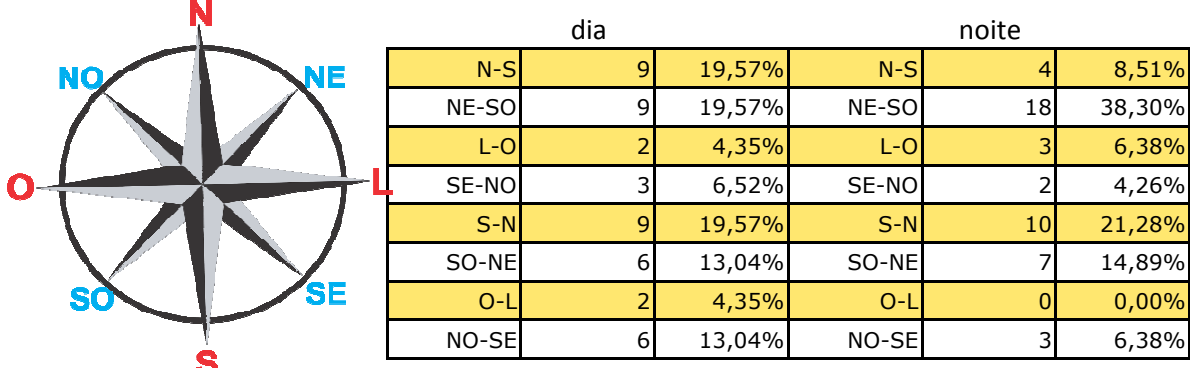